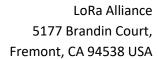

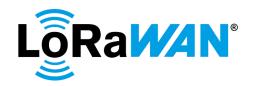

|                              | 1  |
|------------------------------|----|
|                              | 2  |
|                              | 3  |
|                              | 4  |
|                              | 5  |
|                              | 6  |
|                              | 7  |
| LoRaWAN 1.0.4                | 8  |
| End Device Certification     | 9  |
| Requirements for All Regions | 10 |
| Version 1.0                  | 11 |
|                              | 12 |

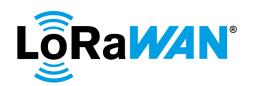

# **Table of Contents**

| 14       | References                                                                                                    | 8            |
|----------|----------------------------------------------------------------------------------------------------|--------------|
| 15       | 1. Introduction                                                                                                    | 9            |
| 16       | 1.1. Scope of LoRaWAN Certification                                                                                 | 9            |
| 17       | 1.2. LoRaWAN Certification Process                                                                                  | 9            |
| 18<br>19 | 1.3. Changes made in this version for the requirement changes from LoRaWAN S v1.0.2 to LoRaWAN Specification v1.0.4 | •            |
| 20       | 2. Functional Test Description for LoRaWAN Certification                                                            | 11           |
| 21       | 2.1. Activation Pre-test                                                                                            | 13           |
| 22       | 2.1.1. DUT Pre-condition Activation                                                                                 | 13           |
| 23       | 2.1.1.a. Test Procedure Frame Sequence Chart                                                                        | 14           |
| 24       | 2.2. Over the Air Activation                                                                                        | 16           |
| 25       | 2.2.1. Pre-Join Behaviour                                                                                           | 16           |
| 26       | 2.2.1.a. For Dynamic Channel (DC) plan devices                                                                      | 16           |
| 27       | 2.2.1.a.i. Test Procedure Frame Sequence Chart                                                                      | 17           |
| 28       | 2.2.1.b. For Fixed Channel (FC) plan devices                                                                        | 21           |
| 29       | 2.2.1.b.i. Test Procedure Frame Sequence Chart                                                                      | 22           |
| 30       | 2.2.2. Join-Accept with DLSettings                                                                                  | 26           |
| 31       | 2.2.2.a. Test Procedure Frame Sequence Chart                                                                        | 26           |
| 32       | 2.2.3. Join-Accept with Delay Settings                                                                              | 30           |
| 33       | 2.2.3.a. Test Procedure Frame Sequence Chart                                                                        | 30           |
| 34       | 2.2.4. Join-Accept with CFList                                                                                      | 33           |
| 35       | 2.2.4.a. For Dynamic Channel (DC) plan devices                                                                      | 33           |
| 36       | 2.2.4.a.i. Test Procedure Frame Sequence Chart                                                                      | 33           |
| 37       | 2.2.4.b. For Fixed Channel (FC) plan devices                                                                        | 35           |
| 38       | 2.2.4.b.i. Test Procedure Frame Sequence Chart                                                                      | 36           |
| 39       | 2.3. Activation by Personalization                                                                                  | 40           |
| 40       | 2.3.1. Dynamic channel plan devices                                                                                 | 41           |
| 41       | 2.3.1.a. All regions - Test Procedure Frame Sequence Chart                                                          | 41           |
| 42<br>43 | 2.3.1.b. For regions with Dwell Time limitation only - Test Procedure Frame Sec<br>44                               | γuence Chart |
| 44       | 2.3.2. Fixed channel plan devices                                                                                   | 46           |
| 45       | 2.3.2.a. All regions - Test Procedure Frame Sequence Chart                                                          | 46           |

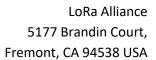

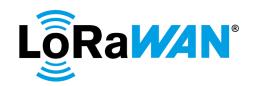

| 46<br>47 | <ul><li>2.3.2.b. For regions with Dwell Time limitation only - Test Procedure Frame</li><li>49</li></ul> | e Sequence Chart |
|----------|----------------------------------------------------------------------------------------------------|------------------|
| 48       | 2.4. Device Functionality Tests                                                                          | 52               |
| 49       | 2.4.1. Default Setting Tests                                                                             | 52               |
| 50       | 2.4.1.a. Cryptography:                                                                                   | 52               |
| 51       | 2.4.1.a.i. AES Encryption                                                                                | 52               |
| 52       | 2.4.1.a.i.1. Test Procedure Frame Sequence Chart                                                         | 53               |
| 53       | 2.4.1.a.ii. Message Integrity Code                                                                       | 53               |
| 54       | 2.4.1.a.ii.1. Test Procedure Frame Sequence Chart                                                        | 54               |
| 55       | 2.4.1.b. Downlink Sequence Number                                                                        | 54               |
| 56       | 2.4.1.b.i. Test Procedure Frame Sequence Chart                                                           | 55               |
| 57       | 2.4.2. Confirmed Frames                                                                                  | 55               |
| 58       | 2.4.2.a. Confirmed Uplinks                                                                               | 55               |
| 59       | 2.4.2.a.i. Test Procedure Frame Sequence Chart                                                           | 55               |
| 60       | 2.4.2.b. Confirmed Downlinks                                                                             | 57               |
| 61       | 2.4.2.b.i. Test Procedure Frame Sequence Chart                                                           | 57               |
| 62       | 2.5. MAC Command Tests                                                                                   | 60               |
| 63       | 2.5.1. DevStatusReq                                                                                      | 60               |
| 64       | 2.5.1.a. Test Procedure Frame Sequence Chart                                                             | 60               |
| 65       | 2.5.2. NewChannelReq                                                                                     | 60               |
| 66       | 2.5.2.a. Fixed Channel plan devices                                                                      | 60               |
| 67       | 2.5.2.a.i. Test Procedure Frame Sequence Chart                                                           | 61               |
| 68       | 2.5.2.b. For Dynamic Channel plan devices only                                                           | 61               |
| 69       | 2.5.2.b.i. Read-only default channels                                                                    | 61               |
| 70       | 2.5.2.b.ii. Addition of a channel                                                                        | 61               |
| 71       | 2.5.2.b.iii. Removal of a channel                                                                        | 61               |
| 72       | 2.5.2.b.iv. Addition and removal of multiple channels                                                    | 61               |
| 73       | 2.5.2.b.v. Invalid command processing - Frequency                                                        | 62               |
| 74       | 2.5.2.b.vi. Invalid command processing – Data Rate Range                                                 | 62               |
| 75       | 2.5.2.b.vii. Removal of default channels – not allowed                                                   | 62               |
| 76       | 2.5.2.b.viii. Test Procedure Frame Sequence Chart                                                        | 62               |
| 77       | 2.5.3. DIChannelReq                                                                                      | 67               |
| 78       | 2.5.3.a. Fixed Channel plan devices                                                                      | 67               |
| 79       | 2.5.3.a.i. Test Procedure Frame Sequence Chart                                                           | 68               |

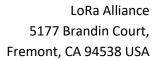

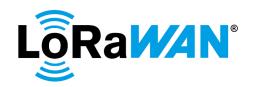

| 80         | 2.5.3.b. Dynamic Channel plan devices                                                                     | . 68 |
|------------|----------------------------------------------------------------------------------------------------|------|
| 81         | 2.5.3.b.i. Test Procedure Frame Sequence Chart                                                            | . 68 |
| 82         | 2.5.4. RXParamSetupReq                                                                                    | . 71 |
| 83         | 2.5.4.a. Test Procedure Frame Sequence Chart                                                              | . 71 |
| 84         | 2.5.5. RXTimingSetupReq                                                                                   | . 74 |
| 85         | 2.5.5.a. Test Procedure Frame Sequence Chart                                                              | . 74 |
| 86         | 2.5.6. TXParamSetupReq MAC command                                                                        | . 77 |
| 87         | 2.5.6.a. Test Procedure Frame Sequence Chart                                                              | . 77 |
| 88<br>89   | 2.5.6.b. Test Procedure Frame Sequence Chart- if TXParamSetupReq command applicable for the region tested |      |
| 90         | 2.5.7. LinkCheckReq tests                                                                                 | . 82 |
| 91         | 2.5.7.a. Test Procedure Frame Sequence Chart                                                              | . 82 |
| 92         | 2.5.8. LinkADRReq                                                                                         | . 82 |
| 93         | 2.5.8.a. TXPower                                                                                          | . 82 |
| 94         | 2.5.8.a.i. Test Procedure Frame Sequence Chart                                                            | . 83 |
| 95         | 2.5.8.b. Uplink Channel Management                                                                        | . 86 |
| 96         | 2.5.8.b.i. For Dynamic channel plan devices                                                               | . 86 |
| 97         | 2.5.8.b.i.1. Unsupported data rates                                                                       | . 86 |
| 98         | 2.5.8.b.i.1.1. Test Procedure Frame Sequence Chart                                                        | . 88 |
| 99         | 2.5.8.b.i.2. ChannelMask functionality & Disable all Channels                                             | . 90 |
| 100<br>101 | 2.5.8.b.i.2.1. Test Procedure Frame Sequence Chart for Channel Mask and Disable Channels 90               | al   |
| 102        | 2.5.8.b.ii. For Fixed channel plan Devices                                                                | . 92 |
| 103        | 2.5.8.b.ii.1. 125khz Uplink Channel Management                                                            | . 93 |
| 104        | 2.5.8.b.ii.1.1. Valid Command Processing                                                                  | . 93 |
| 105        | 2.5.8.b.ii.1.1.1. Test Procedure Frame Sequence Chart                                                     | . 93 |
| 106        | 2.5.8.b.ii.1.2. Invalid Command Processing                                                                | . 95 |
| 107        | 2.5.8.b.ii.1.2.1. Test Procedure Frame Sequence Chart                                                     | . 96 |
| 108        | 2.5.8.b.ii.1.3. Enable All-Channels                                                                       | . 98 |
| 109        | 2.5.8.b.ii.1.3.1. Test Procedure Frame Sequence Chart                                                     | . 98 |
| 110        | 2.5.8.b.ii.2. 500 kHz Uplink Channel Management                                                           | . 99 |
| 111        | 2.5.8.b.ii.2.1. Valid Command Processing                                                                  | . 99 |
| 112        | 2.5.8.b.ii.2.1.1. Test Procedure Frame Sequence Chart                                                     | 100  |
| 113        | 2.5.8.b.ii.2.2. Invalid Command Processing                                                                | 102  |

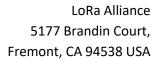

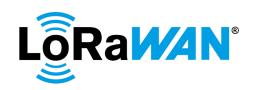

| 114        | 2.5.8.b.ii.2.2.1. Test Procedure Frame Sequence Chart                                          | 102      |
|------------|------------------------------------------------------------------------------------------------|----------|
| 115        | 2.5.8.b.ii.3. Disable all Channels (125kHz and 500kHz channels)                                | 104      |
| 116        | 2.5.8.b.ii.3.1. Test Procedure Frame Sequence Chart                                            | 104      |
| 117        | 2.5.8.c. Redundancy                                                                            | 104      |
| 118        | 2.5.8.c.i. Test Procedure Frame Sequence Chart                                                 | 105      |
| 119        | 2.5.8.d. Data Rate Decay                                                                       | 109      |
| 120        | 2.5.8.d.i. DR Decay test for all devices                                                       | 109      |
| 121        | 2.5.8.d.i.1. Test Procedure Frame Sequence Chart                                               | 110      |
| 122<br>123 | 2.5.8.d.ii. Additional DR Decay test for only DC plan devices which support the data rates 115 | optional |
| 124        | 2.5.8.d.ii.1. Test Procedure Frame Sequence Chart                                              | 116      |
| 125        | 2.5.8.e. Command Block Channel Management                                                      | 120      |
| 126        | 2.5.8.e.i. Dynamic channel plan devices                                                        | 120      |
| 127        | 2.5.8.e.i.1. Successful LinkADRReq block                                                       | 120      |
| 128        | 2.5.8.e.i.1.1. Test Procedure Frame Sequence Chart                                             | 121      |
| 129        | 2.5.8.e.i.2. Unsuccessful LinkADRReq block                                                     | 123      |
| 130        | 2.5.8.e.i.2.1. Test Procedure Frame Sequence Chart                                             | 123      |
| 131        | 2.5.8.e.ii. Fixed channel plan devices                                                         | 124      |
| 132        | 2.5.8.e.ii.1. 125kHz Sub-Band Channel Plan                                                     | 124      |
| 133        | 2.5.8.e.ii.1.1. Test Procedure Frame Sequence Chart                                            | 125      |
| 134        | 2.5.9. DutyCycleReq                                                                            | 127      |
| 135        | 2.5.9.a. Test Procedure Frame Sequence Chart                                                   | 127      |
| 136        | 2.5.10. DeviceTimeReq                                                                          | 128      |
| 137        | 2.5.10.a. Test Procedure Frame Sequence Chart                                                  | 129      |
| 138        | 2.5.11. RX Window test                                                                         | 129      |
| 139        | 2.5.11.a. RX1 Receive Window Test                                                              | 129      |
| 140        | 2.5.11.a.i. Test Procedure Frame Sequence Chart                                                | 130      |
| 141        | 2.5.11.b. RX2 Receive Window Test                                                              | 135      |
| 142        | 2.5.11.b.i. Test Procedure Message Sequence Chart                                              | 135      |
| 143        | 2.5.11.c. RX1 and RX2 simultaneous frames                                                      | 137      |
| 144        | 2.5.11.c.i. Test Procedure Message Sequence Chart                                              | 138      |
| 145        | 2.5.11.d. RX Oversized Payload                                                                 | 138      |
| 146        | 2.5.11.d.i. Test Procedure Frame Sequence Chart                                                | 138      |
| 147        | 2.5.11.e. Maximum Allowed Payload                                                              | 141      |

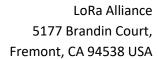

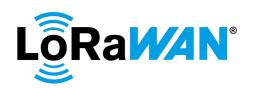

| 148 | 2.5.11.e.i. Max Payload via Echo                           | 142 |
|-----|------------------------------------------------------------|-----|
| 149 | 2.5.11.e.i.1. Test Procedure Frame Sequence Chart          | 142 |
| 150 | 2.5.11.e.ii. Oversized Payload via Echo                    | 145 |
| 151 | 2.5.11.e.ii.1. Test Procedure Frame Sequence Chart         | 145 |
| 152 | 2.5.12. MAC Command(s) in App-Payload and/or Frame Options | 148 |
| 153 | 2.5.12.a. App-Payload Only (FPort = 0)                     | 148 |
| 154 | 2.5.12.a.i. Test Procedure Frame Sequence Chart            | 149 |
| 155 | 2.5.12.b. Frame Options Only (FPort NOT = 0)               | 149 |
| 156 | 2.5.12.b.i. Test Procedure Frame Sequence Chart            | 150 |
| 157 | 2.5.12.c. App-Payload and Frame Options                    | 150 |
| 158 | 2.5.12.c.i. Test Procedure Frame Sequence Chart            | 150 |
| 159 | 2.5.13. Incorrect MAC Commands                             | 152 |
| 160 | 2.5.13.a. Test Procedure Frame Sequence Chart              | 152 |
| 161 | 2.5.14. Multiple MAC commands prioritization               | 154 |
| 162 | 2.5.14.a. Test Procedure Frame Sequence Chart              | 154 |
| 163 | 3. FPort 224 Deactivation                                  | 157 |
| 164 | 3.1. Test Procedure Message Sequence Chart                 | 157 |
| 165 | 4. Test Case Mapping with LoRaWAN Specification [1]        |     |
| 166 | 5. Notice of Use and Disclosure                            | 162 |
| 167 |                                                            |     |
| 168 | Figures                                                    |     |
| 169 | Figure 1: Test Harness Architecture                        | 11  |
| 170 | TIBATE 1. TEST HATTIESS / WOUNTECOURTE                     | 11  |
| -   |                                                            |     |

# 171 Revision History

| Version | Author            | Updates                     | Date         |
|---------|-------------------|-----------------------------|--------------|
| Version | Nisha Bhaskaran / | Release for Class A devices | October 2020 |
| 1.0     | Derek Hunt        |                             |              |

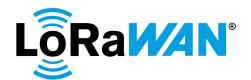

# 173 Glossary

**LORaWAN** Protocol specification developed and maintained by the LoRa Alliance.

**Certification Logo**LoRa Alliance defined logo that can be displayed on the Certified product

and any documentation and marketing information about the End-

Device.

Lora Test House Organization and corresponding facility accredited by the Lora Alliance

to perform Certification testing.

**End Device** Device submitted to a LoRa Test House for Certification.

174

### 175 Abbreviations & Acronyms

ABP Activation by Personalization

ADR Adaptive Data Rate

AS Application Server

ATH Authorized Test House

**AWG** Arbitrary Waveform Generator

**DR** Data Rate

**DUT** Device Under Test

**ERP** Equivalent Radiated Power compared to a dipole antenna (expressed

in dBd)

**EIRP** Equivalent Isotropic Radiated Power: ERP = EIRP – 2.15dB (expressed

in dBi)

**ETSI** European Telecommunications Standards Institute

**FSK** Frequency Shift Keying modulation technique.

**GW** Gateway

LORAWAN Conformance Test Tool

MAC Media Access Control

NS Network Server

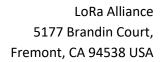

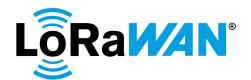

OTAA Over-the-Air Activation

TCL Test Control Layer of the Test Harness

TRP Total Radiated Power

#### Definitions of terms used in this document

XXXX X is a valid number which would vary based on the region being tested

**DC** Dynamic Channel

FC Fixed Channel

Minimum Data Rate for the region tested, as specified in the Regional

Parameters Specification RP2 1.0.1

Maximum Data Rate using 125 kHz bandwidth for the region tested, as

specified in the Regional Parameters Specification RP2 1.0.1

**Nb** Number

Repeat until the condition specified within brackets [] is completed

#### References

| [1]                                                     | LoRaWAN Specifications L2 1.0.4.                     |
|---------------------------------------------------------|------------------------------------------------------|
| [2]                                                     | LoRaWAN Regional Parameters Specification RP2 1.0.1. |
| [3] LoRaWAN Certification Protocol Specification 1.0.0. |                                                      |

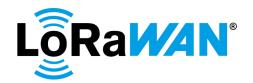

#### 1. Introduction

178

183

194

203

204

205

206

207208

209210211

213

214

215

- 179 This document specifies the minimum testing requirements for an End-Device to be designated
- 180 "LoRaWAN Certified". LoRaWAN Certification will confirm that the End-Device meets the Functional
- 181 Requirements of the LoRaWAN Specification Version L2 1.0.4 [1] for the corresponding regional
- parameters as defined in the LoRaWAN Regional Parameters Version RP2 1.0.1 [2].

#### 1.1. Scope of LoRaWAN Certification

- 184 The scope of this test specification is limited to validating compliant implementation of the LoRaWAN
- 185 protocol for Class A Devices.
- 186 For LoRaWAN Certification it is not mandatory that the End-Device has all the Regulatory approvals,
- but these will be required before the product can be sold or operated in the respective countries.
- 188 Intended or otherwise, the inevitable variability of performance and quality of the radio
- 189 implementation among End-Devices is too high to allow normalized-, practical evaluation. RF
- 190 performance measurement, whether radiated or conducted, is therefore considered out of scope for
- the tests described herein. The RF performance of the End-Device will be tested solely as part of the
- 192 RF Performance Testing, which will be a separate test conducted at the Authorized Test House to
- 193 evaluate the RF performance of the device as part of LoRaWAN Certification testing.

#### 1.2. LoRaWAN Certification Process

- 195 A party seeking LoRaWAN Certification for their End-Device must be a member of the LoRa Alliance in
- 196 good standing and only Test Houses designated accredited by the LoRa Alliance may perform the tests
- 197 described herein to earn it.
- 198 The Authorized Test Houses must communicate the complete results to the LoRa Alliance. If the device
- has passed all mandatory tests, the LoRa Alliance will issue a certificate for the End-Device with respect
- to a version of this document and in turn corresponding versions of [1] and [2]. Additionally, the
- 201 Alliance will publish both the status and a results summary on its web site along with data for any
- 202 optional features tested.

# 1.3. Changes made in this version for the requirement changes from LoRaWAN Specifications v1.0.2 to LoRaWAN Specification v1.0.4

- Combined all 5 regional Certification specifications into one.
- Certification Application has been removed. All testing will be done in Application mode. Corresponding updates are made throughout the document to
  - Note down the default datarate of the device and reset to default if modified during the test
  - Set the ADR bit if not already set, before performing LinkADRReq command
- 212 o Turn off Duty cycle
  - MAC commands added: DutyCycleReq and DeviceTimeReq
  - Requirement changes made
    - DeviceStatusReq: SNR Margin has been renamed to RadioStatus

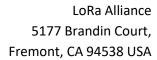

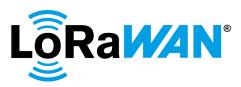

| 216 | <ul> <li>NewChannelReq: For Fixed Channel plan devices, no test must be performed</li> </ul>          |
|-----|----------------------------------------------------------------------------------------------------|
| 217 | o TXParamSetupReq: This requirement must be tested for regions other than Asian                       |
| 218 | region as well to confirm that the command is ignored                                                 |
| 219 | <ul> <li>LinkADRReq: The value [0x]F of either DataRate or TXPower means that the DUT mus</li> </ul>  |
| 220 | ignore that field and keep the current parameter values                                               |
| 221 | <ul> <li>LinkADRReq - TXPower: When commanded to a valid TX power level lower than it is</li> </ul>   |
| 222 | capable of, the DUT must respond with an unsuccessful LinkADRAns and operates a                       |
| 223 | its previously configured TX power                                                                    |
| 224 | <ul> <li>LinkADRReq – TXPower: When commanded to a valid TX power level greater than it is</li> </ul> |
| 225 | capable of, the DUT must respond with a successful LinkADRAns and operates at its                     |
| 226 | maximum TX power                                                                                      |
| 227 | <ul> <li>New section added: Multiple MAC command prioritization</li> </ul>                            |
| 228 | <ul> <li>Section added for Test Case mapping with LW 1.0.4</li> </ul>                                 |
| 229 | Formatting:                                                                                           |
| 230 | <ul> <li>Uplinks and the corresponding downlink are combined the same step to indicate the</li> </ul> |
| 231 | exact sequence                                                                                        |
| 232 |                                                                                                    |
|     |                                                                                                    |
|     |                                                                                                    |
|     |                                                                                                    |

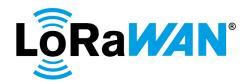

## 2. Functional Test Description for LoRaWAN Certification

234 The list of tests specified below reflects the functional requirements of a Class-A End-Device as defined 235

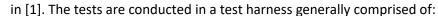

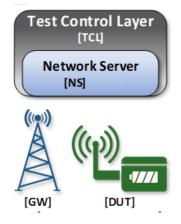

Figure 1: Test Harness Architecture

- A Test Control Layer [TCL]
- A LoRaWAN Network Server [NS]
- 8/16/64 channel LoRaWAN gateway [GW]
- The End-Device Under Test [DUT]

237 Note:

236

238

239

242

243

244 245

233

- A 16-channel gateway device will be used for all official Dynamic Channel Plan device certification
- 240 A 64-channel gateway device will be used for all official Fixed Channel Plan device certification 241
  - An 8-channel gateway device could be used for unofficial pre-testing conducted at LoRaWAN member labs. However, for official certification testing, 8-channel gateway devices will not be used. When using an 8-channel gateway, 125kHz Channels 0-7 and 500kHz Channel 64 must be configured on the gateway.

246

247

248 249

250

251 252

253

- Implementation of this harness architecture is expected to vary among test houses. The Test Control Layer [TCL] is assumed to be a framework of automated scripts and tools that manipulates the Network Server [NS] to facilitate the tests. Specifically, the TCL drives events in the harness, controlling application and network-control content of downlinks. It also decrypts, inspects and validates content of uplinks sent by the **DUT**. This allows test coverage to include:
  - Cryptography
  - Timing of the **DUT** Receive Windows
  - Frequency Channel usage and Data Rate adaptation
- 255 Max Payload handling
- 256 For brevity reasons, this document makes procedural reference to only the TCL, NS, the DUT.

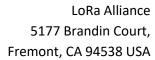

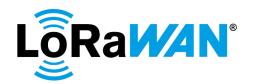

258

259

260

261

265

266

267

269

274

275

276

277

278

279

280281

282

The LoRaWAN gateway [GW] and DUT are collocated in an RF-isolated environment, provisioned as necessary for reliable bi-directional communication. It is nonetheless expected that both the DUT and GW will not receive every frame intended for reception. The TCL should make reasonable effort to accommodate this inevitability. The RF-isolated environment mentioned above should mitigate any potential interference.

- Testing occurs to certify the **DUT** for each supported activation method, be it over-the-air activation (OTAA), activation-by-personalized (ABP), or both.
- The **TCL** must verify the following throughout the course of this certification test suite:
  - The **DUT**'s uplinks' size must respect the maximum allowed uplink size for the data rate used.
  - The length of the **DUT**'s uplinks based on the expected content to ensure no extraneous and unnecessary content is present.
- 268 When the **TCL** is restarted, the **DUT** must be set to the factory reset mode.
- 270 **MIC check Test Note**: When the tool encounters an invalid MIC, it must fail the specific test being performed.
- Downlink FPort Test Note: All MAC commands sent by the TCL will be sent on FPort 0, unless specified
   otherwise in the Sequence charts in this document.

# Channel Mask configuration for LinkADRReq MAC command for pre-testing using an 8-channel gateway for Fixed Channel plan devices

For Fixed channel plan devices, when the MAC-CMD LinkADRReq is required to be sent by the TCL, if the device is being pre-tested using an 8-channel gateway, the LinkADRReq in the sequence charts must be replaced by the LinkADRReq commands mentioned below. The LinkADRReq must first disable all 125kHz channels, enable only the channel 64 – 500kHz, and then enable Channels 0-7 using a second LinkADRReq.

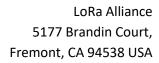

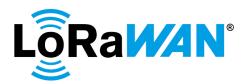

| 283 | MAC-CMD LinkADRReq                                                                                               |
|-----|----------------------------------------------------------------------------------------------------|
| 284 | ChMaskCntl = 7                                                                                                   |
| 285 | ChMask = [0x]0001                                                                                                |
| 286 |                                                                                                    |
| 287 | MAC-CMD LinkADRReq                                                                                               |
| 288 | ChMaskCntl = 0                                                                                                   |
| 289 | ChMask = [0x]00FF                                                                                                |
| 290 |                                                                                                    |
| 291 | Payload = [0x]03XXXXXXXX[0x]03XXXXXXXX                                                                           |
| 292 |                                                                                                    |
| 293 | If a 64-channel gateway is being used for testing, then the LinkADRReq must be the same as                       |
| 294 | mentioned in the Sequence charts.                                                                                |
| 295 | 2.1. Activation Pre-test                                                                                         |
| 296 | Section 2.1.1 – DUT Pre-condition Activation tests - must be executed as the first test when                     |
| 297 | executing a single test or multiple tests.                                                                       |
| 298 |                                                                                                    |
| 299 | <b>Note</b> : The TCL sends frames only on the RX2 window of the previous frame of the DUT for all tests         |
| 300 | in this document, unless specified otherwise in the Sequence Charts of the Test cases.                           |
| 301 |                                                                                                    |
| 302 | The DUT must support either over-the-air (OTA) activation or activation by personalization (ABP)                 |
| 303 | or both. If the device supports both OTAA and ABP, the device vendor must provide 2 separate                     |
| 304 | devices, one supporting OTAA and the other supporting ABP method of activation to the                            |
| 305 | Authorised Test House (ATH). The ATH will use the appropriate device for each activation test. In                |
| 306 | the case where the device supports both OTAA and ABP for the same firmware version, the ATH                      |
| 307 | will run the complete test cycle for the ABP device and then test only the OTAA specific tests for               |
| 308 | the OTAA device.                                                                                                 |
| 309 | 2.1.1. DUT Pre-condition Activation                                                                              |
| 310 | After initial power-up – and activation if the <b>DUT</b> supports OTAA instead of ABP – the <b>DUT</b>          |
| 311 | must transmit an uplink packet as soon as possible (recommended within 10 seconds).                              |
| 312 | Contents of this "I'm alive" packet are unimportant.                                                             |
| 313 | The TCL replies to this packet with a downlink payload frame of [0x]0601                                         |
| 314 | (TxPeriodicityChangeReq) sent to port 224, setting the Uplink Periodicity value to 5 seconds.                    |
| 315 | Upon setting the uplink periodicity value, the <b>DUT</b> must try to send an unconfirmed/confirmed              |
| 316 | uplink every 5 seconds.                                                                                          |
| 317 | If the uplink sent by the <b>DUT</b> is a Confirmed frame, the <b>TCL</b> sends a <i>TxFramesCtrlReq</i> command |
| 318 | to the <b>DUT</b> to send Unconfirmed frames thereafter.                                                         |
| 319 | The <b>TCL</b> then checks the ADR Bit setting of the DUT and if disabled, it enables the ADR Bit using          |
| 222 | the AdvDitChesses IDeas accessed                                                                                 |

the  $\mbox{\it AdrBitChannelReq}$  command.

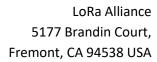

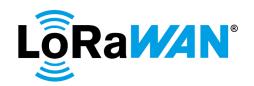

| 321 | The <b>TCL</b> then sets the Data Rate to Max125kHzDR, refer [2], using the <i>LinkADRReq</i> command.            |
|-----|----------------------------------------------------------------------------------------------------|
| 322 | <b>TCL</b> finally sends the <i>DutVersionsReq</i> command to the <b>DUT</b> to obtain the version of the device. |
| 323 | Verify that                                                                                                    |
| 324 | DUT increments the DevNonce on reset                                                                              |
| 325 | DUT Uplink Periodicity is set to 5 seconds                                                                        |
| 326 | DUT sends Unconfirmed uplink frames                                                                               |
| 327 | DUT enables its ADR Bit                                                                                           |
| 328 | DUT sets the Data Rate to Max125kHzDR                                                                             |
| 329 | • <b>DUT</b> sends the version information in the <i>DutVersionsAns</i> response. TCL must store                  |
| 330 | this version number for display in the final Test Report and Certificate.                                         |
| 331 |                                                                                                    |
| 332 | For more details on the Certification Protocol implementation, refer to the Certification                         |
| 333 | Protocol Specification [3].                                                                                       |
| 334 | 2.1.1.a. Test Procedure Frame Sequence Chart                                                                      |
| 335 |                                                                                                    |

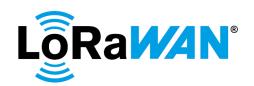

| Step | Procedure                                                                                                    |                        | Frame Sequence                                                                                                    | Test<br>Purpose              |  |
|------|----------------------------------------------------------------------------------------------------|------------------------|----------------------------------------------------------------------------------------------------|------------------------------|--|
|      |                                                                                                    | End<br>Device<br>- TCL | Frame                                                                                                    | -                            |  |
| 1    | If DUT = OTA device, DUT sends a Join-<br>Request frame                                                                                                    | <b>→</b>               | DataRate (DR) = Any allowed DR, refer [2]                                                                                                  |                              |  |
|      | If DUT = ABP device, skip Step 1.                                                                                                    |                        | Note down the DevNonce                                                                                                    |                              |  |
| 2    | TCL sends a Join-Accept frame  DUT sends Unconfirmed or Confirmed frame  FCntUp = n (where n = 0 or 1 for OTA devices and any random number for ABP devices) | <b>←</b> →             | If the DUT is an ABP device<br>and ADR Bit is set, DataRate<br>(DR) = Minimum DR allowed<br>by the DUT, refer [2]                          |                              |  |
|      | The TCL sends Unconfirmed frame                                                                                                    | +                      | If DUT sent Confirmed uplink frame, TCL must Acknowledge  CP-CMD DutResetReq FPort = 224 Payload = [0x]01                                  |                              |  |
| 3    | If DUT = OTA device, DUT sends a Join-Request frame  If DUT = ABP device, skip Step 3.                                                                       | <b>→</b>               | DevNonce is greater than<br>DevNonce of previous JR                                                                                        |                              |  |
|      | TCL sends Join-Accept response on RX1 window                                                                                                    | <b>←</b>               |                                                                                                    |                              |  |
| 4    | DUT sends Confirmed or Unconfirmed frame FCntUp = m  For OTA device, m = 0 or 1 For ABP device, m > n                                                        | <b>→</b>               | If the DUT is an ABP device,<br>and ADR Bit is set, DataRate<br>(DR) = Minimum DR allowed<br>by the DUT, refer [2]                         |                              |  |
|      | The TCL sends Unconfirmed frame                                                                                                    | +                      | CP-CMD TxPeriodicityChangeReq FPort = 224 Periodicity = 5 sec Payload = [0x]0601  If DUT sent Confirmed uplink frame, TCL must Acknowledge | Uplink<br>Periodicity<br>set |  |
| 5    | DUT sends Confirmed or Unconfirmed frame FCntUp = m + 1                                                                                                    | <b>→</b>               | FPort = any allowed port except 224                                                                                                    |                              |  |
|      | If DUT sent a Confirmed frame, then The TCL sends Unconfirmed frame Else, this step must be skipped                                                          | +                      | CP-CMD TxFramesCtrlReq FPort = 224 Frame type = Unconfirmed Payload = [0x]0701  If DUT sent Confirmed uplink frame, TCL must Acknowledge   |                              |  |
| 6    | DUT sends Unconfirmed frame<br>FCntUp = m + 2                                                                                                    | $\rightarrow$          |                                                                                                    |                              |  |

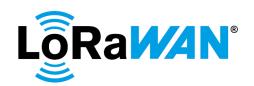

|   | If FCtrl ADR Bit = false, then                          | +            | CP-CMD AdrBitChangeReq-ON                                                              |                                                     |
|---|---------------------------------------------------------|--------------|----------------------------------------------------------------------------------------|-----------------------------------------------------|
|   | The TCL sends Unconfirmed frame                         |              | FPort = 224<br>Payload = [0x]0401                                                      |                                                     |
|   | Else, this step is skipped                              |              | [engelie                                                                               |                                                     |
| 7 | DUT sends Unconfirmed frame<br>FCntUp = m + 3           | →            | FCtrl ADR bit = true                                                                   | Turn on the<br>ADR bit                              |
|   | The TCL sends Unconfirmed frame                         | <b>+</b>     | MAC-CMD LinkADRReq DataRate = Max125kHzDR, refer [2] Payload = [0x]03XXXXXXXX          |                                                     |
|   |                                                         |              | ChMaskCntl:<br>DC = 0,<br>FC = 6                                                       |                                                     |
|   |                                                         |              | ChMask: DC - Enable only default channels FC = [0x]00FF                                |                                                     |
| 8 | DUT sends Unconfirmed frame in 5 seconds FCntUp = m + 4 | <del>)</del> | MAC-CMD LinkADRAns<br>Payload = [0x]0307                                               | Changed the DR to Max125kHz DR                      |
|   | The TCL sends Unconfirmed frame                         | +            | CP-CMD DutVersionsReq<br>FPort = 224<br>Payload = [0x]7F                               |                                                     |
| 9 | DUT sends Unconfirmed frame<br>FCntUp = m + 5           |              | CP-CMD DutVersionsAns FPort = 224 Payload = [0x]7FXXXXXXXXXXXXXXXXXXXXXXXXXXXXXXXXXXXX | DUT version<br>obtained and<br>stored for<br>future |

**Note:** The FCntUp value can either start form 0 or 1. Some secure-elements implementations verify that the counter value is strictly greater than the previous value before performing the crypto operations. Thus, when resetting to 0 the value of the counter in OTAA mode, and the first time the crypto operations are performed, the counter is incremented. On other implementations, the counter value is initialized to the maximum 32-bit unsigned value [0x]FFFFFFFF which then becomes 0 when incremented by 1 prior to performing the crypto operation.

#### 2.2.Over the Air Activation

336

337

338

339

340

341

342

343

344

345

346347

348

349

350

351

This test must be performed if the **DUT** supports over the air activation. The test verifies the correct functionality of the over-the-air activation. Furthermore, the fields within the Join-Accept frame (DLSettings and RXDelay) used to modify the data rates and receive window timing are tested to verify compliance.

#### 2.2.1. Pre-Join Behaviour

#### 2.2.1.a. For Dynamic Channel (DC) plan devices

The **TCL** commands a re-join, and the **DUT** must respond with a Join-Request frame. The **TCL** ignores the Join-Request frames until the **DUT** responds on all the default channels, refer [2].

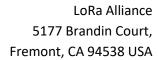

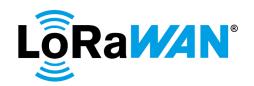

| 352 | After this, the TCL responds with a Join-Accept frame. The TCL waits for a maximum of (number             |
|-----|----------------------------------------------------------------------------------------------------|
| 353 | of default channels * 3) Join-Request frames before responding with a Join-Accept frame.                  |
| 354 | Verify                                                                                                    |
| 355 | • <b>DUT</b> sends Join-Request frames until the <b>TCL</b> responds with a Join-Accept frame.            |
| 356 | <ul> <li>All the default channels must be used at least once in these requests.</li> </ul>                |
| 357 | Record the DataRate of the initial Join Requests.                                                         |
| 358 | <ul> <li>The duration between the Join-Request frames is greater than the</li> </ul>                      |
| 359 | JOIN_ACCEPT_DELAY2 which is 6 seconds.                                                                    |
| 360 | <ul> <li>Check if the Major version in the MAC header is correct and the RFU bits are set to 0</li> </ul> |
| 361 | The DevNonce value sent by the <b>DUT</b> in the Join-Request must be incremented in each                 |
| 362 | Join-Request.                                                                                             |
| 363 | DUT successfully joins the network.                                                                       |
| 364 |                                                                                                    |
| 365 |                                                                                                    |
| 366 | JoinNonce check                                                                                           |
| 367 | The <b>TCL</b> must trigger a Join-Request twice. The JoinNonce value of the second Join-Accept           |
| 368 | frame must be the same as the first Join-Accept frame.                                                    |
| 369 | The <b>TCL</b> must trigger a Join-Request again and send a Join-Accept frame with a different            |
| 370 | JoinNonce value.                                                                                          |
| 371 |                                                                                                    |
| 372 | Verify                                                                                                    |
| 373 | DUT accepts the first Join-Accept frame                                                                   |
| 374 | DUT rejects the second Join-Accept frame                                                                  |
| 375 | <ul> <li>DUT resends the Join-Request after rejecting the second Join-Accept frame</li> </ul>             |
| 376 | DUT joins the network after the TCL sends a Join-Accept frame with a different                            |
| 377 | JoinNonce value.                                                                                          |
| 378 |                                                                                                    |
| 379 | 2.2.1.a.i. Test Procedure Frame Sequence Chart                                                            |
| 380 |                                                                                                    |

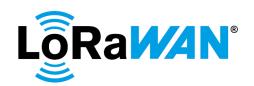

| Step | Procedure                                                                                                    | ı                                            | Frame Sequence                                                                                                    | Test                                    |
|------|----------------------------------------------------------------------------------------------------|----------------------------------------------|----------------------------------------------------------------------------------------------------|-----------------------------------------|
|      |                                                                                                    | End Device<br>- TCL                          | Frame                                                                                                    | Purpose                                 |
| 1    | DUT sends Unconfirmed frame                                                                                                    | <b>→</b>                                     |                                                                                                    |                                         |
|      | The TCL sends Unconfirmed frame                                                                                                    | +                                            | CP-CMD DutJoinReq<br>FPort = 224<br>Payload = [0x]02                                                                                                    | Device<br>Reinitializes<br>[Not Joined] |
| 2    | DUT sends a maximum of (3 * number of default channels) Join-Request frames, i.e. until Join-Request frames are sent on all the default channels  TCL ignores all the Join-Request frames until all the default channels | → R [3*NbCh] or [JR on AllCh]  R [3*NbCh] or | <ul> <li>All Join-Request frames must be sent on all the default channels, refer [2], at least once.</li> <li>Duration between previous Join-Request and next Join-Request &gt; 6 seconds for all JoinRequest frames</li> <li>Record the DataRate of the Join-Request frames</li> <li>Major version is correct</li> <li>RFU bits = 0</li> <li>DevNonce is greater than DevNonce of previous JR</li> </ul> |                                         |
|      | are used for the Join-Request frames                                                                                                    | [3"NBCrij or<br>[JR on<br>AllCh]             |                                                                                                    |                                         |
| 3    | DUT sends Join-Request frame again                                                                                                    | <b>→</b>                                     | DataRate (DR) = any allowed DR, refer [2]  DevNonce is greater than DevNonce of previous JR                                                                                                    |                                         |
|      | TCL sends Join-Accept response on RX1 window                                                                                                    | +                                            | ·                                                                                                    | Join accepted                           |
| 4    | DUT sends Unconfirmed or Confirmed frame FCntUp = n (where n = 0 or 1 for OTA devices)                                                                                                    | <b>→</b>                                     |                                                                                                    |                                         |
|      | The TCL sends Unconfirmed frame                                                                                                    | +                                            | CP-CMD TxPeriodicityChangeReq FPort = 224 Periodicity = 5 sec Payload = [0x]0601  If DUT sent Confirmed uplink frame, TCL must Acknowledge                                                                                                    | Uplink<br>Periodicity<br>set            |
| 5    | DUT sends Unconfirmed or<br>Confirmed frame<br>FCntUp = n + 1                                                                                                    | <b>→</b>                                     | FPort = any allowed port except 224                                                                                                    | Next Uplink<br>sent in 5<br>seconds     |

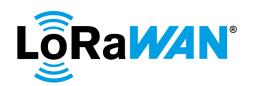

| Step | Procedure                                                           |                     | Frame Sequence                                                                | Test<br>Purpose                                                  |
|------|---------------------------------------------------------------------|---------------------|-------------------------------------------------------------------------------|------------------------------------------------------------------|
|      |                                                                     | End Device<br>- TCL | Frame                                                                         | i uipose                                                         |
|      | If DUT sent a Confirmed frame, then The TCL sends Unconfirmed frame | +                   | CP-CMD TxFramesCtrlReq<br>FPort = 224<br>Frame type = Unconfirmed             |                                                                  |
|      | Else, this step must be skipped                                     |                     | Payload = [0x]0701                                                            |                                                                  |
|      |                                                                     |                     | If DUT sent Confirmed uplink frame, TCL must Acknowledge                      |                                                                  |
| 6    | DUT sends Unconfirmed frame                                         | $\rightarrow$       |                                                                               |                                                                  |
|      | FCntUp = n + 2                                                      |                     |                                                                               |                                                                  |
|      | If FCtrl ADR Bit = false, then                                      | +                   | CP-CMD AdrBitChangeReq-                                                       |                                                                  |
|      | The TCL sends Unconfirmed frame                                     |                     | ON<br>FPort = 224<br>Payload = [0x]0401                                       |                                                                  |
|      | Else, this step is skipped                                          |                     |                                                                               |                                                                  |
| 7    | DUT sends Unconfirmed frame<br>FCntUp = n + 3                       | $\rightarrow$       | FCtrl ADR bit = true                                                          | Turn on the ADR bit                                              |
|      | The TCL sends Unconfirmed frame                                     | <b>←</b>            | MAC-CMD LinkADRReq DataRate = Max125kHzDR, refer [2] Payload = [0x]03XXXXXXXX |                                                                  |
| 8    | DUT sends Unconfirmed frame<br>FCntUp = n + 4                       | <b>→</b>            | MAC-CMD LinkADRAns Payload = [0x]0307                                         | Changed the<br>DR to<br>Max125kHz<br>DR                          |
| 9    | DUT sends Unconfirmed frame                                         | <b>→</b>            |                                                                               |                                                                  |
|      | The TCL sends Unconfirmed frame                                     | +                   | CP-CMD DutJoinReq<br>FPort = 224<br>Payload = [0x]02                          | Device<br>Reinitializes<br>[Not Joined]                          |
| 10   | DUT sends Join-Request                                              | <b>→</b>            | DevNonce is greater than<br>DevNonce of previous JR                           |                                                                  |
|      | TCL sends Join-Accept response                                      | +                   | JoinNonce = a                                                                 |                                                                  |
| 11   | DUT sends Unconfirmed or Confirmed frame                            | <b>→</b>            |                                                                               |                                                                  |
|      | The TCL sends Unconfirmed frame                                     | +                   | CP-CMD DutJoinReq<br>FPort = 224<br>Payload = [0x]02                          | Device<br>Reinitializes<br>[Not Joined]                          |
|      |                                                                     |                     | If DUT sent Confirmed uplink frame, TCL must Acknowledge                      |                                                                  |
| 12   | DUT sends Join-Request                                              | <b>→</b>            | DevNonce is greater than DevNonce of previous JR                              |                                                                  |
|      | TCL sends Join-Accept response                                      | <b>←</b>            | JoinNonce = a                                                                 | JoinNonce<br>value must<br>be the same<br>as the<br>previous one |

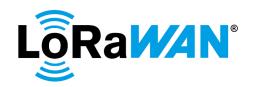

| Step | Procedure                           | ı                   | Frame Sequence                              | Test          |
|------|-------------------------------------|---------------------|---------------------------------------------|---------------|
|      |                                     |                     |                                             | Purpose       |
|      |                                     | End Device<br>- TCL | Frame                                       |               |
| 13   | DUT sends Join-Request              | $\rightarrow$       | DevNonce is greater than                    | DUT rejects   |
|      | ·                                   |                     | DevNonce of previous JR                     | the           |
|      |                                     |                     |                                             | JoinAccept    |
|      |                                     |                     |                                             | response      |
|      |                                     |                     |                                             | and sends     |
|      |                                     |                     |                                             | JoinReq       |
|      |                                     | ,                   |                                             | again         |
|      | TCL sends Join-Accept response      | <b>←</b>            | JoinNonce = b, where b NOT = a              | Join accepted |
| 14   | DUT sends Unconfirmed or            | $\rightarrow$       | - a                                         | accepted      |
|      | Confirmed frame                     |                     |                                             |               |
|      | FCntUp = n (where n = 0 or 1 for    |                     |                                             |               |
|      | OTA devices)                        |                     |                                             |               |
|      | The TCL sends Unconfirmed frame     | <b>←</b>            | CP-CMD                                      | Uplink        |
|      |                                     |                     | TxPeriodicityChangeReq                      | Periodicity   |
|      |                                     |                     | FPort = 224                                 | set           |
|      |                                     |                     | Periodicity = 5 sec                         |               |
|      |                                     |                     | Payload = [0x]0601                          |               |
|      |                                     |                     | If DUT sent Confirmed uplink                |               |
|      |                                     |                     | frame, TCL must                             |               |
|      |                                     |                     | Acknowledge                                 |               |
| 15   | DUT sends Confirmed or              | $\rightarrow$       | FPort = any allowed port                    |               |
|      | Unconfirmed frame                   |                     | except 224                                  |               |
|      | FCntUp = n + 1                      |                     |                                             |               |
|      | If DUT sent a Confirmed frame, then | +                   | CP-CMD TxFramesCtrlReq                      |               |
|      | The TCL sends Unconfirmed frame     |                     | FPort = 224                                 |               |
|      | Elea this step must be skipped      |                     | Frame type = Unconfirmed Payload = [0x]0701 |               |
|      | Else, this step must be skipped     |                     | Payloau                                     |               |
|      |                                     |                     | If DUT sent Confirmed uplink                |               |
|      |                                     |                     | frame, TCL must                             |               |
|      |                                     |                     | Acknowledge                                 |               |
| 16   | DUT sends Unconfirmed frame         | $\rightarrow$       |                                             |               |
|      | FCntUp = n + 2                      |                     | OD OND A LEVOL                              |               |
|      | If FCtrl ADR Bit = false, then      | <b>←</b>            | CP-CMD AdrBitChangeReq-                     |               |
|      | The TCL sends Unconfirmed frame     |                     | FPort = 224                                 |               |
|      | The TOE series officerinified frame |                     | Payload = [0x]0401                          |               |
|      | Else, this step is skipped          |                     |                                             |               |
| 17   | DUT sends Unconfirmed frame         | <b>→</b>            | FCtrl ADR bit = true                        | Turn on the   |
|      | FCntUp = n + 3                      |                     |                                             | ADR bit       |
|      | The TCL sends Unconfirmed frame     | +                   | MAC-CMD LinkADRReq                          |               |
|      |                                     |                     | DataRate = Max125kHzDR,                     |               |
|      |                                     |                     | refer [2]                                   |               |
|      |                                     |                     | Payload = [0x]03XXXXXXXX                    |               |
| 18   | DUT sends Unconfirmed frame         | $\rightarrow$       | MAC-CMD LinkADRAns                          | Changed the   |
|      | within 5 seconds                    |                     | Payload = [0x]0307                          | DR to         |
|      | FCntUp = n + 4                      |                     |                                             | Max125kHz     |
|      |                                     |                     |                                             | DR            |

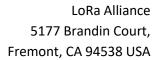

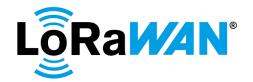

#### 2.2.1.b. For Fixed Channel (FC) plan devices

After the **TCL** commands a re-join to the DUT, the **DUT** sends a Join-Request frame on 125 kHz and 500 kHz channels using the minimum data rate allowed for these channels respectively (DR-X and DR-Y respectively), refer [2]. This is ignored by the server until a channel change from 125kHz at DR-X to 500kHz at DR-Y or vice versa is recognized by the **TCL**. The last Join-Request message indicating the channel change is processed and the server responds with a Join-Accept message.

389 390 Verify

382

383

384

385 386

387

388

391

392393

394

395396

397

398

399 400

401 402

403

404 405 406

407

408

410

411 412

413 414 415

416 417

418 419

- **DUT** sends Join-Request frames on 125 kHz channels using DR-X and 500 kHz channels using DR-Y. For example: For the US902-928 region, Join-Request must be sent on a random 125 kHz channel at DR0 and a random 500kHz channel at DR4.
- The duration between the Join-Request frames is greater than the JOIN\_ACCEPT\_DELAY2 which is 6 seconds.
- Check if the Major version in the MAC header is correct and the RFU bits are set to 0
- The DevNonce value sent by the DUT in the Join-Request must be incremented in each Join-Request.
- **DUT** successfully joins the network.

The **TCL** again commands a re-join, the DUT sends Join-Request messages on 125 kHz channels using DR-X and 500 kHz channels using DR-Y. The **TCL** does not respond to requests with the same DR as the one responded in the previous test. It responds only to Join Requests with the alternate DR.

Verify

• **DUT** joins successfully by way of a Join-Request sent at the DR not responded earlier.

409 JoinNonce check

The **TCL** must trigger a Join-Request twice. The JoinNonce value of the second Join-Accept frame must be the same as the first Join-Accept frame.

The **TCL** must trigger a Join-Request again and send a Join-Accept frame with the correct JoinNonce value.

Verify

- DUT accepts the first Join-Accept frame
- **DUT** rejects the second Join-Accept frame
- DUT resends the Join-Request after rejecting the second Join-Accept frame
- **DUT** joins the network after the **TCL** sends a Join-Accept frame with the correct JoinNonce value.

421

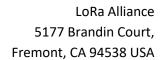

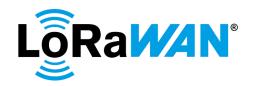

2.2.1.b.i.Test Procedure Frame Sequence Chart

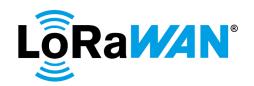

| Step | Procedure                                                                                                    | Frame Sequence                                             |                                                                                                    | Test                                    |
|------|----------------------------------------------------------------------------------------------------|------------------------------------------------------------|----------------------------------------------------------------------------------------------------|-----------------------------------------|
|      |                                                                                                    | End Device<br>- TCL                                        | Frame                                                                                                    | Purpose                                 |
| 1    | DUT sends Unconfirmed frame                                                                                                | <b>→</b>                                                   |                                                                                                    |                                         |
|      | The TCL sends Unconfirmed frame                                                                                            | +                                                          | CP-CMD DutJoinReq<br>FPort = 224<br>Payload = [0x]02                                                                                                    | Device<br>Reinitializes<br>[Not Joined] |
| 2    | TCL ignores the Join-Request frames and waits for a maximum of (2 * number of channels configured)                         | → R [2*NbCh] or [DR-X NOT = DR-Y]  R [2*NbCh] or [DR-X NOT | Join-Request @ minimum default data rate for  - 125 kHz on Channel A and  - 500 kHz channel on Channel B (where A is a random upstream channel utilizing 125 kHz and B is a random upstream channel utilizing 500 kHz), refer [2]  i.e. Join-Request1 @ DR-X on Channel A Join-Request2 @ DR-Y on Channel B  DevNonce is greater than DevNonce of previous JR |                                         |
|      | uplink transmissions, until a channel change from 125kHz at DR-X to 500kHz at DR-Y or vice versa is recognized by the TCL. | = DR-Y]                                                    |                                                                                                    |                                         |
|      | TCL sends Join-Accept response when it receives a Join-Request with a channel change, on RX1 window.                       | ←<br>[DR-X →<br>DR-Y]                                      | Join-Accept is sent to DUT without a CFList.  Pre-testing with 8-channel gateway:  CFListType = [0x]01  ChMask0 = [0x]00FF  ChMask1 = [0x]0000  ChMask2 = [0x]0000  ChMask3 = [0x]0000  ChMask4 = [0x]0001                                                                                                    | Join<br>accepted                        |
| 3    | DUT sends Unconfirmed or Confirmed frame FCntUp = n (where n = 0 or 1 for OTA devices)                                     | <b>→</b>                                                   |                                                                                                    |                                         |
|      | The TCL sends Unconfirmed frame                                                                                            | +                                                          | CP-CMD DutJoinReq<br>FPort = 224<br>Payload = [0x]02                                                                                                    | Device<br>Reinitializes<br>[Not Joined] |

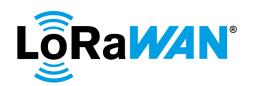

| Step | Procedure                                                                                                    | ı                                                  | Test<br>Purpose                                                                                                    |                                         |
|------|----------------------------------------------------------------------------------------------------|----------------------------------------------------|----------------------------------------------------------------------------------------------------|-----------------------------------------|
|      |                                                                                                    | End Device<br>- TCL                                | Frame                                                                                                    |                                         |
| 4    | DUT sends Join-Request frames.                                                                                                    | → R [2*NbCh] or [DR-X NOT = DR-Y]                  | Join-Request @ minimum default data rate for                                                                                                    |                                         |
|      | TCL ignores the Join-Request frames and waits for a maximum of (2 * number of channels configured) uplink transmissions, until the DUT sends a Join-Request with a different DataRate from the one sent earlier. | R<br>[2*NbCh] or<br>[JR-DR-X<br>NOT = JR-<br>DR-Y] |                                                                                                    |                                         |
|      | TCL sends Join-Accept response when it receives the Join-Request with the alternate DR                                                                                                    | ←<br>[JR-DR-X<br>NOT = JR-<br>DR-Y]                | Join-Accept is sent to DUT without a CFList.  Pre-testing with 8-channel gateway: CFListType = [0x]01 ChMask0 = [0x]00FF ChMask1 = [0x]0000 ChMask2 = [0x]0000 ChMask3 = [0x]0000 ChMask4 = [0x]0001 | Join<br>accepted                        |
| 5    | DUT sends Unconfirmed frame                                                                                                    | →                                                  | -                                                                                                    |                                         |
|      | The TCL sends Unconfirmed frame                                                                                                    | +                                                  | CP-CMD DutJoinReq<br>FPort = 224<br>Payload = [0x]02                                                                                                    | Device<br>Reinitializes<br>[Not Joined] |
| 6    | DUT sends Join-Request                                                                                                    | <b>→</b>                                           | DevNonce is greater than DevNonce of previous JR                                                                                                    |                                         |
|      | TCL sends Join-Accept response                                                                                                    | +                                                  | JoinNonce = a                                                                                                    |                                         |
| 7    | DUT sends Unconfirmed or Confirmed frame                                                                                                    | <b>→</b>                                           |                                                                                                    |                                         |

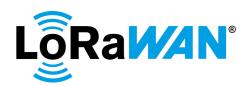

| Step | Procedure                                                                              |                     | Frame Sequence                                                                                                    | Test                                                                          |
|------|----------------------------------------------------------------------------------------|---------------------|----------------------------------------------------------------------------------------------------|-------------------------------------------------------------------------------|
|      |                                                                                        | End Device<br>- TCL | Frame                                                                                                    | Purpose                                                                       |
|      | The TCL sends Unconfirmed frame                                                        | +                   | CP-CMD DutJoinReq FPort = 224 Payload = [0x]02  If DUT sent Confirmed uplink frame, TCL must Acknowledge                                                                                                    | Device<br>Reinitializes<br>[Not Joined]                                       |
| 8    | DUT sends Join-Request                                                                 | $\rightarrow$       | DevNonce is greater than<br>DevNonce of previous JR                                                                                                    |                                                                               |
|      | TCL sends Join-Accept response                                                         | +                   | JoinNonce = a                                                                                                    | JoinNonce<br>value must<br>be the same<br>as the<br>previous one              |
| 9    | DUT sends Join-Request                                                                 | <b>→</b>            | DevNonce is greater than<br>DevNonce of previous JR                                                                                                    | DUT rejects<br>the<br>JoinAccept<br>response<br>and sends<br>JoinReq<br>again |
|      | TCL sends Join-Accept response                                                         | <b>←</b>            | JoinNonce = b, where b NOT = a  Official certification (64-channel gateway): Join-Accept is sent to DUT without a CFList  Pre-testing with 8-channel gateway: CFListType = [0x]01 ChMask0 = [0x]00FF ChMask1 = [0x]0000 ChMask2 = [0x]0000 ChMask3 = [0x]0000 ChMask4 = [0x]0001 | Join<br>accepted                                                              |
| 10   | DUT sends Unconfirmed or Confirmed frame FCntUp = n (where n = 0 or 1 for OTA devices) | <b>→</b>            | La Tana                                                                                                    |                                                                               |
|      | The TCL sends Unconfirmed frame                                                        | +                   | CP-CMD TxPeriodicityChangeReq FPort = 224 Periodicity = 5 sec Payload = [0x]0601  If DUT sent Confirmed uplink frame, TCL must Acknowledge                                                                                                    | Uplink<br>Periodicity<br>set                                                  |
| 11   | DUT sends Confirmed or<br>Unconfirmed frame<br>FCntUp = n + 1                          | <b>→</b>            | FPort = any allowed port except 224                                                                                                    |                                                                               |

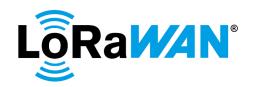

| Step | Procedure                           |               | Frame Sequence               |             |
|------|-------------------------------------|---------------|------------------------------|-------------|
|      |                                     |               |                              | Purpose     |
|      |                                     | End Device    | Frame                        |             |
|      |                                     | - TCL         |                              |             |
|      | If DUT sent a Confirmed frame, then | <b>←</b>      | CP-CMD TxFramesCtrlReq       |             |
|      | The TCL sends Unconfirmed frame     |               | FPort = 224                  |             |
|      |                                     |               | Frame type = Unconfirmed     |             |
|      | Else, this step must be skipped     |               | Payload = [0x]0701           |             |
|      |                                     |               | If DUT sent Confirmed uplink |             |
|      |                                     |               | frame, TCL must              |             |
|      |                                     |               | Acknowledge                  |             |
| 12   | DUT sends Unconfirmed frame         | $\rightarrow$ |                              |             |
|      | FCntUp = n + 2                      |               |                              |             |
|      | If FCtrl ADR Bit = false, then      | <b>←</b>      | CP-CMD AdrBitChangeReq-      |             |
|      |                                     |               | ON                           |             |
|      | The TCL sends Unconfirmed frame     |               | FPort = 224                  |             |
|      |                                     |               | Payload = [0x]0401           |             |
|      | Else, this step is skipped          |               |                              |             |
| 13   | DUT sends Unconfirmed frame         | $\rightarrow$ | FCtrl ADR bit = true         | Turn on the |
|      | FCntUp = n + 3                      |               |                              | ADR bit     |
|      | The TCL sends Unconfirmed frame     | <b>←</b>      | MAC-CMD LinkADRReq           |             |
|      |                                     |               | DataRate = Max125kHzDR,      |             |
|      |                                     |               | refer [2]                    |             |
|      |                                     |               | Payload = [0x]03XXXXXXXX     |             |
|      |                                     |               | ChMaskCntl = 6               |             |
|      |                                     |               | ChMask = [0x]00FF            |             |
| 14   | DUT sends Unconfirmed frame in 5    | <b>→</b>      | MAC-CMD LinkADRAns           | Changed the |
|      | seconds                             |               | Payload = [0x]0307           | DR to       |
|      | FCntUp = n + 4                      |               |                              | Max125kHz   |
|      |                                     |               |                              | DR          |

425

426

427

428

429

430

#### 2.2.2. Join-Accept with DLSettings

After the TCL triggers a Join-Request, the DUT starts the Join procedure for over-the-air activation. The TCL responds with a Join-Accept frame with RX1DRoffset = 2 and RX2DataRate = any applicable DataRate, except the default RX2DataRate as defined in [2]. After the join procedure succeeds, the TCL downlinks an echo command targeting the RX1 window to which the DUT must respond correctly. Next the TCL downlinks an echo command targeting the RX2 window to which the **DUT** must respond correctly.

431 432

#### Verify

434

433 **DUT** successfully joins the network **DUT** implements RX1DRoffset correctly after processing the Join-Accept

435 436 **DUT** implements RX2DataRate correctly after processing the Join-Accept

437

#### 2.2.2.a. Test Procedure Frame Sequence Chart

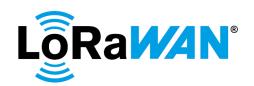

| 1 |                                                                                                    | End<br>Device - | Frame                                                                                                    | Purpose                                         |
|---|----------------------------------------------------------------------------------------------------|-----------------|----------------------------------------------------------------------------------------------------|-------------------------------------------------|
| 1 | 51.17                                                                                               | TCL             |                                                                                                    |                                                 |
|   | DUT sends Unconfirmed frame                                                                         | $\rightarrow$   |                                                                                                    |                                                 |
|   | The TCL sends Unconfirmed frame                                                                     | +               | CP-CMD DutJoinReq<br>FPort = 224<br>Payload = [0x]02                                                                                                    | Device<br>Reinitializes<br>[Not Joined]         |
| 2 | DUT sends Join-Request                                                                              | <b>→</b>        | DR = Z (where Z = any allowed DR, refer [2])  DevNonce is greater than DevNonce of previous JR                                                                                                    |                                                 |
|   | TCL sends Join-Accept response                                                                      | ÷               | RX1DROffset = 2 RX2DataRate = Any DR except default RX2 DR, as defined in [2]  Join-Accept is sent to DUT without a CFList.  Pre-testing with 8-channel gateway: CFListType = [0x]01 ChMask0 = [0x]00FF ChMask1 = [0x]0000 ChMask2 = [0x]0000 ChMask3 = [0x]0000 ChMask4 = [0x]0001 | Join<br>accepted<br>with modified<br>parameters |
| 3 | DUT sends Unconfirmed or Confirmed frame FCntUp = n (where n = 0 or 1 for OTA devices)              | <b>→</b>        |                                                                                                    |                                                 |
|   | The TCL sends Unconfirmed frame                                                                     | <b>+</b>        | CP-CMD TxPeriodicityChangeReq FPort = 224 Periodicity = 5 sec Payload = [0x]0601  If DUT sent Confirmed uplink frame, TCL must Acknowledge                                                                                                    | Uplink<br>Periodicity<br>set                    |
| 4 | DUT sends Unconfirmed or<br>Confirmed frame<br>FCntUp = n + 1                                       | $\rightarrow$   |                                                                                                    |                                                 |
| - | If DUT sent a Confirmed frame, then The TCL sends Unconfirmed frame Else, this step must be skipped | +               | CP-CMD TxFramesCtrlReq FPort = 224 Frame type = Unconfirmed Payload = [0x]0701  If DUT sent Confirmed uplink frame, TCL must Acknowledge                                                                                                    |                                                 |
| 5 | DUT sends Unconfirmed frame                                                                         | $\rightarrow$   |                                                                                                    |                                                 |
|   | If FCtrl ADR Bit = false, then The TCL sends Unconfirmed frame Else, this step is skipped           | <b>←</b>        | CP-CMD AdrBitChangeReq-ON<br>FPort = 224<br>Payload = [0x]0401                                                                                                    |                                                 |

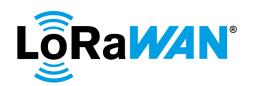

| Step | Procedure                                     |                        | Frame Sequence                                                                | Test<br>Purpose                     |
|------|-----------------------------------------------|------------------------|-------------------------------------------------------------------------------|-------------------------------------|
|      |                                               | End<br>Device -<br>TCL | Frame                                                                         | i dipose                            |
| 6    | DUT sends Unconfirmed frame                   | $\rightarrow$          | FCtrl ADR Bit = true                                                          | ADR Bit<br>turned ON                |
|      | The TCL sends Unconfirmed frame               | +                      | MAC-CMD LinkADRReq DataRate = Max125kHzDR, refer [2] Payload = [0x]03XXXXXXXX |                                     |
|      |                                               |                        | ChMaskCntl:<br>DC = 0,<br>FC = 6                                              |                                     |
|      |                                               |                        | ChMask: DC - Enable only default channels FC = [0x]00FF                       |                                     |
| 7    | DUT sends Unconfirmed frame                   | <b>→</b>               | MAC-CMD LinkADRAns<br>Payload = [0x]0307                                      |                                     |
|      | The TCL sends Unconfirmed frame on RX1 window | <b>←</b>               | DR = Max125kHzDR  DR = Max125kHzDR - 2  CP-CMD EchoPayloadReq                 |                                     |
|      |                                               |                        | FPort 224<br>Payload = [0x]08010203                                           |                                     |
| 8    | DUT sends Unconfirmed frame                   | <b>→</b>               | DR = Max125kHzDR  CP-CMD EchoPayloadAns FPort = 224 Payload = [0x]08020304    | RX1 reply<br>sent                   |
|      | The TCL sends Unconfirmed frame on RX2 window | +                      | RX2DataRate - As set in Join-<br>Accept frame above                           |                                     |
|      |                                               |                        | CP-CMD EchoPayloadReq<br>FPort 224<br>Payload = [0x]080A0B0C                  |                                     |
| 9    | DUT sends Unconfirmed frame                   | <b>→</b>               | CP-CMD EchoPayloadAns FPort = 224 Payload = [0x]080B0C0D                      | RX2 reply sent                      |
| 10   | DUT sends Unconfirmed frame                   | $\rightarrow$          |                                                                               |                                     |
|      | The TCL sends Unconfirmed frame               | +                      | CP-CMD DutJoinReq<br>FPort = 224<br>Payload = [0x]02                          | Revert the device to default values |
| 11   | DUT sends Join-Request                        | <b>→</b>               | DR = Z (where Z = any allowed DR, refer [2])                                  |                                     |
|      |                                               |                        | DevNonce is greater than DevNonce of previous JR                              |                                     |

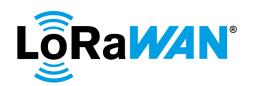

| Step | Procedure                                                                                           |                        | Frame Sequence                                                                                                    | Test<br>Purpose              |
|------|----------------------------------------------------------------------------------------------------|------------------------|----------------------------------------------------------------------------------------------------|------------------------------|
|      |                                                                                                    | End<br>Device -<br>TCL | Frame                                                                                                    | Turpose                      |
|      | TCL sends Join-Accept response                                                                      | <b>←</b>               | Join-Accept is sent to DUT without a CFList.                                                                                                    |                              |
|      |                                                                                                    |                        | Pre-testing with 8-channel gateway:  CFListType = [0x]01  ChMask0 = [0x]00FF  ChMask1 = [0x]0000  ChMask2 = [0x]0000  ChMask3 = [0x]0000  ChMask4 = [0x]0001 |                              |
| 12   | DUT sends Unconfirmed or<br>Confirmed frame                                                         | $\rightarrow$          | Chinash [chiques                                                                                                    |                              |
|      | The TCL sends Unconfirmed frame                                                                     | <del>(</del>           | CP-CMD TxPeriodicityChangeReq FPort = 224 Periodicity = 5 sec Payload = [0x]0601  If DUT sent Confirmed uplink                                               | Uplink<br>Periodicity<br>set |
| 13   | DUT sends Unconfirmed or                                                                            | <b>→</b>               | frame, TCL must Acknowledge                                                                                                    |                              |
| 10   | Confirmed frame                                                                                     | ·                      | CP-CMD TxFramesCtrlReq                                                                                                    |                              |
|      | If DUT sent a Confirmed frame, then The TCL sends Unconfirmed frame Else, this step must be skipped |                        | FPort = 224 Frame type = Unconfirmed Payload = [0x]0701                                                                                                    |                              |
|      | 2.00, and otop must 20 ompped                                                                       |                        | If DUT sent Confirmed uplink frame, TCL must Acknowledge                                                                                                    |                              |
| 14   | DUT sends Unconfirmed frame                                                                         | $\rightarrow$          |                                                                                                    |                              |
|      | If FCtrl ADR Bit = false, then The TCL sends Unconfirmed frame Else, this step is skipped           | +                      | CP-CMD AdrBitChangeReq-ON<br>FPort = 224<br>Payload = [0x]0401                                                                                               |                              |
| 15   | DUT sends Unconfirmed frame                                                                         | $\rightarrow$          | FCtrl ADR Bit = true                                                                                                    | ADR Bit<br>turned ON         |
|      | The TCL sends Unconfirmed frame                                                                     | +                      | MAC-CMD LinkADRReq DataRate = Max125kHzDR, refer [2] Payload = [0x]03XXXXXXXX ChMaskCntl:                                                                    |                              |
|      |                                                                                                    |                        | DC = 0, FC = 6  ChMask: DC - Enable only default                                                                                                    |                              |
|      |                                                                                                    |                        | channels FC = [0x]00FF                                                                                                    |                              |

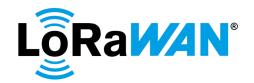

| Step | Procedure                   | Frame Sequence         |                                                         | Test<br>Purpose |
|------|-----------------------------|------------------------|---------------------------------------------------------|-----------------|
|      |                             | End<br>Device -<br>TCL | Frame                                                   |                 |
| 16   | DUT sends Unconfirmed frame | <b>→</b>               | MAC-CMD LinkADRAns Payload = [0x]0307  DR = Max125kHzDR |                 |

441

442

#### 2.2.3. **Join-Accept with Delay Settings**

443444445446447

After the **TCL** triggers a JoinRequest, the **DUT** starts the Join procedure for over-the-air activation as above. The **TCL** responds with a Join-Accept frame containing Delay Settings on RX2 window, such that RX1 and subsequently RX2 timing is increased (at least 2 seconds are recommended). The **TCL** sends an echo command targeted to RX1 to which the **DUT** must respond correctly. The **TCL** repeats this same downlink test against the RX2 window, to which the **DUT** must respond correctly.

448

#### Verify

449 450

DUT successfully joins the network

2.2.3.a. Test Procedure Frame Sequence Chart

451

**DUT** implements the new (non-default) Delay Settings

452

DUT restores the default settings for RXDelay

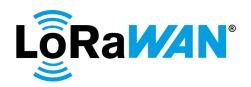

| Step | Procedure                                                                              | Frame Sequence      |                                                                                                    | Test<br>Purpose                                 |
|------|----------------------------------------------------------------------------------------|---------------------|----------------------------------------------------------------------------------------------------|-------------------------------------------------|
|      |                                                                                        | End Device<br>- TCL | Frame                                                                                                    | Purpose                                         |
| 1    | DUT sends Unconfirmed frame                                                            | $\rightarrow$       |                                                                                                    |                                                 |
|      | The TCL sends Unconfirmed frame on RX2 window                                          | +                   | CP-CMD DutJoinReq<br>FPort = 224<br>Payload = [0x]02                                                                                     | Device<br>Reinitializes<br>[Not Joined]         |
| 2    | DUT sends Join-Request                                                                 | <b>→</b>            | DR = Any allowed DR, refer                                                                                                    |                                                 |
|      |                                                                                        |                     | DevNonce is greater than DevNonce of previous JR                                                                                         |                                                 |
|      | TCL sends Join-Accept response on RX2 window                                           | <b>←</b>            | RXDelay = n, where 2 <= n <=15  Join-Accept is sent to DUT                                                                               | Join<br>accepted<br>with modified<br>parameters |
|      |                                                                                        |                     | without a CFList.                                                                                                    | parameters                                      |
|      |                                                                                        |                     | Pre-testing with 8-channel gateway:  CFListType = [0x]01  ChMask0 = [0x]00FF  ChMask1 = [0x]0000  ChMask2 = [0x]0000  ChMask3 = [0x]0000 |                                                 |
|      |                                                                                        | ,                   | ChMask4 = [0x]0001                                                                                                    |                                                 |
| 3    | DUT sends Unconfirmed or Confirmed frame FCntUp = n (where n = 0 or 1 for OTA devices) | <b>→</b>            |                                                                                                    |                                                 |
|      | The TCL sends Unconfirmed frame                                                        | <b>←</b>            | CP-CMD TxPeriodicityChangeReq FPort = 224 Periodicity = 5 sec Payload = [0x]0601                                                         | Uplink<br>Periodicity<br>set                    |
|      |                                                                                        |                     | If DUT sent Confirmed uplink frame, TCL must Acknowledge                                                                                 |                                                 |
| 4    | DUT sends Unconfirmed or<br>Confirmed frame<br>FCntUp = n + 1                          | <b>→</b>            |                                                                                                    |                                                 |
|      | If DUT sent a Confirmed frame, then The TCL sends Unconfirmed frame                    | +                   | CP-CMD TxFramesCtrlReq<br>FPort = 224<br>Frame type = Unconfirmed                                                                        |                                                 |
|      | Else, this step must be skipped                                                        |                     | Payload = [0x]0701                                                                                                    |                                                 |
|      |                                                                                        |                     | If DUT sent Confirmed uplink frame, TCL must Acknowledge                                                                                 |                                                 |
| 5    | DUT sends Unconfirmed frame                                                            | $\rightarrow$       |                                                                                                    |                                                 |
|      | The TCL sends Unconfirmed frame on RX1 window                                          | +                   | RX1Delay = n seconds                                                                                                    |                                                 |
|      |                                                                                        |                     | CP-CMD EchoPayloadReq<br>FPort 224<br>Payload [0x]08010203                                                                               |                                                 |

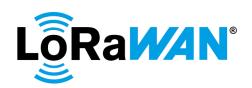

| Step | Procedure                                                                                           | Frame Sequence      |                                                                                                    | Test<br>Purpose                     |
|------|----------------------------------------------------------------------------------------------------|---------------------|----------------------------------------------------------------------------------------------------|-------------------------------------|
|      |                                                                                                    | End Device<br>- TCL | Frame                                                                                                    | i dipose                            |
| 6    | DUT sends Unconfirmed frame                                                                         | <b>→</b>            | CP-CMD EchoPayloadAns<br>FPort 224<br>Payload [0x]08020304                                                                                                   | RX1 delay reply sent                |
|      | The TCL sends Unconfirmed frame on RX2 window                                                       | +                   | RX2Delay = n + 1 seconds                                                                                                    |                                     |
|      |                                                                                                    |                     | CP-CMD EchoPayloadReq<br>FPort 224<br>Payload [0x]080A0B0C                                                                                                   |                                     |
| 7    | DUT sends Unconfirmed frame                                                                         | <b>→</b>            | CP-CMD EchoPayloadAns FPort = 224 Payload [0x]080B0C0D                                                                                                    | RX2 delay reply sent                |
|      | The TCL sends Unconfirmed frame                                                                     | +                   | CP-CMD DutJoinReq FPort = 224 Payload = [0x]02                                                                                                    | Revert the device to default values |
| 8    | DUT sends Join-Request                                                                              | <del>)</del>        | DR = Z (where Z = any allowed DR, refer [2])  DevNonce is greater than                                                                                       |                                     |
|      | TCL sends Join-Accept response                                                                      | <b>←</b>            | DevNonce of previous JR  Join-Accept is sent to DUT  without a CFList.                                                                                       |                                     |
|      |                                                                                                    |                     | Pre-testing with 8-channel gateway:  CFListType = [0x]01  ChMask0 = [0x]00FF  ChMask1 = [0x]0000  ChMask2 = [0x]0000  ChMask3 = [0x]0000  ChMask4 = [0x]0001 |                                     |
| 9    | DUT sends Unconfirmed or Confirmed frame                                                            | $\rightarrow$       |                                                                                                    |                                     |
|      | The TCL sends Unconfirmed frame                                                                     | <b>←</b>            | CP-CMD TxPeriodicityChangeReq FPort = 224 Periodicity = 5 sec Payload = [0x]0601  If DUT sent Confirmed uplink frame, TCL must Acknowledge                   | Uplink<br>Periodicity<br>set        |
| 10   | DUT sends Unconfirmed or Confirmed frame                                                            | <b>→</b>            | -                                                                                                    |                                     |
|      | If DUT sent a Confirmed frame, then The TCL sends Unconfirmed frame Else, this step must be skipped | +                   | CP-CMD TxFramesCtrlReq<br>FPort = 224<br>Frame type = Unconfirmed<br>Payload = [0x]0701                                                                      |                                     |
|      |                                                                                                    |                     | If DUT sent Confirmed uplink frame, TCL must Acknowledge                                                                                                    |                                     |
| 11   | DUT sends Unconfirmed frame                                                                         | $\rightarrow$       |                                                                                                    |                                     |

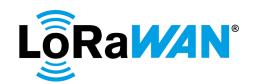

| Step | Procedure                       |               | Test                     |           |
|------|---------------------------------|---------------|--------------------------|-----------|
|      |                                 |               | Purpose                  |           |
|      |                                 | End Device    | Frame                    |           |
|      |                                 | - TCL         |                          |           |
|      | If FCtrl ADR Bit = false, then  | +             | CP-CMD AdrBitChangeReq-  |           |
|      | The TCL sends Unconfirmed frame |               | ON                       |           |
|      |                                 |               | FPort = 224              |           |
|      | Else, this step is skipped      |               | Payload = [0x]0401       |           |
| 12   | DUT sends Unconfirmed frame     | $\rightarrow$ | FCtrl ADR Bit = true     | ADR Bit   |
|      |                                 |               |                          | turned ON |
|      | The TCL sends Unconfirmed frame | +             | MAC-CMD LinkADRReq       |           |
|      |                                 |               | DataRate = Max125kHzDR,  |           |
|      |                                 |               | refer [2]                |           |
|      |                                 |               | Payload = [0x]03XXXXXXXX |           |
|      |                                 |               | ChMaskCntl:              |           |
|      |                                 |               | DC = 0,                  |           |
|      |                                 |               | FC = 6                   |           |
|      |                                 |               | ChMask:                  |           |
|      |                                 |               | DC - Enable only default |           |
|      |                                 |               | channels                 |           |
|      |                                 |               | FC = [0x]00FF            |           |
| 13   | DUT sends Unconfirmed frame     | $\rightarrow$ | MAC-CMD LinkADRAns       |           |
|      |                                 |               | Payload = [0x]0307       |           |
|      |                                 |               | DR = Max125kHzDR         |           |

456

457

458

459 460

461

462

463 464

465 466

467

#### 2.2.4. Join-Accept with CFList

#### 2.2.4.a. For Dynamic Channel (DC) plan devices

After the **TCL** triggers a Join-Request, the **DUT** starts the Join procedure for over-theair activation as above. The **TCL** responds with a Join-Accept frame containing an additional single channel in the CFList field. The **DUT** must use this additional channel together with the default channels within the following uplinks.

The **TCL** again triggers the DUT to send a Join-Request. The **TCL** responds with a Join-Accept frame containing a CFListType = 1. The **DUT** rejects the CFList and enables all default channels. The **DUT** must not use the additional channel added earlier.

Verify

- **DUT** successfully joins the network
- **DUT** uses the new channel in its random selection of frequencies
- **DUT** removes the additional channel added earlier.

468 469

#### 2.2.4.a.i. Test Procedure Frame Sequence Chart

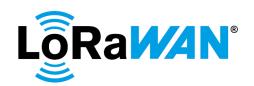

| Step | Procedure                                                                                                    | Frame Sequence                     |                                                                                         | Test                                                                       |
|------|----------------------------------------------------------------------------------------------------|------------------------------------|-----------------------------------------------------------------------------------------|----------------------------------------------------------------------------|
|      |                                                                                                    | End Device<br>- TCL                | Frame                                                                                   | Purpose                                                                    |
| 1    | DUT sends Unconfirmed frame                                                                                                    | $\rightarrow$                      |                                                                                         |                                                                            |
|      | The TCL sends Unconfirmed frame                                                                                                    | +                                  | CP-CMD DutJoinReq<br>FPort = 224<br>Payload = [0x]02                                    | Device<br>Reinitializes<br>[Not Joined]                                    |
| 2    | DUT sends Join-Request                                                                                                    | <b>→</b>                           | DR = Any allowed DR, refer  [2]  DevNonce is greater than                               |                                                                            |
|      |                                                                                                    |                                    | DevNonce of previous JR                                                                 |                                                                            |
|      | TCL sends Join-Accept response                                                                                                    | +                                  | CFList = add single channel<br>CFListType = 0                                           | Join accepted                                                              |
| 3    | DUT sends Unconfirmed or Confirmed frame FCntUp = n (where n = 0 or 1 for OTA devices)                                                                        | <b>→</b>                           |                                                                                         |                                                                            |
|      | The TCL sends Unconfirmed frame                                                                                                    | <b>←</b>                           | CP-CMD TxPeriodicityChangeReq FPort = 224 Periodicity = 5 sec Payload = [0x]0601        | Uplink<br>Periodicity<br>set                                               |
|      |                                                                                                    |                                    | If DUT sent Confirmed uplink frame, TCL must Acknowledge                                |                                                                            |
| 4    | DUT sends Unconfirmed or<br>Confirmed frame<br>FCntUp = n + 1                                                                                                 | <del>)</del>                       |                                                                                         |                                                                            |
|      | If DUT sent a Confirmed frame, then The TCL sends Unconfirmed frame Else, this step must be skipped                                                           | +                                  | CP-CMD TxFramesCtrlReq<br>FPort = 224<br>Frame type = Unconfirmed<br>Payload = [0x]0701 |                                                                            |
|      |                                                                                                    |                                    | If DUT sent Confirmed uplink frame, TCL must Acknowledge                                |                                                                            |
| 5    | DUT sends Unconfirmed frame<br>FCntUp = n + 2                                                                                                    | <b>→</b>                           |                                                                                         |                                                                            |
| 6    | Wait until the new channel which was added has been used at least once. Wait for a maximum of [5* (number of channels configured)] uplink packets to be sent. | → R<br>[5*NbCh] or<br>[AllCh used] | Channel added is used at least once                                                     | DUT adds<br>the<br>additional<br>channel to<br>its default<br>channel plan |
| 7    | DUT sends Unconfirmed frame                                                                                                    | $\rightarrow$                      |                                                                                         |                                                                            |
|      | The TCL sends Unconfirmed frame                                                                                                    | <b>←</b>                           | CP-CMD DutJoinReq<br>FPort = 224<br>Payload = [0x]02                                    | Device<br>Reinitializes<br>[Not Joined]                                    |
| 8    | DUT sends Join-Request                                                                                                    | <b>→</b>                           | DR = Any allowed DR, refer  [2]  DevNonce is greater than DevNonce of previous JR       |                                                                            |

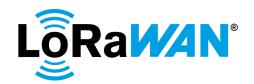

| Step | Procedure                                                                              | Frame Sequence                     |                                                                                                    | Test<br>Purpose                                                                 |  |
|------|----------------------------------------------------------------------------------------|------------------------------------|----------------------------------------------------------------------------------------------------|---------------------------------------------------------------------------------|--|
|      |                                                                                        | End Device<br>- TCL                | Frame                                                                                                    |                                                                                 |  |
|      | TCL sends Join-Accept response                                                         | +                                  | CFList = add another channel CFListType = 1                                                                                    | Join-Accept<br>sent with<br>CFListType<br>= 1                                   |  |
| 9    | DUT sends Unconfirmed or Confirmed frame FCntUp = n (where n = 0 or 1 for OTA devices) | <del>)</del>                       |                                                                                                    |                                                                                 |  |
|      | The TCL sends Unconfirmed frame                                                        | <b>←</b>                           | CP-CMD TxPeriodicityChangeReq FPort = 224 Periodicity = 5 sec Payload = [0x]0601  If DUT sent Confirmed uplink frame, TCL must | Uplink<br>Periodicity<br>set                                                    |  |
| 10   | DUT sends Unconfirmed or                                                               | <b>→</b>                           | Acknowledge                                                                                                    |                                                                                 |  |
|      | Confirmed frame<br>FCntUp = n + 1                                                      |                                    |                                                                                                    |                                                                                 |  |
|      | If DUT sent a Confirmed frame, then The TCL sends Unconfirmed frame                    | +                                  | CP-CMD TxFramesCtrlReq<br>FPort = 224<br>Frame type = Unconfirmed                                                              |                                                                                 |  |
|      | Else, this step must be skipped                                                        |                                    | Payload = [0x]0701  If DUT sent Confirmed uplink frame, TCL must Acknowledge                                                   |                                                                                 |  |
| 11   | DUT sends Unconfirmed frame<br>FCntUp = n + 2                                          | <b>→</b>                           |                                                                                                    |                                                                                 |  |
| 12   | Wait for [5* (number of channels configured)] uplink packets to be sent.               | → R<br>[5*NbCh] or<br>[AllCh used] | <ul> <li>Default channels are used at least once.</li> <li>The additional channel is not used.</li> </ul>                      | DUT<br>removes the<br>additional<br>channel from<br>its default<br>channel plan |  |

473

#### 2.2.4.b. For Fixed Channel (FC) plan devices

474475476

After the TCL triggers a Join-Request, the DUT starts the Join procedure for over-the-air activation as above.

477

The TCL responds with a Join-Accept frame with CFListType set to [0x]01 in the CFList field. The ChMask fields must enable 3 channels (Channel 0, 1 and 64) and disable all other channels.

478479

Verify

480 481 • DUT successfully joins the network

482

• The DUT must use only the channels enabled for the uplinks.

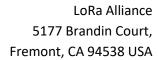

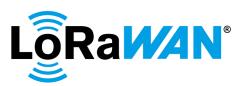

The TCL triggers a Join-Request again and responds with a Join-Accept frame with 483 CFListType set to [0x]00 in the CFList field. The ChMask fields must enable 3 channels 484 (Channel 0, 1 and 64) and disable all other channels. 485 486 Verify 487 DUT successfully joins the network 488 The DUT must reject the CFList as the value of the CFListType = [0x]00 and 489 must use all channels for uplinks. For the sake of verification, verify that any 490 other channel other than the channels enabled in the ChMask bits are used for 491 the uplinks. 492 493 Finally, the TCL triggers a Join-Request again and responds with a Join-Accept frame with CFListType set to [0x]01 in the CFList field. The ChMask fields must be set to 494 [0x]FFFF. 495 496 Verify 497 • DUT successfully joins the network 498 The DUT must use all the channels for the uplinks. 499 2.2.4.b.i. 500 **Test Procedure Frame Sequence Chart** 501

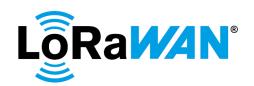

| Step | Procedure                                                                                                    |                                         | Frame Sequence                                                                                                    | Test<br>Purpose                                |
|------|----------------------------------------------------------------------------------------------------|-----------------------------------------|----------------------------------------------------------------------------------------------------|------------------------------------------------|
|      |                                                                                                    | End Device<br>- TCL                     | Frame                                                                                                    | i uipose                                       |
| 1    | DUT sends Unconfirmed frame                                                                                                    | $\rightarrow$                           |                                                                                                    |                                                |
|      | The TCL sends Unconfirmed frame                                                                                                    | +                                       | CP-CMD DutJoinReq<br>FPort = 224<br>Payload = [0x]02                                                                              | Device<br>Reinitializes<br>[Not Joined]        |
| 2    | DUT sends Join-Request frame                                                                                                    | <b>→</b>                                | DevNonce is greater than DevNonce of previous JR                                                                                  | [Not Somed]                                    |
|      | TCL sends Join-Accept response                                                                                                    | +                                       | CFListType = [0x]01<br>ChMask0 = [0x]0003<br>ChMask1 = [0x]0000<br>ChMask2 = [0x]0000<br>ChMask3 = [0x]0000<br>ChMask4 = [0x]0001 | Join<br>accepted<br>with CFList                |
| 3    | DUT sends Unconfirmed or Confirmed frame FCntUp = n (where n = 0 or 1 for OTA devices)                                                                                      | <b>→</b>                                |                                                                                                    |                                                |
|      | The TCL sends Unconfirmed frame                                                                                                    | <b>←</b>                                | CP-CMD TxPeriodicityChangeReq FPort = 224 Periodicity = 5 sec Payload = [0x]0601                                                  | Uplink<br>Periodicity<br>set                   |
|      |                                                                                                    |                                         | If DUT sent Confirmed uplink frame, TCL must Acknowledge                                                                          |                                                |
| 4    | DUT sends Unconfirmed or<br>Confirmed frame in 5 seconds<br>FCntUp = n + 1                                                                                                  | <b>→</b>                                | FPort = any allowed port except 224                                                                                               | Next Uplink<br>sent in 5<br>seconds            |
| 5    | Wait for a maximum of 5 uplinks to be sent.                                                                                                    | → R<br>[max 5]                          | If DR = 125kHz DR, only Channels 0 and 1 must be used for all uplinks  If DR = 500kHz DR, only channel 64 must be used for        | Only the enabled channels are used for uplinks |
|      |                                                                                                    |                                         | uplinks                                                                                                    |                                                |
| 6    | DUT sends a Confirmed or<br>Unconfirmed frame                                                                                                    | <b>→</b>                                |                                                                                                    |                                                |
|      | The TCL sends Unconfirmed frame                                                                                                    | <b>←</b>                                | CP-CMD DutJoinReq FPort = 224 Payload = [0x]02  If DUT sent Confirmed uplink frame, TCL must Acknowledge                          | Device<br>Reinitializes<br>[Not Joined]        |
| 7    | DUT sends Join-Request frames.                                                                                                    | <b>→</b>                                | DevNonce is greater than<br>DevNonce of previous JR                                                                               |                                                |
|      | TCL ignores the Join-Request frames and waits for a maximum of (2 * number of channels configured) uplink transmissions, until the Join-Request channel is a 500kHz channel | R<br>[2*NbCh] or<br>[500kHz<br>channel] |                                                                                                    |                                                |

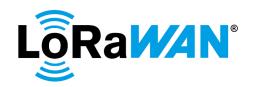

| Step | Procedure                                                                                           | 1                   | Frame Sequence                                                                                                    | Test<br>Purpose                                    |  |
|------|----------------------------------------------------------------------------------------------------|---------------------|----------------------------------------------------------------------------------------------------|----------------------------------------------------|--|
|      |                                                                                                    | End Device<br>- TCL | Frame                                                                                                    |                                                    |  |
|      | TCL sends Join-Accept response                                                                      | +                   | CFListType = [0x]00<br>ChMask0 = [0x]0003<br>ChMask1 = [0x]0000<br>ChMask2 = [0x]0000<br>ChMask3 = [0x]0000<br>ChMask4 = [0x]0001          | Join<br>accepted<br>with<br>CFListType<br>= [0x]00 |  |
| 8    | DUT sends Unconfirmed or Confirmed frame FCntUp = n (where n = 0 or 1 for OTA devices)              | <b>→</b>            |                                                                                                    |                                                    |  |
|      | The TCL sends Unconfirmed frame                                                                     | <b>←</b>            | CP-CMD TxPeriodicityChangeReq FPort = 224 Periodicity = 5 sec Payload = [0x]0601  If DUT sent Confirmed uplink frame, TCL must Acknowledge | Uplink<br>Periodicity<br>set                       |  |
| 9    | DUT sends Unconfirmed or<br>Confirmed frame in 5 seconds<br>FCntUp = n + 1                          | <b>→</b>            | FPort = any allowed port except 224                                                                                                    | Next Uplink<br>sent in 5<br>seconds                |  |
| 10   | DUT sends Unconfirmed or Confirmed frame FCntUp = n (where n = 0 or 1 for OTA devices)              | <b>→</b>            |                                                                                                    |                                                    |  |
|      | The TCL sends Unconfirmed frame                                                                     | +                   | CP-CMD TxPeriodicityChangeReq FPort = 224 Periodicity = 5 sec Payload = [0x]0601  If DUT sent Confirmed uplink frame, TCL must Acknowledge | Uplink<br>Periodicity<br>set                       |  |
| 11   | DUT sends Confirmed or<br>Unconfirmed frame in 5 seconds<br>FCntUp = n + 1                          | <b>→</b>            | FPort = any allowed port except 224                                                                                                    | Next Uplink<br>sent in 5<br>seconds                |  |
|      | If DUT sent a Confirmed frame, then The TCL sends Unconfirmed frame Else, this step must be skipped | +                   | CP-CMD TxFramesCtrlReq<br>FPort = 224<br>Frame type = Unconfirmed<br>Payload = [0x]0701                                                    |                                                    |  |
|      |                                                                                                    |                     | If DUT sent Confirmed uplink frame, TCL must Acknowledge                                                                                   |                                                    |  |

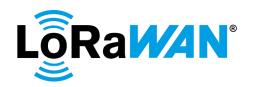

| Step | Procedure                                                                                                    | ı                                            | Frame Sequence                                                                                                    | Test<br>Purpose                                            |
|------|----------------------------------------------------------------------------------------------------|----------------------------------------------|----------------------------------------------------------------------------------------------------|------------------------------------------------------------|
|      |                                                                                                    | End Device<br>- TCL                          | Frame                                                                                                    | ruipose                                                    |
| 12   | If Data Rate = 500kHz DR, wait for (5 * number of 500kHz channels configured) uplink transmissions (max. 16 packets for 500kHz channels), i.e. until all 500kHz channels configured are used at least once  If Data Rate = 125kHz DR, skip this | → R<br>[5*Nb500kH<br>zCh] or<br>[AllCh used] | Official certification (64-channel gateway): All 500kHz channels must be used at least once  Pre-testing with 8-channel gateway: Channel 64 must be used at least once.                                  | All 500kHz<br>channels<br>must be<br>used at least<br>once |
| 13   | step DUT sends a Confirmed or                                                                                                    | <b>→</b>                                     |                                                                                                    |                                                            |
|      | Unconfirmed frame The TCL sends Unconfirmed frame                                                                                                    | +                                            | CP-CMD DutJoinReq FPort = 224 Payload = [0x]02  If DUT sent Confirmed uplink frame, TCL must Acknowledge                                                                                                 | Device<br>Reinitializes<br>[Not Joined]                    |
| 14   | DUT sends Join-Request frames.                                                                                                    | <b>→</b>                                     | DevNonce is greater than DevNonce of previous JR                                                                                                    |                                                            |
|      | TCL ignores the Join-Request frames and waits for a maximum of (2 * number of channels configured) uplink transmissions, until the Join-Request channel is a 125kHz channel                                                                     | R<br>[2*NbCh] or<br>[125kHz<br>channel]      |                                                                                                    |                                                            |
|      | TCL sends Join-Accept response                                                                                                    | <b>←</b>                                     | Join-Accept must be sent without a CFList.  Pre-testing with 8-channel gateway:  CFListType = [0x]01  ChMask0 = [0x]00FF  ChMask1 = [0x]0000  ChMask2 = [0x]0000  ChMask3 = [0x]0000  ChMask4 = [0x]0001 | Join<br>accepted<br>without a<br>CFList                    |
| 15   | DUT sends Unconfirmed or Confirmed frame FCntUp = n (where n = 0 or 1 for OTA devices)                                                                                                    | ÷                                            |                                                                                                    |                                                            |
|      | The TCL sends Unconfirmed frame                                                                                                    | +                                            | CP-CMD TxPeriodicityChangeReq FPort = 224 Periodicity = 5 sec Payload = [0x]0601  If DUT sent Confirmed uplink frame, TCL must Acknowledge                                                               | Uplink<br>Periodicity<br>set                               |

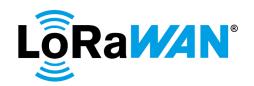

| Step | Procedure                                                                                                    | ı                                   | Test<br>Purpose                                                                                       |                                                            |
|------|----------------------------------------------------------------------------------------------------|-------------------------------------|----------------------------------------------------------------------------------------------------|------------------------------------------------------------|
|      |                                                                                                    | End Device<br>- TCL                 | Frame                                                                                                 | ·                                                          |
| 16   | DUT sends Confirmed or<br>Unconfirmed frame in 5 seconds<br>FCntUp = n + 1                                                                                     | <del>)</del>                        | FPort = any allowed port except 224                                                                   | Next Uplink<br>sent in 5<br>seconds                        |
|      | If DUT sent a Confirmed frame, then<br>The TCL sends Unconfirmed frame<br>Else, this step must be skipped                                                      | +                                   | CP-CMD TxFramesCtrlReq FPort = 224 Frame type = Unconfirmed Payload = [0x]0701                        |                                                            |
|      |                                                                                                    |                                     | If DUT sent Confirmed uplink frame, TCL must Acknowledge                                              |                                                            |
| 17   | Wait for (2 * number of 125kHz channels configured) uplink transmissions (max. 128 packets for 125kHz channels), i.e. until all 125kHz channels configured are | → R [2*Nb125kH zCh] or [AllCh used] | Official certification (64-<br>channel gateway):<br>All 125kHz channels must be<br>used at least once | All 125kHz<br>channels<br>must be<br>used at least<br>once |
|      | used at least once                                                                                                    |                                     | Pre-testing with 8-channel gateway: Channels 0-7 must be used at least once.                          |                                                            |
| 18   | DUT sends Unconfirmed frame                                                                                                    | $\rightarrow$                       |                                                                                                    |                                                            |
|      | If FCtrl ADR Bit = false, then  The TCL sends Unconfirmed frame                                                                                                | +                                   | CP-CMD AdrBitChangeReq-<br>ON<br>FPort = 224<br>Payload = [0x]0401                                    |                                                            |
|      | Else, this step is skipped                                                                                                    |                                     |                                                                                                    |                                                            |
| 19   | DUT sends Unconfirmed frame                                                                                                    | →                                   | FCtrl ADR bit = true                                                                                  | Turn on the ADR bit                                        |
|      | The TCL sends Unconfirmed frame                                                                                                    | <b>+</b>                            | MAC-CMD LinkADRReq DataRate = Max125kHzDR, refer [2] Payload = [0x]03XXXXXXXX                         |                                                            |
|      |                                                                                                    |                                     | ChMaskCntl = 6<br>ChMask = [0x]00FF                                                                   |                                                            |
| 20   | DUT sends Unconfirmed frame                                                                                                    | <b>→</b>                            | MAC-CMD LinkADRAns Payload = [0x]0307                                                                 | Changed the<br>DR to<br>Max125kHz<br>DR                    |

503

505

506507

# 2.3. Activation by Personalization

This test must be performed if the **DUT** supports activation by personalization.

For this test, the Authorised Test Lab must use the device provided by the device vendor to test the ABP activation functionality.

After initial power-up, the **DUT** must be enabled for testing as specified in Section 2.1.1.

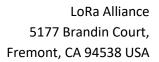

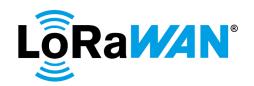

| 509        | Verify                                                                                |
|------------|---------------------------------------------------------------------------------------|
| 510        | DUT successfully joins the network.                                                   |
| 511        |                                                                                       |
| 512        | The Test Procedure Message Sequence Chart for this test is the same as Section 2.1.1. |
| 513        |                                                                                       |
| 514        | Additionally, the DUT must also retain its previous settings even after reset.        |
| 515        | TCL sets the DUT's parameters using the MAC commands RXParamSetupReq, DIChannelReq    |
| 516        | and RXTimingSetupReq.                                                                 |
| 517        | The <b>DUT</b> is then reset using the CP-CMD DutResetReq.                            |
| 518        |                                                                                       |
| 519        | Verify                                                                                |
| 520        | <ul> <li>The <b>DUT</b>'s parameters must be retained even after reset.</li> </ul>    |
| 521        | 2.3.1. Dynamic channel plan devices                                                   |
| 522<br>523 | 2.3.1.a. All regions - Test Procedure Frame Sequence Chart                            |

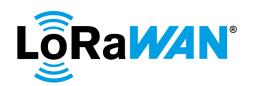

| Step | Procedure                                    |                            | Frame Sequence                                                                                                    | Test<br>Purpose                                                                         |
|------|----------------------------------------------|----------------------------|----------------------------------------------------------------------------------------------------|-----------------------------------------------------------------------------------------|
|      |                                              | End<br>Devic<br>e -<br>TCL | Frame                                                                                                    |                                                                                         |
| 1    | Perform all steps mentioned in Section 2.1.1 |                            | Same results as mentioned in Section 2.1.1                                                                                                    |                                                                                         |
| 2    | DUT sends Unconfirmed frame                  | $\rightarrow$              |                                                                                                    |                                                                                         |
|      | The TCL sends Unconfirmed frame              | ←                          | MAC-CMD LinkADRReq TXPower = Minimum, refer [2] DataRate = Max125kHzDR, refer [2] ChMaskCntl = 0 ChMask = [0x]0001  MAC-CMD RxParamSetupReq RX1DRoffset = any allowed offset value except default, refer [2] RX2DataRate = Any DataRate allowed except default, refer [2] RX2Frequency = Y (where Y = any frequency allowed except default, refer [2])  MAC-CMD DIChannelReq ChIndex = C (where C = Any default channel, refer [2]) Freq = X (where X = any allowed frequency except default, refer [2])  MAC-CMD RxTimingSetupReq Delay (i) = 2  Payload = [0x]03XXXXXXXXXXX[0x]05XXXXXXXX [0x]0AXXXXXXXXXX[0x]08XX | Channel 0 enabled  RxParamSet upReq, DIChannelR eq, RxTimingSet upReq commands executed |
| 3    | DUT sends Unconfirmed frame                  | <b>→</b>                   | MAC-CMD LinkADRAns MAC-CMD RxParamSetupAns MAC-CMD DIChannelAns MAC-CMD RxTimingSetupAns Payload = [0x]0307[0x]0507[0x]0A03[0x]08                                                                                                    |                                                                                         |
|      | The TCL sends Unconfirmed frame              | +                          | CP-CMD DutResetReq<br>FPort = 224<br>Payload = [0x]01                                                                                                    | Reset the DUT                                                                           |
| 4    | DUT sends Confirmed or<br>Unconfirmed frame  | <b>→</b>                   | If the ADR Bit is set, DataRate (DR) = Minimum DR allowed by the DUT, refer [2]                                                                                                    |                                                                                         |

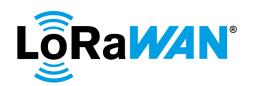

|   | The TCL sends <b>Confirmed</b> frame on RX1 window                  | <b>←</b>      | RX1DRoffset = as set in Step 2 RX1Delay = as set in Step 2 Freq = as set in Step 2 | RX1DRoffset<br>, RX1Delay<br>and Freq |
|---|---------------------------------------------------------------------|---------------|------------------------------------------------------------------------------------|---------------------------------------|
|   |                                                                     |               |                                                                                    | retained after reset                  |
|   |                                                                     |               | CP-CMD TxPeriodicityChangeReq<br>FPort = 224                                       | alter reset                           |
|   |                                                                     |               | Periodicity = 5 sec<br>Payload = [0x]0601                                          |                                       |
|   |                                                                     |               | If DUT sent Confirmed uplink frame, TCL must Acknowledge                           |                                       |
| 5 | DUT sends Confirmed or Unconfirmed frame                            | $\rightarrow$ | ACK Bit = True                                                                     |                                       |
|   | If DUT sent a Confirmed frame, then The TCL sends Unconfirmed frame | +             | CP-CMD TxFramesCtrlReq<br>FPort = 224                                              |                                       |
|   | Else, this step must be skipped                                     |               | Frame type = Unconfirmed Payload = [0x]0701                                        |                                       |
|   |                                                                     |               | If DUT sent Confirmed uplink frame, TCL must Acknowledge                           |                                       |
| 6 | Wait for a maximum of 5 * (number                                   | →R            | All default channels must be used at                                               | All channels                          |
|   | of default channels)                                                | [5*Nb         | least once                                                                         | must be                               |
|   |                                                                     | ChDC          |                                                                                    | enabled after                         |
|   |                                                                     | ] or          |                                                                                    | the reset                             |
|   |                                                                     | [AllCh used]  |                                                                                    |                                       |
| 7 | DUT sends Unconfirmed frame                                         | → ·           |                                                                                    |                                       |
|   | If FCtrl ADR Bit = false, then                                      | +             | CP-CMD AdrBitChangeReq-ON                                                          |                                       |
|   |                                                                     |               | FPort = 224                                                                        |                                       |
|   | The TCL sends Unconfirmed frame                                     |               | Payload = [0x]0401                                                                 |                                       |
|   | Else, this step is skipped                                          |               |                                                                                    |                                       |
| 8 | DUT sends Unconfirmed frame                                         | <b>→</b>      | FCtrl ADR bit = true                                                               | Turn on the ADR bit                   |
|   | The TCL sends <b>Confirmed</b> frame on RX2 window                  | <b>←</b>      | RX2DataRate = as set in Step 2<br>RX2Frequency = as set in Step 2                  | RX2DataRat<br>e, RX2Freq<br>setting   |
|   |                                                                     |               | MAC-CMD RxParamSetupReq                                                            | retained                              |
|   |                                                                     |               | RX1DRoffset = default, refer [2]                                                   | after reset                           |
|   |                                                                     |               | RX2DataRate = default, refer [2]                                                   |                                       |
|   |                                                                     |               | RX2Frequency = default, refer [2]                                                  | Later, revert to default for          |
|   |                                                                     |               | MAC-CMD DIChannelReq<br>ChIndex = C                                                | all settings.                         |
|   |                                                                     |               | Freq = default, refer [2]                                                          | Set DR to<br>Max125kHz                |
|   |                                                                     |               | MAC-CMD RxTimingSetupReq<br>Delay (i) = default, refer [2]                         | DR                                    |
|   |                                                                     |               | MAC-CMD LinkADRReq DataRate = Max125kHzDR, refer [2]                               |                                       |
|   |                                                                     |               | Payload = [0x]05XXXXXXXX[0x]0AXXXXXXX X[0x]08XX[0x]03XXXXXXXX                      |                                       |

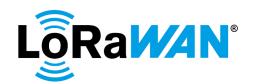

| 9 | DUT sends Unconfirmed frame | $\rightarrow$ | ACK Bit = True                                                                                                    |  |
|---|-----------------------------|---------------|----------------------------------------------------------------------------------------------------|--|
|   |                             |               | MAC-CMD RxParamSetupAns MAC-CMD DIChannelAns MAC-CMD RxTimingSetupAns MAC-CMD LinkADRAns Payload = [0x]0507[0x]0A03[0x]08[0x]0307 |  |

# 2.3.1.b. For regions with Dwell Time limitation only - Test Procedure Frame Sequence Chart

These tests must be performed only for regions with Dwell Time limitation. **TCL** sets the **DUT**'s UplinkDwellTime using the TXParamSetupReq MAC command. The **DUT** is then reset using the CP-CMD DutResetReq.

#### Verify

524

525

526527

528

529530

531

532533

• The UplinkDwellTime setting must be retained even after reset.

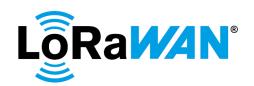

| Step | Procedure                                                                                           |                            | Frame Sequence                                                                   | Test<br>Purpose                                                                             |
|------|----------------------------------------------------------------------------------------------------|----------------------------|----------------------------------------------------------------------------------|---------------------------------------------------------------------------------------------|
|      |                                                                                                    | End<br>Devic<br>e -<br>TCL | Frame                                                                            | , a pood                                                                                    |
| 1    | DUT sends Unconfirmed frame                                                                         | $\rightarrow$              |                                                                                  |                                                                                             |
|      | The TCL sends Unconfirmed frame                                                                     | +                          | MAC-CMD TXParamSetupReq<br>UplinkDwellTime = 0<br>Payload = [0x]09XX             | TXParamSet<br>upReq<br>command<br>executed                                                  |
| 2    | DUT sends Unconfirmed frame                                                                         | <b>→</b>                   | MAC-CMD TXParamSetupAns<br>Payload = [0x]09                                      |                                                                                             |
|      | The TCL sends Unconfirmed frame                                                                     | +                          | CP-CMD DutResetReq<br>FPort = 224<br>Payload = [0x]01                            | Reset the DUT                                                                               |
| 3    | DUT sends Confirmed or<br>Unconfirmed frame                                                         | $\rightarrow$              |                                                                                  |                                                                                             |
|      | The TCL sends <b>Confirmed</b> frame on RX1 window                                                  | +                          | CP-CMD TxPeriodicityChangeReq FPort = 224 Periodicity = 5 sec Payload = [0x]0601 | Change<br>periodicity to<br>5sec                                                            |
|      |                                                                                                    |                            | If DUT sent Confirmed uplink frame, TCL must Acknowledge                         |                                                                                             |
| 4    | DUT sends Confirmed or<br>Unconfirmed frame                                                         | <b>→</b>                   | ACK Bit = True                                                                   |                                                                                             |
|      | If DUT sent a Confirmed frame, then The TCL sends Unconfirmed frame Else, this step must be skipped | <b>←</b>                   | CP-CMD TxFramesCtrlReq FPort = 224 Frame type = Unconfirmed Payload = [0x]0701   |                                                                                             |
|      |                                                                                                    |                            | If DUT sent Confirmed uplink frame, TCL must Acknowledge                         |                                                                                             |
| 5    | DUT sends Unconfirmed frame                                                                         | $\rightarrow$              |                                                                                  |                                                                                             |
|      | If FCtrl ADR Bit = false, then  The TCL sends Unconfirmed frame  Else, this step is skipped         | +                          | CP-CMD AdrBitChangeReq-ON<br>FPort = 224<br>Payload = [0x]0401                   |                                                                                             |
| 6    | DUT sends Unconfirmed frame                                                                         | <b>→</b>                   | FCtrl ADR bit = true                                                             | Turn on the ADR bit                                                                         |
|      | The TCL sends Unconfirmed frame on RX2 window                                                       | +                          | MAC-CMD LinkADRReq DataRate = MinDR, refer [2] Payload = [0x]03XXXXXXXX          | UplinkDwellT<br>ime setting<br>retained<br>after reset-<br>tested by<br>setting to<br>MinDR |
| 7    | DUT sends Unconfirmed frame in 5 seconds                                                            | <b>→</b>                   | MAC-CMD LinkADRAns<br>Payload = [0x]0307                                         |                                                                                             |
| 8    | DUT sends Unconfirmed frame                                                                         | $\rightarrow$              |                                                                                  |                                                                                             |

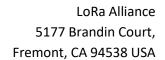

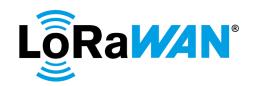

|   | The TCL sends Unconfirmed frame | <b>←</b>      | MAC-CMD LinkADRReq                   | Revert to    |
|---|---------------------------------|---------------|--------------------------------------|--------------|
|   |                                 |               | DataRate = Max125kHzDR, refer [2]    | Max125kHz    |
|   |                                 |               |                                      | DR and       |
|   |                                 |               | MAC-CMD TXParamSetupReq              | revert       |
|   |                                 |               | UplinkDwellTime = default, refer [2] | UplinkDwellT |
|   |                                 |               |                                      | ime to       |
|   |                                 |               | Payload =                            | default      |
|   |                                 |               | [0x]03XXXXXXXX[0x]09XX               |              |
| 9 | DUT sends Unconfirmed frame     | $\rightarrow$ | MAC-CMD LinkADRAns                   |              |
|   |                                 |               | MAC-CMD TXParamSetupAns              |              |
|   |                                 |               |                                      |              |
|   |                                 |               | Payload = $[0x]0307[0x]09$           |              |

535

2.3.2. Fixed channel plan devices

2.3.2.a. All regions - Test Procedure Frame Sequence Chart

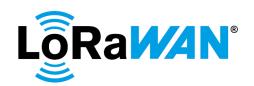

| Step | Procedure                                    |                            | Frame Sequence                                                                                                    | Test<br>Purpose                                                                     |
|------|----------------------------------------------|----------------------------|----------------------------------------------------------------------------------------------------|-------------------------------------------------------------------------------------|
|      |                                              | End<br>Devic<br>e -<br>TCL | Frame                                                                                                    |                                                                                     |
| 1    | Perform all steps mentioned in Section 2.1.1 |                            | Same results as mentioned in Section 2.1.1                                                                                                    |                                                                                     |
| 2    | DUT sends Unconfirmed frame                  | $\rightarrow$              |                                                                                                    |                                                                                     |
|      | The TCL sends Unconfirmed frame              | +                          | MAC-CMD LinkADRReq TXPower = Minimum, refer [2] DataRate = Max500kHzDR, refer [2] ChMaskCntl = 7 ChMask = [0x]0001  MAC-CMD LinkADRReq TXPower = Minimum, refer [2] DataRate = Max125kHzDR, refer [2] ChMaskCntl = 0 ChMask = [0x]0003  MAC-CMD RxParamSetupReq RX1DRoffset = any allowed offset value except default, refer [2] RX2DataRate = Any DataRate allowed except default, refer [2] RX2Frequency = Y (where Y = any frequency allowed except default, refer [2])  MAC-CMD RxTimingSetupReq Delay (i) = 2  Payload = [0x]03XXXXXXXXXXX[0x]03XXXXXXXXX [0x]05XXXXXXXXXX[0x]08XX | Channels 0, 1 and 64 enabled  RxParamSet upReq, RxTimingSet upReq commands executed |
| 3    | DUT sends Unconfirmed frame                  | <b>→</b>                   | MAC-CMD LinkADRAns MAC-CMD LinkADRAns MAC-CMD RxParamSetupAns MAC-CMD RxTimingSetupAns Payload = [0x]0307[0x]0307[0x]0507[0x]08                                                                                                    |                                                                                     |
| 4    | The TCL sends Unconfirmed frame              | +                          | CP-CMD DutResetReq<br>FPort = 224<br>Payload = [0x]01                                                                                                    | Reset the DUT                                                                       |
|      | DUT sends Confirmed or<br>Unconfirmed frame  | <b>→</b>                   |                                                                                                    |                                                                                     |

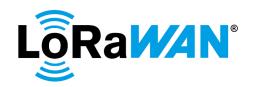

|   | The TCL sends <b>Confirmed</b> frame on RX1 window                                                                                                    | +                                            | RX1DRoffset = as set in Step 2 RX1Delay = as set in Step 2 Freq = as set in Step 2  CP-CMD TxPeriodicityChangeReq FPort = 224 Periodicity = 5 sec Payload = [0x]0601                                                                    | RX1DRoffset<br>, RX1Delay<br>and Freq<br>retained<br>after reset |
|---|----------------------------------------------------------------------------------------------------|----------------------------------------------|----------------------------------------------------------------------------------------------------|------------------------------------------------------------------|
| 5 | DUT sends Confirmed or                                                                                                    | <b>→</b>                                     | If DUT sent Confirmed uplink frame, TCL must Acknowledge ACK Bit = True                                                                                                    |                                                                  |
| 3 | Unconfirmed frame                                                                                                    | 7                                            | ACK Bit = True                                                                                                    |                                                                  |
|   | If DUT sent a Confirmed frame, then The TCL sends Unconfirmed frame Else, this step must be skipped                                                            | +                                            | CP-CMD TxFramesCtrlReq FPort = 224 Frame type = Unconfirmed Payload = [0x]0701  If DUT sent Confirmed uplink frame,                                                                                                    |                                                                  |
|   |                                                                                                    |                                              | TCL must Acknowledge                                                                                                    |                                                                  |
| 6 | If DR = 125kHz DR, wait for a maximum of 2 * (number of 125kHz channels configured) uplink packets to be sent, i.e. until all channels are used at least once. | → R<br>[2*Nb<br>125k<br>HzCh]<br>or<br>[5*Nb | If DR = 125kHz DR, all 125kHz channels including the channels which were disabled earlier must be used at least once  If DR = 500kHz DR, all 500kHz                                                                                     | All channels<br>must be<br>enabled after<br>the reset            |
|   | If DR = 500kHz DR, wait for a maximum of 5 * (number of 500kHz channels configured) uplink packets to be sent, i.e. until all channels are used at least once. | 500k<br>HzCh]<br>or<br>[AllCh<br>used]       | channels including the channels which were disabled earlier must be used at least once  Pre-testing for FC plan with 8-channel gateway:  Channels 0-7 (if DR = 125kHz DR) or channel 64 (if DR = 500kHz DR) must be used at least once. |                                                                  |
| 7 | DUT sends Unconfirmed frame                                                                                                    | <b>→</b>                                     |                                                                                                    |                                                                  |
|   | If FCtrl ADR Bit = false, then  The TCL sends Unconfirmed frame  Else, this step is skipped                                                                    | +                                            | CP-CMD AdrBitChangeReq-ON<br>FPort = 224<br>Payload = [0x]0401                                                                                                    |                                                                  |
| 8 | DUT sends Unconfirmed frame                                                                                                    | $\rightarrow$                                | FCtrl ADR bit = true                                                                                                    | Turn on the                                                      |
|   |                                                                                                    |                                              |                                                                                                    | ADR bit                                                          |

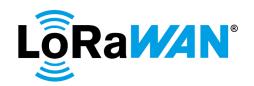

|   | The TCL sends <b>Confirmed</b> frame | +             | RX2DataRate = as set in Step 2    | RX2DataRat      |
|---|--------------------------------------|---------------|-----------------------------------|-----------------|
|   | on RX2 window                        |               | RX2Frequency = as set in Step 2   | e, RX2Freq,     |
|   |                                      |               |                                   | retained        |
|   |                                      |               |                                   | after reset     |
|   |                                      |               | MAC-CMD RxParamSetupReq           |                 |
|   |                                      |               | RX1DRoffset = default, refer [2]  | Revert to       |
|   |                                      |               | RX2DataRate = default, refer [2]  | default for all |
|   |                                      |               | RX2Frequency = default, refer [2] | settings.       |
|   |                                      |               | MAC-CMD RxTimingSetupReq          | Changed the     |
|   |                                      |               | Delay (i) = default, refer [2]    | DR to           |
|   |                                      |               | 20.03 (.) Condan, 10.01 [2]       | Max125kHz       |
|   |                                      |               | MAC-CMD LinkADRReq                | DR              |
|   |                                      |               | DataRate = Max125kHzDR, refer [2] |                 |
|   |                                      |               |                                   |                 |
|   |                                      |               | Payload =                         |                 |
|   |                                      |               | [0x]05XXXXXXXX[0x]08XX[0x]03XX    |                 |
|   |                                      |               | XXXXXX                            |                 |
| 9 | DUT sends Unconfirmed frame          | $\rightarrow$ | ACK Bit = True                    |                 |
|   |                                      |               | MAG OMB Bubana as Catara A        |                 |
|   |                                      |               | MAC-CMD RxParamSetupAns           |                 |
|   |                                      |               | MAC-CMD LinkADDAns                |                 |
|   |                                      |               | MAC-CMD LinkADRAns                |                 |
|   |                                      |               | Payload = [0x]0507[0x]08[0x]0307  |                 |

539540

541542

# 2.3.2.b. For regions with Dwell Time limitation only - Test Procedure Frame Sequence Chart

These tests must be performed only for regions with Dwell Time limitation. **TCL** sets the **DUT**'s UplinkDwellTime using the TXParamSetupReq MAC command. The **DUT** is then reset using the CP-CMD DutResetReq.

The UplinkDwellTime setting must be retained even after reset.

543544

545 Verify

546 547

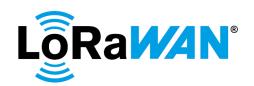

| Step | Procedure                                                                                           |                            | Test<br>Purpose                                                                  |                                                                                             |
|------|----------------------------------------------------------------------------------------------------|----------------------------|----------------------------------------------------------------------------------|---------------------------------------------------------------------------------------------|
|      |                                                                                                    | End<br>Devic<br>e -<br>TCL | Frame                                                                            | , a pood                                                                                    |
| 1    | DUT sends Unconfirmed frame                                                                         | $\rightarrow$              |                                                                                  |                                                                                             |
|      | The TCL sends Unconfirmed frame                                                                     | +                          | MAC-CMD TXParamSetupReq<br>UplinkDwellTime = 0<br>Payload = [0x]09XX             | TXParamSet<br>upReq<br>command<br>executed                                                  |
| 2    | DUT sends Unconfirmed frame                                                                         | <b>→</b>                   | MAC-CMD TXParamSetupAns<br>Payload = [0x]09                                      |                                                                                             |
|      | The TCL sends Unconfirmed frame                                                                     | +                          | CP-CMD DutResetReq<br>FPort = 224<br>Payload = [0x]01                            | Reset the DUT                                                                               |
| 3    | DUT sends Confirmed or<br>Unconfirmed frame                                                         | $\rightarrow$              |                                                                                  |                                                                                             |
|      | The TCL sends <b>Confirmed</b> frame on RX1 window                                                  | +                          | CP-CMD TxPeriodicityChangeReq FPort = 224 Periodicity = 5 sec Payload = [0x]0601 | Change<br>periodicity to<br>5sec                                                            |
|      |                                                                                                    |                            | If DUT sent Confirmed uplink frame, TCL must Acknowledge                         |                                                                                             |
| 4    | DUT sends Confirmed or<br>Unconfirmed frame                                                         | <b>→</b>                   | ACK Bit = True                                                                   |                                                                                             |
|      | If DUT sent a Confirmed frame, then The TCL sends Unconfirmed frame Else, this step must be skipped | <b>←</b>                   | CP-CMD TxFramesCtrlReq FPort = 224 Frame type = Unconfirmed Payload = [0x]0701   |                                                                                             |
|      |                                                                                                    |                            | If DUT sent Confirmed uplink frame, TCL must Acknowledge                         |                                                                                             |
| 5    | DUT sends Unconfirmed frame                                                                         | $\rightarrow$              |                                                                                  |                                                                                             |
|      | If FCtrl ADR Bit = false, then  The TCL sends Unconfirmed frame  Else, this step is skipped         | +                          | CP-CMD AdrBitChangeReq-ON<br>FPort = 224<br>Payload = [0x]0401                   |                                                                                             |
| 6    | DUT sends Unconfirmed frame                                                                         | <b>→</b>                   | FCtrl ADR bit = true                                                             | Turn on the ADR bit                                                                         |
|      | The TCL sends Unconfirmed frame on RX2 window                                                       | +                          | MAC-CMD LinkADRReq DataRate = MinDR, refer [2] Payload = [0x]03XXXXXXXX          | UplinkDwellT<br>ime setting<br>retained<br>after reset-<br>tested by<br>setting to<br>MinDR |
| 7    | DUT sends Unconfirmed frame in 5 seconds                                                            | <b>→</b>                   | MAC-CMD LinkADRAns<br>Payload = [0x]0307                                         |                                                                                             |
| 8    | DUT sends Unconfirmed frame                                                                         | $\rightarrow$              |                                                                                  |                                                                                             |

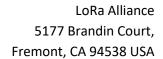

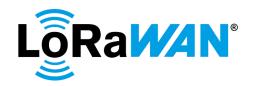

|   | The TCL sends Unconfirmed frame | <b>←</b>      | MAC-CMD LinkADRReq                   | Revert to    |
|---|---------------------------------|---------------|--------------------------------------|--------------|
|   |                                 |               | DataRate = Max125kHzDR, refer [2]    | Max125kHz    |
|   |                                 |               |                                      | DR and       |
|   |                                 |               | MAC-CMD TXParamSetupReq              | revert       |
|   |                                 |               | UplinkDwellTime = default, refer [2] | UplinkDwellT |
|   |                                 |               |                                      | ime to       |
|   |                                 |               | Payload =                            | default      |
|   |                                 |               | [0x]03XXXXXXXX[0x]09XX               |              |
| 9 | DUT sends Unconfirmed frame     | $\rightarrow$ | MAC-CMD LinkADRAns                   |              |
|   |                                 |               | MAC-CMD TXParamSetupAns              |              |
|   |                                 |               |                                      |              |
|   |                                 |               | Payload = [0x]0307[0x]09             |              |

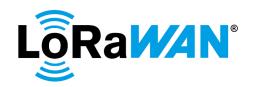

# 2.4. Device Functionality Tests

2.4.1. Default Setting Tests

|              |       |           |       | 0        |        |                      |             |             |      |         |          |      |     |       |
|--------------|-------|-----------|-------|----------|--------|----------------------|-------------|-------------|------|---------|----------|------|-----|-------|
| The <b>T</b> | CL wi | ll test t | the b | asic fun | ctiona | lity of the <b>C</b> | <b>UT</b> υ | ising the o | curr | ent apı | olicativ | /e ' | RxA | ppCnt |
| value        | and   | using     | the   | [0x]08   | Echo   | command.             | The         | purpose     | of   | these   | tests    | is   | to  | detec |

implementation errors in the **DUT** early, instead of failing later tests.

554555

556

557

558

559

560

561

562563

564

565566

567

568

569570

550

551

552553

#### 2.4.1.a. **Cryptography:**

Verifies that AES encryption and message integrity code (MIC) algorithms are correctly implemented by the **DUT**.

#### 2.4.1.a.i. **AES Encryption**

**TCL** will send multiple [0x]08 Echo commands with varying length payloads to the **DUT**. The varying payloads lengths must contain lengths

- Test with a physical frame size smaller than 16 bytes. (Less than block of 16 bytes,)
- Test with a physical frame size equal to 16 bytes. (16 bytes,)
- Test with a physical frame where the size is between 17 and 31 bytes. (Greater than block of 16 bytes but lesser than the second block,)
- Test with a physical frame size equal to the maximum which is 255 bytes (Max payload length). For this test used data rate is important as the max length depends on it.

The echo-replies from the **DUT** are verified to contain the same payload where each byte is incremented by one. This test will only use echo commands whose payload is less than or equal to the maximum allowed payload of the **DUT**'s current uplink DR. Frame counter must increase for every received package. Oversized payloads are tested separately in Section 2.5.11.d.

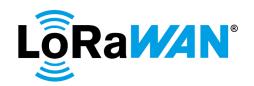

## 2.4.1.a.i.1. Test Procedure Frame Sequence Chart

| Step | Procedure                        |                     | Test<br>Purpose                 |              |
|------|----------------------------------|---------------------|---------------------------------|--------------|
|      |                                  | End Device<br>- TCL | Frame                           |              |
| 1    | DUT sends Unconfirmed frame      | $\rightarrow$       |                                 |              |
|      | FCntUp = n                       |                     |                                 |              |
|      | The TCL sends Unconfirmed frames | <b>←</b>            | CP-CMD RxAppCntReq              |              |
|      |                                  |                     | FPort = 224                     |              |
|      |                                  |                     | Payload = [0x]09                |              |
| 2    | DUT sends Unconfirmed frame      | $\rightarrow$       | CP-CMD RxAppCntAns              |              |
|      | FCntUp = n + 1                   |                     | FPort = 224                     |              |
|      |                                  |                     | Payload = [0x]09XXXX            |              |
|      |                                  |                     | RxAppCnt = x                    |              |
|      | The TCL sends Unconfirmed frames | <b>←</b>            | CP-CMD EchoPayloadReq           |              |
|      |                                  |                     | FPort = 224                     |              |
|      |                                  |                     | Payload = [0x]08 (Various)      |              |
|      |                                  |                     | Note: See description for       |              |
|      |                                  |                     | Various details                 |              |
| 3    | DUT sends Unconfirmed frame      | → R [3]             | CP-CMD EchoPayloadAns           | Multiple     |
|      | FCntUp = n + 1 + i               |                     | (repeat i times- where i = 1 to | Echo replies |
|      |                                  |                     | 3)                              | sent         |
|      |                                  |                     | FPort = 224                     |              |
|      |                                  |                     | Payload = [0x]08 (Various)'     |              |
|      |                                  |                     | No ACK is sent for the          |              |
|      |                                  |                     | previous Unconfirmed frame      |              |
|      | The TCL sends Unconfirmed frames | ← R [3]             | CP-CMD EchoPayloadReq           |              |
|      |                                  |                     | (repeat i times- where i = 1 to |              |
|      |                                  |                     | 3)                              |              |
|      |                                  |                     | FPort = 224                     |              |
|      |                                  |                     | Payload = [0x]08 (Various)      |              |
| 4    | DUT sends Unconfirmed frames     | $\rightarrow$       | CP-CMD EchoPayloadAns           | Echo reply   |
|      | FCntUp = n + 5                   |                     | FPort = 224                     | sent         |
|      |                                  |                     | Payload = [0x]08 (Various)'     |              |
|      | The TCL sends Unconfirmed frames | +                   | CP-CMD RxAppCntReq              |              |
|      |                                  |                     | FPort = 224                     |              |
|      |                                  |                     | Payload = [0x]09                |              |
| 5    | DUT sends Unconfirmed frame      | $\rightarrow$       | CP-CMD RxAppCntAns              | Downlink     |
|      | FCntUp = n + 6                   |                     | FPort = 224                     | counter      |
|      |                                  |                     | Payload = [0x]09XXXX            | incremented  |
|      |                                  |                     | RxAppCnt = x + 5                |              |

577

578

579

580

576

### 2.4.1.a.ii. Message Integrity Code

**TCL** will send packets with purposely invalid message integrity codes. The **DUT** must ignore these packets.

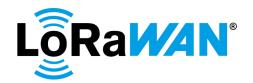

#### 2.4.1.a.ii.1. Test Procedure Frame Sequence Chart

| Step | Procedure                                         |                     | Test<br>Purpose                                                                                             |                                        |
|------|---------------------------------------------------|---------------------|----------------------------------------------------------------------------------------------------|----------------------------------------|
|      |                                                   | End Device<br>- TCL | Frame                                                                                                    |                                        |
| 1    | DUT sends Unconfirmed frame<br>FCntUp = n         | <b>→</b>            |                                                                                                    |                                        |
|      | The TCL sends Unconfirmed frames                  | <del>(</del>        | CP-CMD RxAppCntReq<br>FPort = 224<br>Payload = [0x]09                                                       |                                        |
| 2    | DUT sends Unconfirmed frame<br>FCntUp = n + 1     | <b>→</b>            | CP-CMD RxAppCntAns<br>FPort = 224<br>Payload = [0x]09XXXX<br>RxAppCnt = x                                   |                                        |
|      | The TCL sends Unconfirmed frames                  | +                   | CP-CMD EchoPayloadReq<br>FPort = 224<br>Payload = [0x]08 (Various)<br>MIC Invalid                           |                                        |
| 3    | DUT sends Unconfirmed frame<br>FCntUp = n + 1 + i | → R [4]             |                                                                                                    | MIC Invalid packets ignored            |
|      | The TCL sends Unconfirmed frames                  | ← R [4]             | CP-CMD EchoPayloadReq (repeat i times- where i = 1 to 4) FPort = 224 Payload = [0x]08 (Various) MIC Invalid |                                        |
| 4    | DUT sends Unconfirmed frame<br>FCntUp = n + 6     | <b>→</b>            |                                                                                                    | MIC Invalid packet ignored             |
|      | The TCL sends Unconfirmed frames                  | +                   | CP-CMD RxAppCntReq<br>FPort = 224<br>Payload = [0x]09                                                       |                                        |
| 5    | DUT sends Unconfirmed frame<br>FCntUp = n + 7     | <b>→</b>            | CP-CMD RxAppCntAns FPort = 224 Payload = [0x]09XXXX RxAppCnt = x + 1                                        | Downlink<br>counter not<br>incremented |

582

581

583

584

585 586

587

588

589

590

#### 2.4.1.b. **Downlink Sequence Number**

This test verifies the **DUT** properly handles the frame sequence numbers that are used to prevent replay attacks on the communication.

**TCL** sends several packets with decreasing sequence number i such that:

#### $1 \le i < Current FCntDown$

The **DUT** must ignore downlinks whose sequence numbers are less than its current internal downlink counter value.

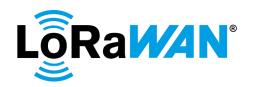

#### 2.4.1.b.i. Test Procedure Frame Sequence Chart

| Step | Procedure                                                                            |               | Test                                                                                  |                                                                  |
|------|--------------------------------------------------------------------------------------|---------------|---------------------------------------------------------------------------------------|------------------------------------------------------------------|
|      |                                                                                      |               | Purpose                                                                               |                                                                  |
|      |                                                                                      | End           | Frame                                                                                 |                                                                  |
|      |                                                                                      | Device -      |                                                                                       |                                                                  |
| 4    | DIT III ( II                                                                         | TCL           |                                                                                       |                                                                  |
| 1    | DUT sends Unconfirmed frame<br>FCntUp = n                                            | $\rightarrow$ |                                                                                       |                                                                  |
|      | The TCL sends Unconfirmed frames                                                     | <b>←</b>      | CP-CMD RxAppCntReq<br>FPort = 224<br>Payload = [0x]09                                 |                                                                  |
| 2    | DUT sends Unconfirmed frame<br>FCntUp = n + 1                                        | <b>→</b>      | CP-CMD RxAppCntAns FPort 224 Payload = [0x]09XXXX RxAppCnt = x                        |                                                                  |
|      | The TCL sends Unconfirmed frame FCntDown = a                                         | <b>←</b>      | CP-CMD TxFramesCtrlReq<br>FPort = 224<br>Frame type = No change<br>Payload = [0x]0700 |                                                                  |
| 3    | DUT sends Unconfirmed frame<br>FCntUp = n + 1 + y<br>Repeat y times                  | → R [y]       |                                                                                       |                                                                  |
|      | The TCL sends Unconfirmed frame FCntDown = a – i (where i = [1, a-1]) Repeat y times | ← R [y]       | CP-CMD TxFramesCtrlReq<br>FPort = 224<br>Frame type = No change<br>Payload = [0x]0700 |                                                                  |
| 4    | DUT sends Unconfirmed frame<br>FCntUp = n + 2 + y                                    | $\rightarrow$ |                                                                                       |                                                                  |
|      | The TCL sends Unconfirmed frames                                                     | <b>←</b>      | CP-CMD RxAppCntReq<br>FPort = 224<br>Payload = [0x]09                                 |                                                                  |
| 5    | DUT sends Unconfirmed frame<br>FCntUp = n + 3 + y                                    | <b>→</b>      | CP-CMD RxAppCntAns<br>FPort = 224<br>Payload = [0x]09XXXX<br>RxAppCnt = x + 2         | DUT ignores y downlinks with FCntDown < current downlink counter |

592593

594

595

596

598

599

591

### 2.4.2. Confirmed Frames

This test verifies that the **DUT** properly handles confirmed frames as both the sender (uplinks) and receiver (downlinks).

### 597 2.4.2.a. **Confirmed Uplinks**

The **TCL** sends the [0x]0702 TxFramesCtrlReq command to the **DUT**. Verify all subsequent uplinks from the **DUT** are frame type *ConfirmedUp*.

## 2.4.2.a.i. Test Procedure Frame Sequence Chart

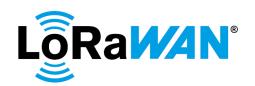

| Step | Procedure                                                                              |                        | Frame Sequence                                                                          | Test<br>Purpose                                           |
|------|----------------------------------------------------------------------------------------|------------------------|-----------------------------------------------------------------------------------------|-----------------------------------------------------------|
|      |                                                                                        | End<br>Device -<br>TCL | Frame                                                                                   | - Tanpess                                                 |
| 1    | DUT sends Unconfirmed frame<br>FCntUp = n                                              | <b>→</b>               |                                                                                         |                                                           |
|      | The TCL sends Unconfirmed frames                                                       | +                      | CP-CMD RxAppCntReq<br>FPort = 224<br>Payload = [0x]09                                   |                                                           |
| 2    | DUT sends Unconfirmed frame<br>FCntUp = n + 1                                          | <b>→</b>               | CP-CMD RxAppCntAns<br>FPort = 224<br>Payload = [0x]09XXXX<br>RxAppCnt = x               |                                                           |
|      | The TCL sends Unconfirmed frame                                                        | +                      | CP-CMD TxFramesCtrlReq<br>FPort 224<br>Frame Type = Confirmed<br>Payload [0x]0702       |                                                           |
| 3    | DUT sends <b>Confirmed</b> frame<br>FCntUp >= n + 2                                    | <b>→</b>               |                                                                                         | Confirmed frame sent                                      |
|      | The TCL sends Unconfirmed frame                                                        | +                      | Acknowledge No FPort and no payload                                                     |                                                           |
| 4    | DUT sends <b>Confirmed</b> frame<br>FCntUp >= n + 3<br>The TCL sends Unconfirmed frame | <i>→</i>               | Acknowledge                                                                             | Confirmed frame sent                                      |
|      |                                                                                        |                        | CP-CMD TxFramesCtrlReq<br>FPort = 224<br>Frame type = No change<br>Payload [0x]0700     |                                                           |
| 5    | DUT sends <b>Confirmed</b> frame<br>FCntUp >= n + 4                                    | <b>→</b>               |                                                                                         | Confirmed frame sent                                      |
|      | The TCL sends Unconfirmed frames                                                       | <b>←</b>               | Acknowledge  CP-CMD RxAppCntReq FPort = 224 Payload = [0x]09                            |                                                           |
| 6    | DUT sends <b>Confirmed</b> frame<br>FCntUp >= n + 5                                    | <b>→</b>               | CP-CMD RxAppCntAns<br>FPort = 224<br>Payload = [0x]09XXXX<br>RxAppCnt >= x + 4          |                                                           |
| 7    | DUT sends <b>Confirmed</b> frame<br>FCntUp >= n + 6                                    | <del>)</del>           |                                                                                         | DUT increments the FCntUp even when no ACK is sent by TCL |
|      | The TCL sends Unconfirmed frame                                                        | +                      | Acknowledge  CP-CMD TxFramesCtrlReq FPort 224 Frame type = Unconfirmed Payload [0x]0701 |                                                           |

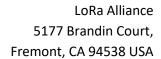

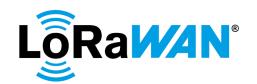

| _ |   |                             |               |             |
|---|---|-----------------------------|---------------|-------------|
|   | 8 | DUT sends Unconfirmed frame | $\rightarrow$ | Switch back |
|   |   | FCntUp >= n + 7             |               | to          |
|   |   |                             |               | Unconfirmed |
|   |   |                             |               | frame       |

| 6 | 0 | 2 |
|---|---|---|
| v |   |   |

605

606

#### 2.4.2.b. Confirmed Downlinks

**TCL** sends a *ConfirmedDown* packet. Verify the **DUT** sets the *ACK* bit in the subsequent uplink. The test also verifies that when the **TCL** sends a retransmission with the same FCntDown, the DUT ignores the downlink.

## 2.4.2.b.i.Test Procedure Frame Sequence Chart

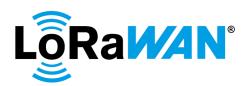

| Step | Procedure                                                 |                        | Frame Sequence                                                                                                    | Test<br>Purpose                                                      |
|------|-----------------------------------------------------------|------------------------|----------------------------------------------------------------------------------------------------|----------------------------------------------------------------------|
|      |                                                           | End<br>Device -<br>TCL | Frame                                                                                                    |                                                                      |
| 1    | DUT sends Unconfirmed frame<br>FCntUp = n                 |                        |                                                                                                    |                                                                      |
|      | The TCL sends Unconfirmed frames                          | +                      | CP-CMD RxAppCntReq<br>FPort = 224<br>Payload = [0x]09                                                                                                    |                                                                      |
| 2    | DUT sends Unconfirmed frame<br>FCntUp = n + 1             | <b>→</b>               | CP-CMD RxAppCntAns FPort = 224 Payload = [0x]09XXXX RxAppCnt = x                                                                                                 |                                                                      |
|      | The TCL send <b>Confirmed</b> frame FCntDown = m          | +                      | CP-CMD TxFramesCtrlReq<br>FPort 224<br>Frame type = Confirmed<br>Payload [0x]0702                                                                                | TCL sends<br>Confirmed<br>frame                                      |
| 3    | DUT sends <b>Confirmed</b> frame<br>FCntUp = n + 2        | <del>)</del>           | ACK Bit = True  Note: The DUT may split this frame into first an empty Unconfirmed frame with ACK, followed by a Confirmed frame. This must be accepted as well. |                                                                      |
|      | The TCL sends <b>Confirmed</b> frame FCntDown = m + 1     | <b>←</b>               | Acknowledge  CP-CMD TxFramesCtrlReq FPort 224 Frame type = Unconfirmed Payload [0x]0701                                                                          | TCL sends<br>Confirmed<br>frame                                      |
| 4    | DUT sends Unconfirmed frame<br>FCntUp = n + 3             | <b>→</b>               | ACK Bit = True                                                                                                    |                                                                      |
|      | The TCL sends <b>Confirmed</b> frames<br>FCntDown = m + 2 | <b>←</b>               | CP-CMD TxFramesCtrlReq<br>FPort 224<br>Frame type = No change<br>Payload [0x]0700                                                                                |                                                                      |
| 5    | DUT sends Unconfirmed frame<br>FCntUp = n + 4             | <b>→</b>               | ACK Bit = True                                                                                                    |                                                                      |
|      | The TCL sends <b>Confirmed</b> frames<br>FCntDown = m + 2 | +                      | CP-CMD TxFramesCtrlReq<br>FPort 224<br>Frame type = No change<br>Payload [0x]0700                                                                                |                                                                      |
| 6    | DUT sends Unconfirmed frame<br>FCntUp = n + 5             | <b>→</b>               | No acknowledgement is sent                                                                                                    | DUT ignores<br>the downlink<br>with<br>incorrect<br>frame<br>counter |
|      | The TCL sends Unconfirmed frames FCntDown = m + 3         | +                      | CP-CMD RxAppCntReq<br>FPort = 224<br>Payload = [0x]09                                                                                                    |                                                                      |
| 7    | DUT sends Unconfirmed frame<br>FCntUp = n + 6             | <b>→</b>               | CP-CMD RxAppCntAns FPort = 224 Payload = [0x]09XXXX RxAppCnt = x + 4                                                                                             |                                                                      |

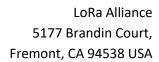

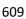

LoRaW4N°

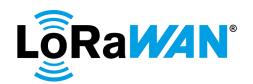

### 2.5. MAC Command Tests

The following tests will validate the **DUT**'s implementation of MAC command processing and the associated functional areas being controlled by the **TCL**. As previously stated, the **TCL** should allow for some reasonable amount of packet loss while facilitating tests. Specifically, where MAC commands are concerned, it is acceptable to retry commanding the device in the absence of a MAC command answer. Retries should be limited to a maximum of 5 attempts. After 5 uplinks are received from the **DUT**, if the **TCL** still does not get the expected response from the **DUT**, the test must fail, and the tool must move to the next test.

### 2.5.1. DevStatusReq

TCL sends a DevStatusReg command to the DUT.

620621 Verify that

610

611612

613

614

615 616

617

618

619

622

623

624

625

- The **DUT** must reply with a *DevStatusAns* packet.
- The signal-to-noise information in the RadioStatus field in the reply is a signed integer of 6 bits with a minimum value of -32 and maximum value of 31.

#### 2.5.1.a. Test Procedure Frame Sequence Chart

| Step | Procedure                       | Frame Sequence |                            | Test         |
|------|---------------------------------|----------------|----------------------------|--------------|
|      |                                 |                |                            | Purpose      |
|      |                                 | End Device     | Frame                      |              |
|      |                                 | - TCL          |                            |              |
| 1    | DUT sends Unconfirmed frame     | $\rightarrow$  |                            |              |
|      | The TCL sends Unconfirmed frame | <b>←</b>       | MAC-CMD DevStatusReq       |              |
|      |                                 |                | Payload [0x]06             |              |
| 2    | DUT sends Unconfirmed frame     | $\rightarrow$  | MAC-CMD DevStatusAns       | DevStatusAn  |
|      |                                 |                | RadioStatus >= - 32 and <= | s sent and   |
|      |                                 |                | 31                         | encoded      |
|      |                                 |                | Payload [0x]06XXXX         | value tested |

626

627

628 629

630

631

## 2.5.2. NewChannelReq

#### 2.5.2.a. Fixed Channel plan devices

For Fixed channel plan devices, the NewChannelReq MAC command must be rejected and the **DUT** must silently drop the request packet. The **DUT** must continue normal operation.

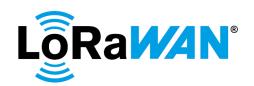

#### 2.5.2.a.i. **Test Procedure Frame Sequence Chart**

| Step | Procedure                       |                     | Frame Sequence                                                                                          | Test<br>Purpose                                               |
|------|---------------------------------|---------------------|----------------------------------------------------------------------------------------------------|---------------------------------------------------------------|
|      |                                 | End Device<br>- TCL | Frame                                                                                                   |                                                               |
| 1    | DUT sends Unconfirmed frame     | $\rightarrow$       |                                                                                                    |                                                               |
|      | The TCL sends Unconfirmed frame | +                   | MAC-CMD NewChannelReq ChIndex = 4 Freq = any applicable frequency, refer [2] Payload = [0x]07XXXXXXXXXX |                                                               |
| 2    | DUT sends Unconfirmed frame     | <b>→</b>            |                                                                                                    | No response to the command but DUT continues normal operation |

#### 633 2.5.2.b. For Dynamic Channel plan devices only 634

**TCL** sends a *NewChannelReq* command to the **DUT** for configuring new channel frequencies.

NewChannelReq command is supported for only Dynamic channel plan devices.

For Fixed channel plan devices, DUT must silently drop the request packet.

636 637

638

639

640

641

642

643

644

645

646

647

648

649

650

651

652

653 654

655

635

632

#### 2.5.2.b.i. Read-only default channels

The mandatory default channels are defined in [2]. The TCL will send NewChannelReq that tries to modify these channels. The DUT must reply with an unsuccessful NewChannelAns NOT = ([0x]0703).

#### 2.5.2.b.ii. Addition of a channel

**TCL** sends a MAC command to add a single new channel.

The **DUT** must reply with a successful NewChannelAns and begin using the new channel in its random selection of frequencies. This test may use any frequency applicable for that region [2].

#### 2.5.2.b.iii. Removal of a channel

TCL sends NewChannelReq to set the previously configured channel to 0 MHz frequency.

The **DUT** must reply with a successful NewChannelAns and stop using the additional channel in its uplink transmissions.

#### 2.5.2.b.iv. Addition and removal of multiple channels

TCL sends multiple MAC commands in a single frame to configure the additional channels. Multiple such frames may be sent to configure all the additional non-default channels and to remove them.

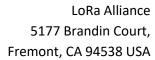

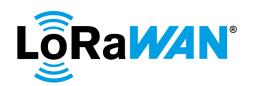

| 656 | The <b>DUT</b> must   | reply with a successful <i>NewChannelAns</i> to each request. The DUT must |
|-----|-----------------------|----------------------------------------------------------------------------|
| 657 | send an uplink        | c on each channel configured.                                              |
| 658 | 2.5.2.b.v.            | Invalid command processing - Frequency                                     |
| 659 | TCL sends Nev         | vChannelReq command including an invalid frequency located out of the      |
| 660 | band to check         | that the <b>DUT</b> replies correctly.                                     |
| 661 | 2.5.2.b.vi.           | Invalid command processing - Data Rate Range                               |
| 662 | TCL sends Nev         | vChannelReq command including an invalid data rate range to check that     |
| 663 | the <b>DUT</b> replie | es correctly.                                                              |
| 664 | 2.5.2.b.vii.          | Removal of default channels - not allowed                                  |
| 665 | TCL tries to re       | emove the default channels. DUT must reject the command and must           |
| 666 | continue to us        | se the default channels.                                                   |
| 667 |                       |                                                                            |
| 668 | 2.5.2.b.viii.         | Test Procedure Frame Sequence Chart                                        |
| 669 |                       |                                                                            |

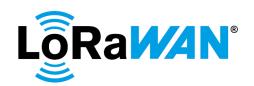

| Step | Procedure                                                                                                    | ı                                  | Frame Sequence                                                                                                    | Test<br>Purpose                                                                |
|------|----------------------------------------------------------------------------------------------------|------------------------------------|----------------------------------------------------------------------------------------------------|--------------------------------------------------------------------------------|
|      |                                                                                                    | End Device<br>- TCL                | Frame                                                                                                    | i uipose                                                                       |
| 1    | DUT sends Unconfirmed frame                                                                                                    | $\rightarrow$                      |                                                                                                    |                                                                                |
|      | The TCL sends Unconfirmed frame                                                                                                   | +                                  | MAC-CMD NewChannelReq ChIndex = 0 Freq = Any allowed frequency for the channel, refer [2] DRRange = Any valid range, refer [2] Payload = [0x]07XXXXXXXXXX                                      | TCL<br>attempts to<br>modify<br>default<br>channels                            |
| 2    | DUT sends Unconfirmed frame                                                                                                    | → R<br>[All default<br>Ch]         | MAC-CMD NewChannelAns<br>Payload NOT = [0x]0703                                                                                                    |                                                                                |
|      | The TCL sends Unconfirmed frame                                                                                                   | ← R<br>[All default<br>Ch]         | MAC-CMD NewChannelReq ChIndex = All other default channels, refer [2] Freq = Any allowed frequency for that channel, refer [2] DRRange = Any valid range, refer [2] Payload = [0x]07XXXXXXXXXX |                                                                                |
| 3    | DUT sends Unconfirmed frame                                                                                                    | <b>→</b>                           | MAC-CMD NewChannelAns<br>Payload NOT = [0x]0703                                                                                                    | DUT shall<br>not change<br>its channel<br>plan or<br>transmission<br>behaviour |
|      | The TCL sends Unconfirmed frame                                                                                                   | <b>←</b>                           | FPort = 0  MAC-CMD NewChannelReq ChIndex = 15 Freq = any applicable frequency, refer [2] Payload = [0x]07XXXXXXXXXX                                                                            |                                                                                |
| 4    | DUT sends Unconfirmed frame                                                                                                    | <b>→</b>                           | MAC-CMD NewChannelAns<br>Payload = [0x]0703                                                                                                    |                                                                                |
| 5    | Wait for a maximum of (5 * number of channels configured) uplink packets, i.e. until the channel configured is used at least once | → R<br>[5*NbCh] or<br>[AllCh used] | The new channel configured must be used at least once                                                                                                    | New channel added                                                              |
| 6    | DUT sends Unconfirmed frame The TCL sends Unconfirmed frame                                                                       | →<br>←                             | MAC-CMD NewChannelReq<br>ChIndex = 15<br>Freq = 0 MHz<br>Payload =<br>[0x]07XXXXXXXXXX                                                                                                    |                                                                                |
| 7    | DUT sends Unconfirmed frame                                                                                                    | <b>→</b>                           | MAC-CMD NewChannelAns Payload = [0x]0703                                                                                                    |                                                                                |

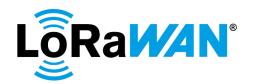

| Step | Procedure                                                                                                   | ı                   | Test<br>Purpose                                                                                                    |   |
|------|----------------------------------------------------------------------------------------------------|---------------------|----------------------------------------------------------------------------------------------------|---|
|      |                                                                                                    | End Device<br>- TCL | Frame                                                                                                    | • |
| 8    | Wait for 5 * number of channels configured uplink packets, to confirm that the removed channel is not used. | → R<br>[5*NbCh]     | The channel removed must not be used                                                                                                    |   |
| 9    | DUT sends Unconfirmed frame                                                                                 | $\rightarrow$       |                                                                                                    |   |
|      | The TCL sends Unconfirmed frame                                                                             | +                   | FPort = 0                                                                                                    |   |
|      |                                                                                                    |                     | MAC-CMD NewChannelReq                                                                                                    |   |
|      |                                                                                                    |                     | ChIndex = all non-default                                                                                                    |   |
|      |                                                                                                    |                     | channel indexes, refer [2]                                                                                                    |   |
|      |                                                                                                    |                     | Freq = any frequency                                                                                                    |   |
|      |                                                                                                    |                     | applicable for that region,                                                                                                    |   |
|      |                                                                                                    |                     | refer [2]. Each channel must                                                                                                    |   |
|      |                                                                                                    |                     | have a different frequency,                                                                                                    |   |
|      |                                                                                                    |                     | as supported by the gateway.                                                                                                    |   |
|      |                                                                                                    |                     | Payload = [0x]07XXXXXXXXXXX[0x]07X XXXXXXXXXX [repeat [0x]07XXXXXXXXX up to (16 - NbDefaultChannels)]                                                                                                    |   |
|      |                                                                                                    |                     | Note1: This downlink may be split into multiple downlinks so that the maximum FRMPayload is not exceeded                                                                                                    |   |
|      |                                                                                                    |                     | Note2: When performing pre-testing using an 8-channel gateway for DC plan devices, the Freq field must be set to 8 different allowed frequencies for that region as supported by the gateway for the first 8 channels. The same set of 8 frequencies must be repeated for the next set of 8 channels as |   |

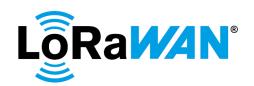

| Step | Procedure                                                                  |                     | Frame Sequence                                                                                                    | Test<br>Purpose                                                    |
|------|----------------------------------------------------------------------------|---------------------|----------------------------------------------------------------------------------------------------|--------------------------------------------------------------------|
|      |                                                                            | End Device<br>- TCL | Frame                                                                                                    |                                                                    |
| 10   | DUT sends Unconfirmed frame                                                | <b>→</b>            | FPort = 0  MAC-CMD NewChannelAns Payload = [0x]0703[0x]0703[0x]0703 [Repeat [0x]0703 "Y" times]                        | 16 channels<br>(default +<br>additional<br>channels)<br>configured |
|      |                                                                            |                     | where Y is the number of channels configured  Note: This uplink may be split into multiple uplinks so that the maximum |                                                                    |
|      |                                                                            |                     | FRMPayload is not exceeded                                                                                             |                                                                    |
|      | The TCL sends Unconfirmed frame                                            | +                   | MAC-CMD LinkADRReq<br>ChMaskCntl = 0<br>ChMask = [0x]F000<br>Payload = [0x]03XXXXXXXX                                  |                                                                    |
| 11   | DUT sends Unconfirmed frame                                                | <b>→</b>            | MAC-CMD LinkADRAns<br>Payload = [0x]0307                                                                               | Enable<br>channel IDs<br>12-15                                     |
| 12   | Wait for 5 * 4 (number of channels enabled) = 20 uplink packets to be sent | → R<br>[5*NbCh]     | Only the 4 enabled channels must be used at least once, and the disabled channels must not be used                     | Checking<br>channel<br>usage                                       |
| 13   | DUT sends Unconfirmed frame                                                | <b>→</b>            |                                                                                                    |                                                                    |
|      | The TCL sends Unconfirmed frame                                            | +                   | MAC-CMD LinkADRReq<br>ChMaskCntl = 0<br>ChMask = [0x]0F00<br>Payload = [0x]03XXXXXXXX                                  |                                                                    |
| 14   | DUT sends Unconfirmed frame                                                | <b>→</b>            | MAC-CMD LinkADRAns<br>Payload = [0x]0307                                                                               | Enable<br>channel IDs<br>8-11                                      |
| 15   | Wait for 5 * 4 (number of channels enabled) = 20 uplink packets to be sent | → R<br>[5*NbCh]     | Only the 4 enabled channels must be used at least once, and the disabled channels must not be used                     | Checking<br>channel<br>usage                                       |
| 16   | DUT sends Unconfirmed frame                                                | $\rightarrow$       |                                                                                                    |                                                                    |
|      | The TCL sends Unconfirmed frame                                            | +                   | MAC-CMD LinkADRReq<br>ChMaskCntl = 0<br>ChMask = [0x]00F0<br>Payload = [0x]03XXXXXXXX                                  |                                                                    |
| 17   | DUT sends Unconfirmed frame                                                | <b>→</b>            | MAC-CMD LinkADRAns<br>Payload = [0x]0307                                                                               | Enable<br>channel IDs<br>4-7                                       |
| 18   | Wait for 5 * 4 (number of channels enabled) = 20 uplink packets to be sent | → R<br>[5*NbCh]     | Only the 4 enabled channels must be used at least once, and the disabled channels must not be used                     | Checking<br>channel<br>usage                                       |
| 19   | DUT sends Unconfirmed frame                                                | $\rightarrow$       |                                                                                                    |                                                                    |

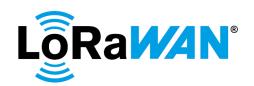

| Step | Procedure                                                                  | į į                 | Frame Sequence                                                                                                    | Test<br>Purpose                                                             |
|------|----------------------------------------------------------------------------|---------------------|----------------------------------------------------------------------------------------------------|-----------------------------------------------------------------------------|
|      |                                                                            | End Device<br>- TCL | Frame                                                                                                    | ruipose                                                                     |
|      | The TCL sends Unconfirmed frame                                            | +                   | MAC-CMD LinkADRReq<br>ChMaskCntl = 0<br>ChMask = [0x]000F<br>Payload = [0x]03XXXXXXXX                                                         |                                                                             |
| 20   | DUT sends Unconfirmed frame                                                | <b>→</b>            | MAC-CMD LinkADRAns<br>Payload = [0x]0307                                                                                                    | Enable<br>channel IDs<br>0-3                                                |
| 21   | Wait for 5 * 4 (number of channels enabled) = 20 uplink packets to be sent | → R<br>[5*NbCh]     | Only the 4 enabled channels must be used at least once, and the disabled channels must not be used                                            | Checking<br>channel<br>usage                                                |
| 22   | DUT sends Unconfirmed frame                                                | $\rightarrow$       |                                                                                                    |                                                                             |
|      | The TCL sends Unconfirmed frame                                            | <b>←</b>            | FPort = 0<br>MAC-CMD NewChannelReq                                                                                                    |                                                                             |
|      |                                                                            |                     | ChIndex = all non-default channel indexes, refer [2]                                                                                          |                                                                             |
|      |                                                                            |                     | Freq = 0 MHz                                                                                                    |                                                                             |
|      |                                                                            |                     | Payload = [0x]07XXXXXXXXXX[0x]07X XXXXXXXXX [repeat                                                                                           |                                                                             |
|      |                                                                            |                     | [0x]07XXXXXXXXXX for all channels removed]                                                                                                    |                                                                             |
| 23   | DUT sends Unconfirmed frame                                                | <b>→</b>            | FPort = 0 MAC-CMD NewChannelAns Payload = [0x]0703[0x]0703[0x]0703 [Repeat [0x]0703 "Y" times] – where Y is the number of channels removed    | All additional<br>Channels<br>removed                                       |
| 24   | Wait for 5 * (default number of channels) uplink packets to be sent        | → R<br>[5*NbDefCh]  | The additional channels which were removed must not be used and only the default channels must be used                                        | Checking<br>channel<br>usage                                                |
| 25   | DUT sends Unconfirmed frame                                                | $\rightarrow$       |                                                                                                    |                                                                             |
|      | The TCL sends Unconfirmed frame                                            | +                   | CMD NewChannelReq ChIndex = Any channel index other than the default, refer [2] Freq = Any invalid Freq, refer [2] Payload = [0x]07XXXXXXXXXX |                                                                             |
| 26   | DUT sends Unconfirmed frame                                                | <b>→</b>            | CMD NewChannelAns Payload NOT = [0x]0703                                                                                                    | DUT shall<br>not modify<br>its frequency<br>or<br>transmission<br>behaviour |

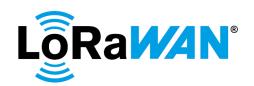

| Step | Procedure                             | i             | Frame Sequence                                 | Test         |
|------|---------------------------------------|---------------|------------------------------------------------|--------------|
|      |                                       |               | T                                              | Purpose      |
|      |                                       | End Device    | Frame                                          |              |
|      |                                       | - TCL         |                                                |              |
|      | The TCL sends Unconfirmed frame       | <b>←</b>      | MAC-CMD NewChannelReq                          |              |
|      |                                       |               | ChIndex = Any channel                          |              |
|      |                                       |               | index other than the default,                  |              |
|      |                                       |               | refer [2]                                      |              |
|      |                                       |               | Freq = Default, refer [2]                      |              |
|      |                                       |               | DRRange = An invalid data                      |              |
|      |                                       |               | range, refer [2]                               |              |
|      |                                       |               | Payload = [0x]07XXXXXXXX                       |              |
| 27   | DUT sends Unconfirmed frame           | $\rightarrow$ | MAC-CMD NewChannelAns                          | DUT shall    |
|      |                                       |               | Payload is NOT = [0x]0703                      | not add the  |
|      |                                       |               |                                                | channel due  |
|      |                                       |               |                                                | to invalid   |
|      |                                       |               |                                                | Data Range   |
|      | The TCL sends Unconfirmed frame       | <b>←</b>      | MAC-CMD NewChannelReq                          |              |
|      |                                       |               | ChIndex = All default                          |              |
|      |                                       |               | channels, refer [2]                            |              |
|      |                                       |               | Freq = 0 MHz                                   |              |
|      |                                       |               | Payload =                                      |              |
|      |                                       |               | [0x]07XXXXXXXX[Repeat                          |              |
|      |                                       |               | [0x]07XXXXXXXXX "Y" times]                     |              |
|      |                                       |               | <ul> <li>where Y is the number of</li> </ul>   |              |
|      |                                       |               | default channels                               |              |
| 28   | DUT sends Unconfirmed frame           | $\rightarrow$ | MAC-CMD NewChannelAns                          | Default      |
|      |                                       |               | Payload NOT                                    | channels not |
|      |                                       |               | =[0x]0703[Repeat "Y" times]                    | affected     |
|      |                                       |               | <ul> <li>– where Y is the number of</li> </ul> |              |
|      |                                       |               | default channels                               |              |
| 29   | Wait for 5 * (number of channels      | → R           | Only the default channels                      | Checking     |
|      | configured) uplink packets to be sent | [5*NbDefCh]   | must be used at least once                     | channel      |
|      |                                       |               |                                                | usage        |

671 **2.5.3. DIChannelReq** 

670

672

673674

# 2.5.3.a. Fixed Channel plan devices

For Fixed channel plan devices, the **DUT** must silently drop the DIChannelReq MAC command request. The **DUT** must continue normal operation.

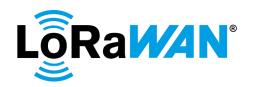

#### 2.5.3.a.i. Test Procedure Frame Sequence Chart

| Step | Procedure                       | I             | Frame Sequence                | Test        |
|------|---------------------------------|---------------|-------------------------------|-------------|
|      |                                 |               |                               | Purpose     |
|      |                                 | End Device    | Frame                         |             |
|      |                                 | - TCL         |                               |             |
| 1    | DUT sends Unconfirmed frame     | $\rightarrow$ |                               |             |
|      | The TCL sends Unconfirmed frame | <b>←</b>      | MAC-CMD DIChannelReq          |             |
|      |                                 |               | ChIndex = Any default         |             |
|      |                                 |               | channel, refer [2]            |             |
|      |                                 |               | Freq = Any frequency other    |             |
|      |                                 |               | than default freq, refer [2]) |             |
|      |                                 |               | Payload = [0x]0AXXXXXXXX      |             |
| 2    | DUT sends Unconfirmed frame     | $\rightarrow$ |                               | No response |
|      |                                 |               |                               | to the      |
|      |                                 |               |                               | command but |
|      |                                 |               |                               | DUT         |
|      |                                 |               |                               | continues   |
|      |                                 |               |                               | normal      |
|      |                                 |               |                               | operation   |

676

677

678 679

680

681 682

683

684

685

675

#### 2.5.3.b. **Dynamic Channel plan devices**

The **TCL** sends a MAC command to change the downlink frequency in RX1 for an existing channel. The **TCL** tests RX1 downlink window using the new frequency and then restores the default values. Retransmission is tested, as well. The **TCL** waits for an uplink, while the MAC answer should be [0x]0A03. Then the **TCL** sends a downlink and waits for the next uplink, while the MAC answer should not contain [0x]0A03. Finally, standard settings are applied and tested again. Additionally, the **TCL** sends *DIChannelReq* commands including invalid frequency and channel values to check that the **DUT** replies appropriately.

### 686 687

## 2.5.3.b.i. Test Procedure Frame Sequence Chart

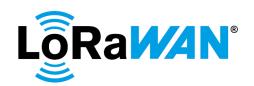

| Step | Procedure                                                                                    | ı                      | Test<br>Purpose                                                                        |                                                                         |
|------|----------------------------------------------------------------------------------------------|------------------------|----------------------------------------------------------------------------------------|-------------------------------------------------------------------------|
|      |                                                                                              | End Device<br>- TCL    | Frame                                                                                  |                                                                         |
| 1    | DUT sends Unconfirmed frame                                                                  | <b>→</b>               |                                                                                        |                                                                         |
|      | The TCL sends Unconfirmed frame on RX1 window                                                | <b>←</b>               | MAC-CMD DIChannelReq ChIndex = C (where C = Any default channel, refer [2])            |                                                                         |
|      |                                                                                              |                        | Freq = X (where X = any allowed frequency other than the default frequency, refer [2]) |                                                                         |
|      |                                                                                              | , _                    | Payload = [0x]0AXXXXXXXX                                                               |                                                                         |
| 2    | DUT sends Unconfirmed frame                                                                  | → R<br>[max 3]         | MAC-CMD DIChannelAns<br>Payload = [0x]0A03                                             |                                                                         |
|      | Repeat up to 3 times until a downlink is received confirming the receipt of the DIChannelAns |                        |                                                                                        |                                                                         |
| 3    | DUT sends Unconfirmed frame                                                                  | $\rightarrow$          | MAC-CMD DIChannelAns<br>Payload = [0x]0A03                                             |                                                                         |
|      | The TCL must send an Unconfirmed                                                             | <b>←</b>               | CP-CMD EchoPayloadReq                                                                  | Tests                                                                   |
|      | frame on RX1 window                                                                          |                        | FPort = 224<br>Payload = [0x]080A0B0C                                                  | downlink<br>frequency<br>settings for                                   |
|      |                                                                                              |                        | Chindex = Any one of the default channels, refer [2] Freq = The frequency set          | the default<br>channel                                                  |
| 4    | DUT sends Unconfirmed frame                                                                  | → R<br>[5*NbDefCh]     | If the EchoPayloadReq was sent in the previous                                         |                                                                         |
|      | Repeat for a maximum of (5 * number of default channels) until the                           | OR<br>[All default     | downlink,                                                                              |                                                                         |
|      | DUT sends an uplink on all default channels                                                  | channels]              | CP-CMD EchoPayloadAns<br>FPort = 224<br>Payload = [0x]080B0C0D                         |                                                                         |
|      | If the DUT sends an uplink on                                                                | <b>←</b> R             | CP-CMD EchoPayloadReq                                                                  | Tests                                                                   |
|      | another default channel, then the TCL sends Unconfirmed frame on RX1 window                  | [All default channels] | FPort = 224<br>Payload = [0x]080A0B0C                                                  | downlink<br>frequency<br>settings for                                   |
|      | Repeat for all default channels                                                              |                        | ChIndex = Each of the remaining default channels, refer [2]                            | all default<br>channels                                                 |
| 5    | DUT sends Unconfirmed frame                                                                  | <b>→</b>               | Freq = The frequency set  CP-CMD EchoPayloadAns                                        | Tests                                                                   |
| J    | DOT Serius Officerimmed frame                                                                |                        | FPort = 224 Payload = [0x]080B0C0D                                                     | downlink<br>frequency<br>settings for<br>the last<br>default<br>channel |

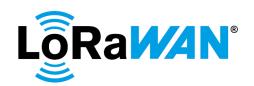

| Step | Procedure                                                                                                    |                                           | Frame Sequence                                                                                                    |                                                                              |  |
|------|----------------------------------------------------------------------------------------------------|-------------------------------------------|----------------------------------------------------------------------------------------------------|------------------------------------------------------------------------------|--|
|      |                                                                                                    | End Device<br>- TCL                       | Frame                                                                                                    | Purpose                                                                      |  |
|      | TCL sends Unconfirmed frame                                                                                                    | +                                         | MAC-CMD DIChannelReq<br>ChIndex = C                                                                                                    |                                                                              |  |
|      |                                                                                                    |                                           | Freq = default frequency, refer [2]                                                                                                    |                                                                              |  |
|      |                                                                                                    |                                           | Payload = [0x]0AXXXXXXXX                                                                                                    |                                                                              |  |
| 6    | DUT sends Unconfirmed frame  Repeat up to 3 times until a downlink is received confirming the receipt of the DIChannelAns                   | → R<br>[max 3]                            | MAC-CMD DIChannelAns<br>Payload = [0x]0A03                                                                                                    | DUT returns<br>to its default<br>settings                                    |  |
| 7    | DUT sends Unconfirmed frame                                                                                                    | <b>→</b>                                  | MAC-CMD DIChannelAns<br>Payload = [0x]0A03                                                                                                    |                                                                              |  |
|      | The TCL must send an Unconfirmed frame on RX1 window                                                                                        | +                                         | CP-CMD EchoPayloadReq FPort = 224 Payload = [0x]080A0B0C  ChIndex = Any one of the default channels, refer [2] Freq = Default frequency       | Tests default<br>frequency<br>settings for<br>the default<br>channel         |  |
| 8    | DUT sends Unconfirmed frame  Repeat for a maximum of (5 * number of default channels) until the DUT sends an uplink on all default channels | → R [5*NbDefCh] OR [All default channels] | If the EchoPayloadReq was sent in the previous downlink,  CP-CMD EchoPayloadAns FPort = 224                                                   |                                                                              |  |
|      | If the DUT sends an uplink on another default channel, then the TCL sends Unconfirmed frame on RX1 window  Repeat for all default channels  | ← R<br>[All default<br>channels]          | Payload = [0x]080B0C0D  CP-CMD EchoPayloadReq FPort = 224 Payload = [0x]080A0B0C  ChIndex = Each of the remaining default channels, refer [2] | Tests default<br>frequency<br>settings for<br>all default<br>channels        |  |
| 9    | DUT sends Unconfirmed frame                                                                                                    | <b>→</b>                                  | Freq = Default frequency  CP-CMD EchoPayloadAns  FPort = 224  Payload = [0x]080B0C0D                                                          | Tests default<br>frequency<br>settings for<br>the last<br>default<br>channel |  |
|      | The TCL sends Unconfirmed frame                                                                                                    | +                                         | MAC-CMD DIChannelReq ChIndex = C  Freq = Any invalid frequency, refer [2] Payload = [0x]0AXXXXXXXX                                            |                                                                              |  |
| 10   | DUT sends Unconfirmed frame  Repeat up to 3 times until a downlink is received confirming the receipt of the DIChannelAns                   | → R<br>[max 3]                            | MAC-CMD DIChannelAns Payload is NOT = [0x]0A03                                                                                                | Unsuccessfu<br>I for invalid<br>frequency                                    |  |

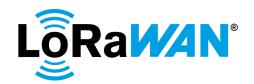

| Step | Procedure                             |               | Frame Sequence            | Test          |
|------|---------------------------------------|---------------|---------------------------|---------------|
|      |                                       |               |                           | Purpose       |
|      |                                       | End Device    | Frame                     |               |
|      |                                       | - TCL         |                           |               |
| 11   | DUT sends Unconfirmed frame           | $\rightarrow$ | MAC-CMD DIChannelAns      |               |
|      |                                       |               | Payload is NOT = [0x]0A03 |               |
|      | The TCL must wait until the DUT       | <b>←</b>      | MAC-CMD DIChannelReq      |               |
|      | sends an uplink on the same channel   |               | ChIndex = Any channel not |               |
|      | configured in Step 4 and then sends   |               | configured, refer [2]     |               |
|      | Unconfirmed frame                     |               |                           |               |
|      |                                       |               | Freq = default frequency  |               |
|      |                                       |               | Payload = [0x]0AXXXXXXXX  |               |
| 12   | DUT sends Unconfirmed frame           | <b>→</b> R    | MAC-CMD DIChannelAns      | Unsuccessfu   |
|      |                                       | [max 3]       | Payload is NOT = [0x]0A03 | I for channel |
|      | Repeat up to 3 times until a downlink |               |                           | not           |
|      | is received confirming the receipt of |               |                           | configured    |
|      | the DIChannelAns                      |               |                           |               |
| 13   | DUT sends Unconfirmed frame           | $\rightarrow$ | MAC-CMD DIChannelAns      |               |
|      |                                       |               | Payload is NOT = [0x]0A03 |               |
|      | The TCL sends Unconfirmed frame       | <del>-</del>  | CP-CMD TxFramesCtrlReq    |               |
|      |                                       |               | FPort = 224               |               |
|      |                                       |               | Frame type = No change    |               |
|      |                                       |               | Payload = [0x]0700        |               |
| 14   | DUT sends Unconfirmed frame           | $\rightarrow$ |                           |               |

689

690

691

692

693

694 695

696

697

## 2.5.4. RXParamSetupReq

The **TCL** sends a MAC command to configure new *RX1DRoffset*, *RX2DataRate* and *Frequency*. The **DUT** must include a successful *RXParamSetupAns* in all subsequent uplinks until a downlink is received. The **TCL** will wait for more than one uplink containing the affirmative *RXParamSetupAns* of [0x]0507. The **TCL** then sends a downlink and verifies the next uplink does not contain the *RXParamSetupAns* [0x]0507. Both the RX1 and RX2 downlink windows are then tested using the new parameters. Finally, default settings are restored by way of MAC command and both RX windows tested again.

The **TCL** sends a MAC command with invalid RX2DRoffset, RX2DataRate and Frequency that is not supported. Verify that the **DUT** ignores the command and the previous parameters are kept.

#### 2.5.4.a. Test Procedure Frame Sequence Chart

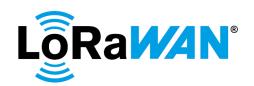

| Step | Procedure                                                                                                    | I                   | Frame Sequence                                                                                                    | Test<br>Purpose                  |
|------|----------------------------------------------------------------------------------------------------|---------------------|----------------------------------------------------------------------------------------------------|----------------------------------|
|      |                                                                                                    | End Device<br>- TCL | Frame                                                                                                    | Furpose                          |
| 1    | DUT sends Unconfirmed frame<br>FCntUp = y + 1                                                                                | <b>→</b>            |                                                                                                    |                                  |
|      | The TCL sends Unconfirmed frame                                                                                              | +                   | MAC-CMD LinkADRReq TXPower = Maximum, refer [2] DataRate = Max125kHzDR, refer [2] ChMaskCntl = 0 (for DC) and 6 (for FC) ChMask = Enable only the default channels for DC, refer [2] and [0x]00FF for FC NbTrans = 1 Payload = [0x]03XXXXXXXXX |                                  |
| 2    | DUT sends Unconfirmed frame<br>FCntUp = y + 2                                                                                | <del>)</del>        | MAC-CMD LinkADRAns DataRate = X Payload = [0x]0307                                                                                                    | DataRate set to value configured |
|      | The TCL sends Unconfirmed frame                                                                                              | +                   | MAC-CMD RxParamSetupReq RX1DRoffset = any allowed offset value, refer [2] RX2DataRate = Any DataRate allowed except the one set in Step 2 Frequency = Y (where Y = any frequency allowed, refer [2]) Payload = [0x]05XXXXXXXX                  |                                  |
| 3    | DUT sends Unconfirmed frame  Repeat up to 3 times until a downlink is received confirming the receipt of the RxParamSetupAns | → R<br>[max 3]      | MAC-CMD<br>RxParamSetupAns<br>Payload = [0x]0507                                                                                                    |                                  |
| 4    | FCntUp >= y + 3  DUT sends Unconfirmed frame                                                                                 | <b>→</b>            | MAC-CMD RxParamSetupAns Payload = [0x]0507                                                                                                    |                                  |
|      | The TCL sends Unconfirmed frame on RX1 window                                                                                | +                   | CP-CMD EchoPayloadReq FPort = 224 DR = X - RX1DRoffset Payload = [0x]08010203                                                                                                    |                                  |
| 5    | DUT sends Unconfirmed frame                                                                                                  | <b>→</b>            | CP-CMD EchoPayloadAns<br>FPort = 224<br>Payload = [0x]08020304                                                                                                    | Tested for new parameters on RX1 |
|      | The TCL sends Unconfirmed frame on RX2 window                                                                                | <b>←</b>            | CP-CMD EchoPayloadReq FPort = 224 Payload = [0x]08121314 Freq = Y DataRate = RX2DataRate as set                                                                                                    |                                  |

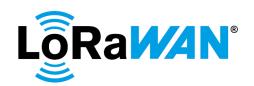

| Step | Procedure                                     |                     | Frame Sequence                                                                                                    | Test<br>Purpose                                           |
|------|-----------------------------------------------|---------------------|----------------------------------------------------------------------------------------------------|-----------------------------------------------------------|
|      |                                               | End Device<br>- TCL | Frame                                                                                                    | Purpose                                                   |
| 6    | DUT sends Unconfirmed frame                   | <b>→</b>            | CP-CMD EchoPayloadAns<br>FPort = 224<br>Payload = [0x]08131415                                                                                   | Tested for new parameters on RX2                          |
|      | The TCL sends Unconfirmed frame               | +                   | MAC-CMD RxParamSetupReq RX1DRoffset = 0 RX2DataRate = Default Frequency = Default Payload = [0x]05XXXXXXXX The default values are defined in [2] |                                                           |
| 7    | DUT sends Unconfirmed frame                   | <b>→</b>            | MAC-CMD<br>RxParamSetupAns<br>Payload = [0x]0507                                                                                                 | Restored to default settings                              |
|      | The TCL sends Unconfirmed frame on RX1 window | +                   | CP-CMD EchoPayloadReq<br>FPort = 224<br>Payload = [0x]08010203                                                                                   |                                                           |
| 8    | DUT sends Unconfirmed frame                   | <b>→</b>            | CP-CMD EchoPayloadAns<br>FPort = 224<br>RX1DRoffset = 0<br>Payload = [0x]08020304                                                                | Default Rx1<br>Params<br>verified                         |
|      | The TCL sends Unconfirmed frame on RX2 window | +                   | CP-CMD EchoPayloadReq<br>RX2DataRate = Default<br>Frequency = Default<br>FPort = 224<br>Payload = [0x]08121314                                   |                                                           |
| 9    | DUT sends Unconfirmed frame                   | <b>→</b>            | CP-CMD EchoPayloadAns<br>FPort = 224<br>Payload = [0x]08131415                                                                                   | Default Rx2<br>Params<br>verified                         |
|      | The TCL sends Unconfirmed frame               | +                   | MAC-CMD RxParamSetupReq RX1DRoffset = Invalid, refer [2] RX2DataRate = default Frequency = default Payload = [0x]05XXXXXXXX                      | Invalid<br>RX1DRoffset                                    |
| 10   | DUT sends Unconfirmed frame                   | <b>→</b>            | MAC-CMD RxParamSetupAns Payload is NOT = [0x]0507                                                                                                | DUT<br>confirms that<br>the<br>parameters<br>were not set |
|      | The TCL sends Unconfirmed frame               | +                   | MAC-CMD RxParamSetupReq RX2DataRate = Invalid, refer [2] RX1DROffset = default Frequency = default Payload = [0x]05XXXXXXXX                      | Invalid<br>RX2DataRat<br>e                                |

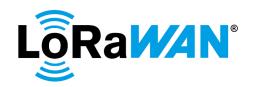

| Step | Procedure                       | Frame Sequence |                                | Test          |
|------|---------------------------------|----------------|--------------------------------|---------------|
|      |                                 |                |                                | Purpose       |
|      |                                 | End Device     | Frame                          |               |
|      |                                 | - TCL          |                                |               |
| 11   | DUT sends Unconfirmed frame     | $\rightarrow$  | MAC-CMD                        | DUT           |
|      |                                 |                | RxParamSetupAns                | confirms that |
|      |                                 |                | Payload is NOT = [0x]0507      | the           |
|      |                                 |                |                                | parameters    |
|      |                                 |                |                                | were not set  |
|      | The TCL sends Unconfirmed frame | ←              | MAC-CMD                        | Invalid Freq  |
|      |                                 |                | RxParamSetupReq                |               |
|      |                                 |                | RX1DROffset = default          |               |
|      |                                 |                | RX2DataRate = default          |               |
|      |                                 |                | Frequency = Invalid, refer [2] |               |
|      |                                 |                | Payload = [0x]05XXXXXXXX       |               |
| 12   | DUT sends Unconfirmed frame     | $\rightarrow$  | MAC-CMD                        | DUT           |
|      |                                 |                | RxParamSetupAns                | confirms that |
|      |                                 |                | Payload is NOT = [0x]0507      | the           |
|      |                                 |                |                                | parameters    |
|      |                                 |                |                                | were not set  |
|      | The TCL sends Unconfirmed frame | +              | CP-CMD EchoPayloadReq          |               |
|      | on RX1 window                   |                | FPort = 224                    |               |
|      |                                 |                | Payload = [0x]08010203         |               |
| 13   | DUT sends Unconfirmed frame     | $\rightarrow$  | CP-CMD EchoPayloadAns          | Default Rx1   |
|      |                                 |                | FPort = 224                    | Params        |
|      |                                 |                | Payload = [0x]08020304         | verified      |
|      | The TCL sends Unconfirmed frame | +              | CP-CMD EchoPayloadReq          |               |
|      | on RX2 window                   |                | FPort = 224                    |               |
|      |                                 |                | Payload = [0x]08121314         |               |
| 14   | DUT sends Unconfirmed frame     | $\rightarrow$  | CP-CMD EchoPayloadAns          | Default Rx2   |
|      |                                 |                | FPort = 224                    | Params        |
|      |                                 |                | Payload = [0x]08131415         | verified      |

### 2.5.5. RXTimingSetupReq

The **TCL** sends a MAC command to change the timing of the reception windows. The **DUT** must reply with [0x]08 (and no *RXTimingSetupAns* payload). The **TCL** tests RX1 and RX2 downlink windows using the new parameters.

Additionally, retransmission is tested. The **TCL** sends a MAC command to change the timing of the reception windows. The **TCL** waits for an uplink with *RXTimingSetupAns* [0x]08. The **TCL** does not send a downlink and instead waits for subsequent uplinks that must contain the *RXTimingSetupAns*. Once satisfied, the **TCL** sends a downlink and waits for the next uplink to ensure it does not contain the *RXTimingSetupAns* [0x]08. Finally, standard settings are applied and tested again with Echo command.

### 2.5.5.a. **Test Procedure Frame Sequence Chart**

710 711

700

701

702

703

704

705

706

707

708

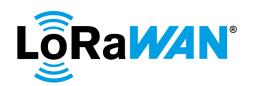

| Step | Procedure                                                                                                    |                     | Test<br>Purpose                                                         |                                  |
|------|----------------------------------------------------------------------------------------------------|---------------------|-------------------------------------------------------------------------|----------------------------------|
|      |                                                                                                    | End Device<br>- TCL | Frame                                                                   | i dipose                         |
| 1    | DUT sends Unconfirmed frame<br>FCntUp = y                                                                                             | <b>→</b>            |                                                                         |                                  |
|      | The TCL sends Unconfirmed frame                                                                                                    | +                   | MAC-CMD<br>RxTimingSetupReq<br>Payload = [0x]08XX<br>Delay (i) = [3-14] |                                  |
| 2    | DUT sends Unconfirmed frame<br>Repeat up to 3 times until a downlink<br>is received confirming the receipt of<br>the RxTimingSetupAns | → R<br>[max 3]      | MAC-CMD<br>RxTimingSetupAns<br>Payload = [0x]08                         |                                  |
|      | FCntUp >= y + n                                                                                                    | <b>→</b>            | MAC CMP                                                                 |                                  |
| 3    | DUT sends Unconfirmed frame                                                                                                    | -                   | MAC-CMD<br>RxTimingSetupAns<br>Payload = [0x]08                         |                                  |
|      | The TCL sends Unconfirmed frame on RX1 window                                                                                         | <b>←</b>            | CP-CMD EchoPayloadReq<br>FPort = 224<br>Payload = [0x]08010203          |                                  |
|      |                                                                                                    |                     | TXDelay = (i) seconds                                                   |                                  |
| 4    | DUT sends Unconfirmed frame                                                                                                    | →                   | CP-CMD EchoPayloadAns<br>FPort = 224<br>Payload = [0x]08020304          | Tested for new parameters on RX1 |
|      | The TCL sends Unconfirmed frame on RX2 window                                                                                         | +                   | CP-CMD EchoPayloadReq<br>FPort = 224<br>Payload = [0x]08121314          |                                  |
|      |                                                                                                    |                     | TXDelay = (i + 1) seconds                                               |                                  |
| 5    | DUT sends Unconfirmed frame                                                                                                    | <b>→</b>            | CP-CMD EchoPayloadAns<br>FPort = 224<br>Payload = [0x]08131415          | Tested for new parameters on RX2 |
|      | The TCL sends Unconfirmed frame                                                                                                    | <del>(</del>        | MAC-CMD RxTimingSetupReq Payload = [0x]08XX Delay = 2                   | Setting Delay = 2                |
| 6    | DUT sends Unconfirmed frame<br>Repeat up to 3 times until a downlink<br>is received confirming the receipt of<br>the RxTimingSetupAns | → R<br>[max 3]      | MAC-CMD<br>RxTimingSetupAns<br>Payload = [0x]08                         |                                  |
| 7    | DUT sends Unconfirmed frame                                                                                                    | <b>→</b>            | MAC-CMD<br>RxTimingSetupAns<br>Payload = [0x]08                         |                                  |
|      | The TCL sends Unconfirmed frame on RX1 window                                                                                         | +                   | CP-CMD EchoPayloadReq<br>FPort = 224<br>Payload = [0x]08010203          |                                  |
|      |                                                                                                    |                     | TXDelay = 2 sec                                                         |                                  |

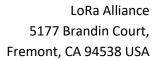

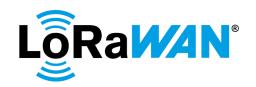

| 8 DUT sends Unconfirmed frame                                  | adAns Tested for    |
|----------------------------------------------------------------|---------------------|
|                                                                | dolov               |
| Doubsed [0:100000                                              | delay               |
| Payload = [0x]080203                                           | 304 settings on RX1 |
| The TCL sends Unconfirmed frame ← CP-CMD EchoPayloa            |                     |
| on RX2 window FPort = 224                                      | aartoq              |
| Payload = [0x]081213                                           | 314                 |
| T ayload = [0x]001211                                          | 314                 |
| TXDelay = 3 seconds                                            | S                   |
| 9 DUT sends Unconfirmed frame → CP-CMD EchoPayloa              |                     |
| FPort = 224                                                    | delay               |
| Payload = [0x]081314                                           | 415 settings on     |
|                                                                | RX2                 |
| The TCL sends Unconfirmed frame ← MAC-CMD                      | Setting             |
| RxTimingSetupReq                                               | Delay = 15          |
| Payload = [0x]08XX                                             |                     |
| Delay = 15                                                     |                     |
| 10 DUT sends Unconfirmed frame → R MAC-CMD                     |                     |
| Repeat up to 3 times until a downlink [max 3] RxTimingSetupAns |                     |
| is received confirming the receipt of Payload = [0x]08         |                     |
| the RxTimingSetupAns                                           |                     |
| 11 DUT sends Unconfirmed frame → MAC-CMD                       |                     |
| RxTimingSetupAns                                               |                     |
| Payload = [0x]08                                               |                     |
| The TCL sends Unconfirmed frame ← CP-CMD EchoPayloa            | adReq               |
| on RX1 window FPort = 224                                      |                     |
| Payload = [0x]080103                                           | 203                 |
|                                                                |                     |
| TXDelay = 15 sec                                               |                     |
| 12 DUT sends Unconfirmed frame → CP-CMD EchoPayloa             |                     |
| FPort = 224                                                    | delay               |
| Payload = [0x]080203                                           | _                   |
|                                                                | RX1                 |
| The TCL sends Unconfirmed frame ← CP-CMD EchoPayloa            | adReq               |
| on RX2 window FPort = 224                                      |                     |
| Payload = [0x]081213                                           | 314                 |
| TXDelay = 16 second                                            | de                  |
| 13 DUT sends Unconfirmed frame → R CP-CMD EchoPayloa           |                     |
| FPort = 224                                                    | delay               |
| Payload = [0x]08131-                                           |                     |
| r ayıoad = [0x]061314                                          | RX2                 |
| The TCL sends Unconfirmed frame ← MAC-CMD                      | Setting             |
| RxTimingSetupReq                                               | Delay to            |
| Payload = [0x]08XX                                             | default = 0         |
| Delay = 0                                                      |                     |
| 14 DUT sends Unconfirmed frame → R MAC-CMD                     |                     |
| Repeat up to 3 times until a downlink [max 3] RxTimingSetupAns |                     |
| is received confirming the receipt of Payload = [0x]08         |                     |
| the RxTimingSetupAns                                           |                     |
| 15 DUT sends Unconfirmed frame → MAC-CMD                       |                     |
| RxTimingSetupAns                                               |                     |
|                                                                | 1                   |

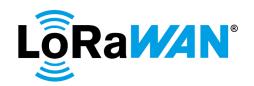

|    | The TCL sends Unconfirmed frame on RX1 window | <b>←</b> | CP-CMD EchoPayloadReq FPort = 224 Payload = [0x]08010203  TXDelay = 1 sec     |                                           |
|----|-----------------------------------------------|----------|-------------------------------------------------------------------------------|-------------------------------------------|
| 16 | DUT sends Unconfirmed frame                   | ÷        | CP-CMD EchoPayloadAns<br>FPort = 224<br>Payload = [0x]08020304                | Tested for delay settings on RX1          |
| 17 | The TCL sends Unconfirmed frame on RX2 window | <b>←</b> | CP-CMD EchoPayloadReq FPort = 224 Payload = [0x]08121314  TXDelay = 2 seconds |                                           |
| 18 | DUT sends Unconfirmed frame                   | <b>→</b> | CP-CMD EchoPayloadAns<br>FPort = 224<br>Payload = [0x]08131415                | Tested for<br>delay<br>settings on<br>RX2 |

713

717

## 2.5.6. TXP aram Setup Req MAC command

- Refer to [2] to obtain the list of regions for which the TXParamSetupReq command is applicable. If the
- 715 TXParamSetupReq command is not applicable for the region being tested, the **DUT** must continue
- 716 normal operation after receiving the TXParamSetupReq command hence ignoring the command.

### 2.5.6.a. **Test Procedure Frame Sequence Chart**

| Step | Procedure                       |               | Frame Sequence      | Test        |
|------|---------------------------------|---------------|---------------------|-------------|
|      |                                 |               |                     | Purpose     |
|      |                                 | End Device    | Frame               |             |
|      |                                 | - TCL         |                     |             |
| 1    | DUT sends Unconfirmed frame     | $\rightarrow$ |                     |             |
|      | The TCL sends Unconfirmed frame | +             | MAC-CMD             |             |
|      |                                 |               | TXParamSetupReq     |             |
|      |                                 |               | Payload = [0x]09XX  |             |
|      |                                 |               | UplinkDwellTime = 0 |             |
| 2    | DUT sends Unconfirmed frame     | $\rightarrow$ |                     | No response |
|      |                                 |               |                     | to the      |
|      |                                 |               |                     | command but |
|      |                                 |               |                     | DUT         |
|      |                                 |               |                     | continues   |
|      |                                 |               |                     | normal      |
|      |                                 |               |                     | operation   |

718 719

720

721

722723

724

725

726

If the TXParamSetupReq command is applicable for the region being tested, the following tests must be performed.

- 1. No dwell time setting: The **TCL** sends *LinkADRReq* to set the **DUT** to each valid DR which is not in the Join-Request Data Rate range, refer [2]. **DUT** must reply with an unsuccessful *LinkADRAns* and the **TCL** verifies that no packet is received using this data rate.
- 2. *UplinkDwellTime* set to 0 (unlimited): The **TCL** sends a *TXParamSetupReq* to set *UplinkDwellTime* to 0 (unlimited) and the **DUT** must reply with a *TXParamSetupAns*. Then, the **TCL** sends *LinkADRReq* to set the **DUT** to the Minimum Data Rate up to the Maximum Data Rate using 125kHz, refer [2].

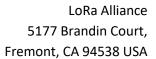

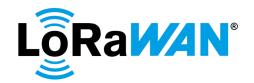

- The **DUT** must reply to each request with a successful *LinkADRAns*. The **TCL** verifies that the uplink data rate is as requested.
- 3. *UplinkDwellTime* set to 1 (400ms): The **TCL** sends a *TXParamSetupReq* to set *UplinkDwellTime* to 1 (400ms) and the **DUT** must reply with a *TXParamSetupAns*. Then, the **TCL** sends *LinkADRReq* to set the **DUT** to each DR which is in the invalid Data Rate range, refer [2]. The **DUT** must reply with an unsuccessful *LinkADRAns* and the server verifies that no packet is received using this data rate. For the data rates in the Join-Request Data Range, the **DUT** must reply to each request with a successful *LinkADRAns*. The **TCL** verifies that the uplink data rate is as requested.
- 735 4. MaxEIRP setting:

- a. Set MaxEIRP = Highest: Uplink signal level is monitored on the gateway side (1).
- b. Set MaxEIRP = Lowest: Uplink signal level is monitored on the gateway side (2).
- 738 c. Check that (1) (2) is greater than 6 dB
- 739 2.5.6.b. Test Procedure Frame Sequence Chart- if TXParamSetupReq command is
   740 applicable for the region tested

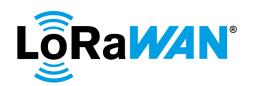

| Step    | Procedure                          | I                   | Frame Sequence                         | Test<br>Purpose          |
|---------|------------------------------------|---------------------|----------------------------------------|--------------------------|
|         |                                    | End Device<br>- TCL | Frame                                  |                          |
| 1       | DUT sends Unconfirmed frame        | $\rightarrow$       |                                        |                          |
| ļ       | The TCL sends Unconfirmed frame    | <b>←</b>            | MAC-CMD LinkADRReq                     |                          |
|         |                                    |                     | DataRate = The first DR                |                          |
| ļ       |                                    |                     | which is not in the Join-              |                          |
| ļ       |                                    |                     | Request Data Rate range,               |                          |
| ļ       |                                    |                     | refer [2]                              |                          |
|         |                                    |                     | Payload = [0x]03XXXXXXXX               |                          |
| 2       | DUT sends Unconfirmed frame        | → R                 | MAC-CMD LinkADRAns                     |                          |
| ļ       |                                    | [All DR not         | Payload NOT = [0x]0307                 |                          |
| ļ       |                                    | in JR range]        |                                        |                          |
| ļ       | The TCL sends Unconfirmed frame    | <b>←</b> R          | MAC-CMD LinkADRReq                     |                          |
| ļ       |                                    | [All DR not         | DataRate = All other DR                |                          |
| ļ       |                                    | in JR range]        | which are not in the Join-             |                          |
|         |                                    |                     | Request Data Rate range,               |                          |
| ļ       |                                    |                     | refer [2]                              |                          |
|         |                                    |                     | Payload = [0x]03XXXXXXXX               |                          |
| 3       | DUT sends Unconfirmed frame        | $\rightarrow$       | MAC-CMD LinkADRAns                     | LinkADRAns               |
|         |                                    |                     | Payload NOT = [0x]0307                 | Status =<br>Unsuccessful |
| ļ       |                                    |                     | Note: This response is for             |                          |
| ļ       |                                    |                     | the last LinkADRReq with               |                          |
| ļ       |                                    |                     | DR not in the JR range                 |                          |
| ļ       | The TCL sends Unconfirmed frame    | +                   | MAC-CMD                                |                          |
|         |                                    |                     | TXParamSetupReq                        |                          |
| ļ       |                                    |                     | UplinkDwellTime = 0                    |                          |
|         |                                    |                     | Payload = [0x]09XX                     |                          |
| 4       | DUT sends Unconfirmed frame        | $\rightarrow$       | MAC-CMD                                | Uplink Dwell             |
| ļ       |                                    |                     | TXParamSetupAns                        | Time set to 0            |
| ļ       |                                    |                     | Payload = [0x]09                       |                          |
| ļ       | The TCL sends Unconfirmed frame    | +                   | MAC-CMD LinkADRReq                     |                          |
|         |                                    |                     | DataRate = MinDR, refer [2]            |                          |
|         | BUT III (                          | , ,                 | Payload = [0x]03XXXXXXXX               | 5 . 5                    |
| 5       | DUT sends Unconfirmed frame        | → R                 | MAC-CMD LinkADRAns                     | DataRate set             |
| ļ       |                                    | [All DR <           | Payload = [0x]0307                     | as required              |
| ļ       |                                    | Max125kHz           | DataRate = X                           |                          |
|         | The TCL sends Unconfirmed frame    | DR]<br>← R          | MAC CMD LinkADDDog                     |                          |
| ļ       | The TCL sends Unconfirmed frame    | [All DR up to       | MAC-CMD LinkADRReq                     |                          |
| ļ       | Repeat this step for each DR up to | Max125kHz           | DataRate = Each other allowed DR up to |                          |
|         | the maximum DR                     | DR]                 | Max125kHzDR, refer [2]                 |                          |
| ļ       | THE MAXIMUM DK                     | DKJ                 | Payload = [0x]03XXXXXXXX               |                          |
| 6       | DUT sends Unconfirmed frame        | <b>→</b>            | MAC-CMD LinkADRAns                     | DataRate set             |
| o l     | Do i serius oriconiimieu mame      |                     | Payload = [0x]0307                     | as required              |
| ļ       |                                    |                     | DataRate = Max125kHzDR,                | as required              |
|         |                                    |                     | refer [2]                              |                          |
|         |                                    |                     | Note: This response is for             |                          |
|         |                                    |                     | the last LinkADRReq with               |                          |
|         | İ                                  | I                   |                                        | 1                        |
|         |                                    |                     | May125kHzDR                            |                          |
| Testing | g UplinkDwellTime = 1              |                     | Max125kHzDR.                           |                          |

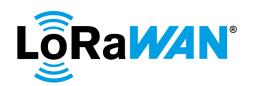

| Step  | Procedure                                                                                                    | 1                                          | Frame Sequence                                                                                                    | Test<br>Purpose                          |
|-------|----------------------------------------------------------------------------------------------------|--------------------------------------------|----------------------------------------------------------------------------------------------------|------------------------------------------|
|       |                                                                                                    | End Device<br>- TCL                        | Frame                                                                                                    |                                          |
|       | The TCL sends Unconfirmed frame                                                                                                    | +                                          | MAC-CMD TXParamSetupReq UplinkDwellTime = 1 (400ms) Payload = [0x]09XX                                                              |                                          |
| 8     | DUT sends Unconfirmed frame                                                                                                    | <b>→</b>                                   | MAC-CMD TXParamSetupAns Payload = [0x]09                                                                                            | Uplink Dwell<br>Time set to 1<br>(400ms) |
|       | The TCL sends Unconfirmed frame                                                                                                    | +                                          | MAC-CMD LinkADRReq DataRate = The first DR in the invalid Data Rate range, refer [2] Payload = [0x]03XXXXXXXX                       |                                          |
| 9     | DUT sends Unconfirmed frame                                                                                                    | → R [All invalid data rate range]          | MAC-CMD LinkADRAns<br>Payload NOT = [0x]0307                                                                                        |                                          |
|       | The TCL sends Unconfirmed frame                                                                                                    | ← R<br>[All invalid<br>data rate<br>range] | MAC-CMD LinkADRReq DataRate = Each other DR which is in the invalid Data Rate range, refer [2] Payload = [0x]03XXXXXXXX             |                                          |
| 10    | DUT sends Unconfirmed frame                                                                                                    | <b>→</b>                                   | MAC-CMD LinkADRAns<br>Payload NOT = [0x]0307                                                                                        | LinkADRAns<br>Status =<br>Unsuccessfu    |
|       | The TCL sends Unconfirmed frame                                                                                                    | ←                                          | MAC-CMD LinkADRReq Data Rate = The first DR in the Join-Request Data Rate range, refer [2]) Payload = [0x]03XXXXXXXX                |                                          |
| 11    | DUT sends Unconfirmed frame                                                                                                    | → R [All DR in the JR range]               | MAC-CMD LinkADRAns Payload = [0x]0307 DataRate = Y                                                                                  |                                          |
|       | The TCL sends Unconfirmed frame  Repeat this step until DataRate reaches the maximum data rate in the Join-Request DataRange, refer [2] | ← R<br>[All DR in JR<br>range]             | MAC-CMD LinkADRReq Data Rate = Y (where Y = Each other DR in the Join- Request Data Rate range, refer [2]) Payload = [0x]03XXXXXXXX |                                          |
| 12    | DUT sends Unconfirmed frame                                                                                                    | <b>→</b>                                   | MAC-CMD LinkADRAns Payload = [0x]0307 DataRate = Y                                                                                  | DataRate set<br>to Y                     |
| MaxEl | RP testing                                                                                                    |                                            |                                                                                                    |                                          |
| 13    | DUT sends Unconfirmed frame The TCL sends Unconfirmed frame                                                                             | →<br>←                                     | MAC-CMD TXParamSetupReq Max EIRP = Highest, refer [2] Payload = [0x]09XX                                                            |                                          |

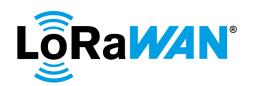

| Step | Procedure                       |                     | Frame Sequence                                                                                                    | Test<br>Purpose                         |
|------|---------------------------------|---------------------|----------------------------------------------------------------------------------------------------|-----------------------------------------|
|      |                                 | End Device<br>- TCL | Frame                                                                                                    | . u.pess                                |
| 14   | DUT sends Unconfirmed frame     | <b>→</b>            | MAC-CMD TXParamSetupAns Payload = [0x]09                                                                                                    | Max EIRP set to max value               |
|      | The TCL sends Unconfirmed frame | +                   | MAC-CMD LinkADRReq TXPower = Maximum, refer [2] Payload = [0x]03XXXXXXXX                                                                                                    |                                         |
| 15   | DUT sends Unconfirmed frame     | $\rightarrow$       | MAC-CMD LinkADRAns Payload = [0x]0307                                                                                                    | TXPower set to max value                |
| 16   | DUT sends Unconfirmed frame     | $\rightarrow$       | Get RSSI value                                                                                                    |                                         |
| 17   | DUT sends Unconfirmed frame     | $\rightarrow$       | Get RSSI value                                                                                                    |                                         |
| 18   | DUT sends Unconfirmed frame     | <b>→</b>            | Get RSSI value  X = Avg of last 3 RSSI value                                                                                                    | RSSI value avg checked                  |
|      | The TCL sends Unconfirmed frame | <b>←</b>            | MAC-CMD TXParamSetupReq Max EIRP = Lowest, refer [2] Payload = [0x]09XX                                                                                                    |                                         |
| 19   | DUT sends Unconfirmed frame     | <b>→</b>            | MAC-CMD TXParamSetupAns Payload = [0x]09                                                                                                    | Max EIRP set to min value               |
|      | The TCL sends Unconfirmed frame | <b>←</b>            | MAC-CMD LinkADRReq TXPower = Maximum, refer [2] Payload = [0x]03XXXXXXXX                                                                                                    |                                         |
| 20   | DUT sends Unconfirmed frame     | <b>→</b>            | MAC-CMD LinkADRAns Payload = [0x]0307                                                                                                    | TXPower set to max value                |
| 21   | DUT sends Unconfirmed frame     | <b>→</b>            | Get RSSI value                                                                                                    | to max value                            |
| 22   | DUT sends Unconfirmed frame     | <b>→</b>            | Get RSSI value                                                                                                    |                                         |
| 23   | DUT sends Unconfirmed frame     | $\rightarrow$       | Get RSSI value                                                                                                    | RSSI value avg checked                  |
|      |                                 |                     | Y = Avg  of last 3 RSSI value $Confirm: X - Y > 6 dB$                                                                                                    | Difference of<br>RSSI values<br>checked |
|      | The TCL sends Unconfirmed frame | <b>←</b>            | MAC-CMD LinkADRReq DataRate = Max125kHzDR, refer [2]  MAC-CMD TXParamSetupReq Max EIRP = Highest, refer [2] UplinkDwellTime = default, refer [2]  Payload = [0x]03XXXXXXXX [0x]09XX |                                         |

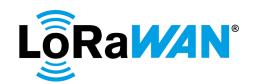

| Step | Procedure                   | Frame Sequence      |                                              | Test<br>Purpose                        |
|------|-----------------------------|---------------------|----------------------------------------------|----------------------------------------|
|      |                             | End Device<br>- TCL | Frame                                        |                                        |
| 24   | DUT sends Unconfirmed frame | <b>→</b>            | MAC-CMD LinkADRAns  MAC-CMD  TXParamSetupAns | DUT reverted<br>to default<br>settings |
|      |                             |                     | Payload = [0x]0307[0x]09                     |                                        |

743

744

### 2.5.7. LinkCheckReq tests

After the **TCL** triggers a LinkCheckReq, the **DUT** must send a LinkCheckReq frame. The **TCL** responds with a LinkCheckAns frame.

745746747

### Verify

• After receiving the LinkCheckAns, the **DUT** continues normal operation and sends uplinks.

748 749

750

### 2.5.7.a. **Test Procedure Frame Sequence Chart**

| Step | Procedure                       |                     | Frame Sequence                                               | Test<br>Purpose                               |
|------|---------------------------------|---------------------|--------------------------------------------------------------|-----------------------------------------------|
|      |                                 | End Device<br>- TCL | Frame                                                        |                                               |
| 1    | DUT sends Unconfirmed frame     | $\rightarrow$       |                                                              |                                               |
|      | The TCL sends Unconfirmed frame | +                   | CP-CMD LinkCheckReq<br>FPort 224<br>Payload [0x]20           |                                               |
| 2    | DUT sends Unconfirmed frame     | <b>→</b>            | MAC-CMD LinkCheckReq<br>Payload = [0x]02                     |                                               |
|      | The TCL sends Unconfirmed frame | +                   | MAC-CMD LinkCheckAns<br>Payload = [0x]02XXXX                 |                                               |
| 3    | DUT sends Unconfirmed frame     | $\rightarrow$       |                                                              |                                               |
|      | The TCL sends Unconfirmed frame | +                   | CP-CMD EchoPayloadReq<br>FPort 224<br>Payload [0x]08010203   |                                               |
| 4    | DUT sends Unconfirmed frame     | <b>→</b>            | CP-CMD EchoPayloadAns<br>FPort = 224<br>Payload [0x]08020304 | DUT<br>responds<br>normally afte<br>LinkCheck |

751

752

## 2.5.8. LinkADRReq

The following tests validate each aspect of the *LinkADRReq* command.

753754

755

756 757

#### 2.5.8.a. **TXPower**

This test validates the **DUT** handles the TXPower indicated in the *LinkADRReq* command as an upper-limit (i.e. allowed maximum).

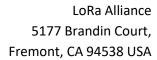

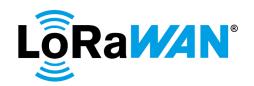

The **TCL** separately tests *LinkADRReq* commands with TXPower within and outside the range specified in [2]. As part of testing values within the valid range, the **TCL** will command the device to its minimum and maximum allowable TX power levels. TCL also checks for a TXPower value of [0x]F.

Verify

758

759

760 761

762

763

764

765

766 767

768

769 770

771

772

773774

775

776

777

- When commanded to a valid TX power level lower than it is capable of, the **DUT** responds with an unsuccessful LinkADRAns and operates at its previously configured TX power
- When commanded to a valid TX power level greater than it is capable of, the DUT responds with a successful LinkADRAns and operates at its maximum TX power
- The **DUT** responds with a successful *LinkADRAns* for those commands whose TXPower is within the specified range. The **TCL** will monitor the RSSI reported by the gateway and verify a minimum difference of at least 6 dB between these settings.
- Commands whose TX power is outside the range or [0x]F, the **DUT** responds with an unsuccessful *LinkADRAns* and keep the current parameter values.

**Note**: The ChMaskCntl and ChMask for Dynamic channel (DC) and Fixed channel (FC) plan devices are different. The difference is specified in the Sequence charts below.

2.5.8.a.i. Test Procedure Frame Sequence Chart

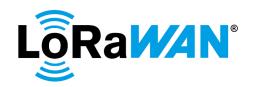

| Step | Procedure                                                              | ı             | Frame Sequence                              | Test                     |
|------|------------------------------------------------------------------------|---------------|---------------------------------------------|--------------------------|
|      |                                                                        | End Device    | Frame                                       | Purpose                  |
|      |                                                                        | - TCL         | Traino                                      |                          |
| 1    | DUT sends Unconfirmed frame                                            | $\rightarrow$ |                                             |                          |
|      | The TCL sends Unconfirmed frame                                        | <b>←</b>      | MAC-CMD LinkADRReq                          |                          |
|      |                                                                        |               | TXPower = Minimum, refer                    |                          |
|      |                                                                        |               | [2]                                         |                          |
|      |                                                                        |               | DataRate = Max125kHzDR,                     |                          |
|      |                                                                        |               | refer [2]                                   |                          |
|      |                                                                        |               | ChMaskCntl = 0 (for DC) and                 |                          |
|      |                                                                        |               | 6 (for FC) ChMask = Enable only the         |                          |
|      |                                                                        |               | default channels for DC,                    |                          |
|      |                                                                        |               | refer [2] and [0x]00FF for FC               |                          |
|      |                                                                        |               | NbTrans = 1                                 |                          |
|      |                                                                        |               | Payload = [0x]03XXXXXXXX                    |                          |
| 2    | DUT sends Unconfirmed frame                                            | $\rightarrow$ | MAC-CMD LinkADRAns                          | Command is               |
|      |                                                                        |               |                                             | rejected if              |
|      |                                                                        |               | If minimum TXPower the                      | minimum                  |
|      |                                                                        |               | DUT is capable of is greater                | TXPower the              |
|      |                                                                        |               | than the minimum allowed                    | DUT is                   |
|      |                                                                        |               | TXPower as refer [2], then PowerACK = false | capable of is            |
|      |                                                                        |               | Payload NOT = [0x]0307 and                  | greater than the minimum |
|      |                                                                        |               | DUT retains its previous                    | allowed                  |
|      |                                                                        |               | TXPower                                     | TXPower                  |
|      |                                                                        |               |                                             | else the                 |
|      |                                                                        |               | Else, PowerACK = true                       | command is               |
|      |                                                                        |               | Payload = [0x]0307                          | accepted                 |
| 3    | If in Step 2, the minimum TXPower                                      | $\rightarrow$ |                                             |                          |
|      | the DUT is capable of is greater than                                  |               |                                             |                          |
|      | the minimum allowed TXPower, then perform Steps 3 and 4. Else, skip to |               |                                             |                          |
|      | the step 5.                                                            |               |                                             |                          |
|      | the stop o.                                                            |               |                                             |                          |
|      | DUT sends Unconfirmed frame                                            | _             |                                             |                          |
|      | The TCL sends Unconfirmed frame                                        | <b>←</b>      | MAC-CMD LinkADRReq<br>TXPower = Minimum     |                          |
|      |                                                                        |               | supported by DUT, as                        |                          |
|      |                                                                        |               | mentioned in the Certification              |                          |
|      |                                                                        |               | Questionnaire.                              |                          |
|      |                                                                        |               | DataRate = Max125kHzDR,                     |                          |
|      |                                                                        |               | refer [2]                                   |                          |
|      |                                                                        |               | ChMaskCntl = 0 (for DC) and                 |                          |
|      |                                                                        |               | 6 (for FC)                                  |                          |
|      |                                                                        |               | ChMask = Enable only the                    |                          |
|      |                                                                        |               | default channels for DC,                    |                          |
|      |                                                                        |               | refer [2] and [0x]00FF (for FC)             |                          |
|      |                                                                        |               | NbTrans = 1                                 |                          |
|      |                                                                        |               | Payload = [0x]03XXXXXXXX                    |                          |
| 4    | DUT sends Unconfirmed frame                                            | $\rightarrow$ | MAC-CMD LinkADRAns                          |                          |
|      |                                                                        |               | PowerACK = true                             |                          |
|      |                                                                        |               | Payload = [0x]0307                          |                          |
| 5    | DUT sends Unconfirmed frame                                            | <b>→</b>      | Get the RSSI value                          |                          |
| 6    | DUT sends Unconfirmed frame                                            | $\rightarrow$ | Get the RSSI value                          |                          |

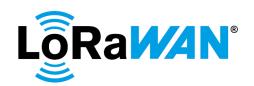

| Step | Procedure                       |                     | Frame Sequence                                                                                                    | Test<br>Purpose                                                      |
|------|---------------------------------|---------------------|----------------------------------------------------------------------------------------------------|----------------------------------------------------------------------|
|      |                                 | End Device<br>- TCL | Frame                                                                                                    |                                                                      |
| 7    | DUT sends Unconfirmed frame     | <b>→</b>            | Get the RSSI value                                                                                                    | Avg RSSI<br>checked                                                  |
|      |                                 |                     | X = Avg of last 3 RSSI value                                                                                                    |                                                                      |
|      | The TCL sends Unconfirmed frame | ÷                   | MAC-CMD LinkADRReq TXPower = Maximum, refer [2] DataRate = Max125kHzDR for the region, refer [2] ChMaskCntl = 0 (for DC) and 6 (for FC) ChMask = Enable only the default channels for DC, refer [2] and [0x]00FF for FC NbTrans = 1 Payload = [0x]03XXXXXXXXX                                                                 |                                                                      |
| 8    | DUT sends Unconfirmed frame     | <b>→</b>            | MAC-CMD LinkADRAns PowerACK = true DataRateACK = true ChannelMaskACK = true Payload = [0x]0307                                                                                                    | Command accepted                                                     |
| 9    | DUT sends Unconfirmed frame     | $\rightarrow$       | Get the RSSI value                                                                                                    |                                                                      |
| 10   | DUT sends Unconfirmed frame     | <b>→</b>            | Get the RSSI value                                                                                                    |                                                                      |
| 11   | DUT sends Unconfirmed frame     | <b>→</b>            | Get the RSSI value  Y = Avg of last 3 RSSI value  Confirm: X – Y > 6dB                                                                                                    | RSSI value<br>avg checked<br>Difference of<br>RSSI values<br>checked |
|      | The TCL sends Unconfirmed frame | +                   | MAC-CMD LinkADRReq TXPower = RFU, refer [2] DataRate = Max125kHzDR, refer [2] ChMaskCntl = 0 (for DC) and 6 (for FC) ChMask = Enable only the default channels for DC, refer [2] and [0x]00FF for FC NbTrans = 1 Payload = [0x]03XXXXXXXX  Note: For US902-928, this step must be skipped as the TXPower cannot be set to RFU |                                                                      |
| 12   | DUT sends Unconfirmed frame     | <del>)</del>        | MAC-CMD LinkADRAns Payload NOT = [0x]0307  Note: For US902-928, this step must be skipped as the TXPower cannot be set to RFU                                                                                                    | Command rejected                                                     |

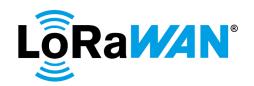

| Step | p Procedure Frame Sequence      |                     | Test<br>Purpose                                                                                                    |                                                      |
|------|---------------------------------|---------------------|----------------------------------------------------------------------------------------------------|------------------------------------------------------|
|      |                                 | End Device<br>- TCL | Frame                                                                                                    | i urposc                                             |
|      | The TCL sends Unconfirmed frame | +                   | MAC-CMD LinkADRReq TXPower = [0x]F DataRate = Max125kHzDR, refer [2] ChMaskCntl = 0 (for DC) and 6 (for FC) ChMask = Enable only the default channels for DC, refer [2] and [0x]00FF for FC NbTrans = 1 Payload = [0x]03XXXXXXXXX              |                                                      |
| 13   | DUT sends Unconfirmed frame     | <b>→</b>            | MAC-CMD LinkADRAns PowerACK = true DataRateACK = true ChannelMaskACK = true Payload = [0x]0307                                                                                                    | Command accepted                                     |
| 14   | DUT sends Unconfirmed frame     | $\rightarrow$       | Get the RSSI value                                                                                                    |                                                      |
| 15   | DUT sends Unconfirmed frame     | $\rightarrow$       | Get the RSSI value                                                                                                    |                                                      |
| 16   | DUT sends Unconfirmed frame     | <b>→</b>            | Get the RSSI value  Z = Avg of last 3 RSSI value  Confirm: Y = Z ± 3dB  There must be no change to the TXPower and it must be the same as set earlier.                                                                                         | RSSI value<br>avg checked<br>No change<br>to TXPower |
|      | The TCL sends Unconfirmed frame | <b>←</b>            | MAC-CMD LinkADRReq TXPower = Maximum, refer [2] DataRate = Max125kHzDR, refer [2] ChMaskCntl = 0 (for DC) and 6 (for FC) ChMask = Enable only the default channels for DC, refer [2] and [0x]00FF for FC NbTrans = 1 Payload = [0x]03XXXXXXXXX |                                                      |
| 17   | DUT sends Unconfirmed frame     | <b>→</b>            | MAC-CMD LinkADRAns Payload = [0x]0307                                                                                                    | DUT<br>reverted to<br>default<br>settings            |

779 **2.5.8.b.i. For Dynamic channel plan devices -**780 This section is applicable for only Dynamic channel plan devices.

# 2.5.8.b.i.1. Unsupported data rates

The **TCL** sends MAC commands to change the **DUT** to an unsupported data rate, refer [2].

2.5.8.b. **Uplink Channel Management** 

778

781

782

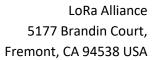

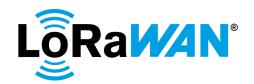

| 784 | The <b>DUT</b> must reply with an unsuccessful <i>LinkADRAns</i> and the uplink data rate must           |
|-----|----------------------------------------------------------------------------------------------------|
| 785 | not change.                                                                                              |
| 786 | Verify                                                                                                   |
| 787 | <ul> <li>The <b>DUT</b> replies to each valid request with an unsuccessful <i>LinkADRAns</i>.</li> </ul> |
| 788 | <ul> <li>The uplink data rate does not change.</li> </ul>                                                |
|     |                                                                                                    |

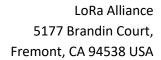

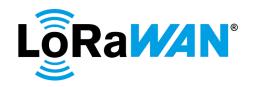

2.5.8.b.i.1.1. Test Procedure Frame Sequence Chart

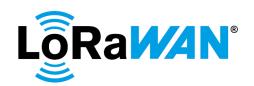

| Step | Procedure                                     |                               | Test<br>Purpose                                                                                                    |                                                  |
|------|-----------------------------------------------|-------------------------------|----------------------------------------------------------------------------------------------------|--------------------------------------------------|
|      |                                               | End Device<br>- TCL           | Frame                                                                                                    |                                                  |
| 1    | DUT sends Unconfirmed frame<br>FCntUp = n     | <b>→</b>                      |                                                                                                    |                                                  |
|      | The TCL sends Unconfirmed frame               | +                             | MAC-CMD LinkADRReq TXPower = Maximum DataRate = Unsupported data rate, refer [2] ChMaskCntl = 0 ChMask - Enable only the default channels, refer [2] NbTrans = 1 Payload = [0x]03XXXXXXXX                                                                     |                                                  |
| 2    | DUT sends Unconfirmed frame<br>FCntUp = n     | →R                            | MAC-CMD LinkADRAns<br>Payload NOT = [0x]0307                                                                                                    | Request rejected                                 |
|      | The TCL sends Unconfirmed frame               | ← R [All optional data rates] | MAC-CMD LinkADRReq TXPower = Maximum DataRate = An optional data rate except default data rate, refer [2] ChMaskCntl = 0 ChMask - Enable only the default channels, refer [2] NbTrans = 1 Payload = [0x]03XXXXXXXX  Note: Repeat for all optional data rates. |                                                  |
| 3    | DUT sends Unconfirmed frame<br>FCntUp = n + 1 | <b>→</b>                      | MAC-CMD LinkADRAns Payload NOT = [0x]0307                                                                                                    | Request rejected                                 |
|      | The TCL sends Unconfirmed frame               | +                             | MAC-CMD LinkADRReq TXPower = Maximum DataRate = [0x]F ChMaskCntl = 0 ChMask - Enable only the default channels, refer [2] NbTrans = 1 Payload = [0x]03XXXXXXXX                                                                                                | ,                                                |
| 4    | DUT sends Unconfirmed frame<br>FCntUp = n + 2 | <b>→</b>                      | MAC-CMD LinkADRAns<br>Payload = [0x]0307                                                                                                    | Request<br>accepted<br>and no<br>change to<br>DR |
|      | The TCL sends Unconfirmed frame               | <b>←</b>                      | MAC-CMD LinkADRReq TXPower = Maximum, refer [2] DataRate = Max125kHzDR, refer [2] ChMaskCntl = 0 ChMask - Enable only the default channels, refer [2] NbTrans = 1 Payload = [0x]03XXXXXXXXX                                                                   |                                                  |

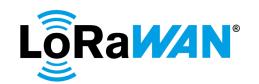

| 5 | DUT sends Unconfirmed frame | $\rightarrow$ | MAC-CMD LinkADRAns | DUT         |
|---|-----------------------------|---------------|--------------------|-------------|
|   | FCntUp = n + 3              |               | Payload = [0x]0307 | reverted to |
|   |                             |               |                    | default     |
|   |                             |               |                    | settings    |

792 793

794 795

796 797

798

799 800

801

802 803

804 805

806

807

808 809 810 2.5.8.b.i.2. **ChannelMask functionality & Disable all Channels** 

The TCL sends NewChannelReq command to configure a new channel and LinkADRReq to disable that channel using the channel mask. The TCL verifies that no transmissions are sent on the new channel. The TCL then sends a LinkADRReq to enable the new channel. The TCL verifies that the DUT begins using the new channel in a random sequence.

Finally, the additional channel is removed.

**Disable all Channels** 

Lastly, the TCL tries to disable all channels by sending a LinkADRReq command with channel mask control index of 0 and a channel mask of [0x]0000. The **DUT** must reply with an unsuccessful LinkADRAns, (i.e. not [0x]0307).

The TCL verifies that DUT still uses the default uplink channels in random sequence at an appropriate data rate.

2.5.8.b.i.2.1. Test Procedure Frame Sequence Chart for Channel Mask and Disable all Channels

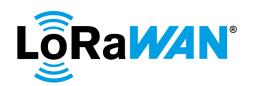

| Step | Procedure                                                                                                    |                        | Frame Sequence                                                                                                    | Test Purpose                               |
|------|----------------------------------------------------------------------------------------------------|------------------------|----------------------------------------------------------------------------------------------------|--------------------------------------------|
|      |                                                                                                    | End<br>Device -<br>TCL | Frame                                                                                                    |                                            |
| 1    | DUT sends Unconfirmed frame<br>FCntUp = n                                                                                                    | <b>→</b>               |                                                                                                    |                                            |
|      | The TCL sends Unconfirmed frame                                                                                                    | +                      | MAC-CMD NewChannelReq ChIndex = X (where X = any unused optional channel index) Freq = Any allowed frequency except the default frequency, refer [2] DRRange = Max125kHzDR to Max125kHzDR, refer [2]                    | Adds new channel and disables it           |
|      |                                                                                                    |                        | MAC-CMD LinkADRReq<br>TXPower = Maximum, refer [2]<br>DataRate = Max125kHzDR,<br>refer [2]<br>ChMaskCntl = 0<br>ChMask - Enable only the<br>default channels, refer [2]<br>NbTrans = 1                                  |                                            |
|      |                                                                                                    |                        | Payload = [0x]07XXXXXXXXXX[0x]03X XXXXXXX                                                                                                    |                                            |
| 2    | DUT sends Unconfirmed frame<br>FCntUp = n + 1                                                                                                    | <b>→</b>               | DataRate = Max125kHzDR, refer [2]  MAC-CMD NewChannelAns                                                                                                    |                                            |
|      |                                                                                                    |                        | MAC-CMD LinkADRAns<br>Payload = [0x]0703[0x]0307                                                                                                    |                                            |
| 3    | Wait until all channels configured are used at least once to confirm the channel plan [Wait for a maximum of (5 * number of channels configured) uplink packets] | → R<br>[5*NbCh]        | All default channels are used at least once. The newly added channel is not used.                                                                                                    | DUT does not<br>modify its channel<br>plan |
| 4    | DUT sends Unconfirmed frame FCntUp = i                                                                                                    | $\rightarrow$          |                                                                                                    |                                            |
|      | The TCL sends Unconfirmed frame                                                                                                    | <b>←</b>               | MAC-CMD LinkADRReq TXPower = Maximum, refer [2] DataRate = Max125kHzDR, refer [2] ChMaskCntl = 0 ChMask - Enable the default channels and the newly added channel only, refer [2] NbTrans = 1 Payload = [0x]03XXXXXXXXX | Enables the new channel                    |

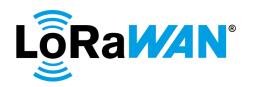

| Step | Procedure                                                                                                    |                        | Frame Sequence                                                                                                    | Test Purpose                            |
|------|----------------------------------------------------------------------------------------------------|------------------------|----------------------------------------------------------------------------------------------------|-----------------------------------------|
|      |                                                                                                    | End<br>Device -<br>TCL | Frame                                                                                                    |                                         |
| 5    | DUT sends Unconfirmed frame<br>FCntUp = i + 1                                                                                                    | <b>→</b>               | DataRate = Max125kHzDR,<br>refer [2]  MAC-CMD LinkADRAns Payload = [0x]0307                                                                                                    |                                         |
| 6    | Wait until all channels configured are used at least once to confirm the channel plan [Wait for a maximum of (5 * number of channels configured) uplink packets] | → R<br>[5*NbCh]        | All default channels and the newly added channel are used at least once                                                                                                    | New channel<br>added to default<br>plan |
| 7    | DUT sends Unconfirmed frame<br>FCntUp = j                                                                                                    | <b>→</b>               |                                                                                                    |                                         |
|      | The TCL sends Unconfirmed frame                                                                                                    | +                      | MAC-CMD NewChannelReq<br>ChIndex = X<br>Freq = 0 MHz<br>Payload =<br>[0x]07XXXXXXXXXX                                                                                                    | Removes new channel                     |
| 8    | DUT sends Unconfirmed frame<br>FCntUp = j + 1                                                                                                    | <b>→</b>               | MAC-CMD NewChannelAns<br>Payload = [0x]0703                                                                                                    | Channel removed                         |
| 9    | DUT sends Unconfirmed frame FCntUp = k The TCL sends Unconfirmed frame                                                                                           | <b>→</b>               |                                                                                                    | Tries to disable all                    |
|      | THE TOE Serius Officentiffied traffie                                                                                                    | <b>+</b>               | MAC-CMD LinkADRReq TXPower = Maximum, refer [2] DataRate = Max125kHzDR, refer [2] ChMaskCntl = 0 ChMask = [0x]0000 NbTrans = 1 Payload = [0x]03XXXXXXXX                                     | channels                                |
| 10   | DUT sends Unconfirmed frame<br>FCntUp = k + 1                                                                                                    | $\rightarrow$          | MAC-CMD LinkADRAns Payload NOT = [0x]0307                                                                                                    | Channel plan not modified               |
|      | The TCL sends Unconfirmed frame                                                                                                    | <b>+</b>               | MAC-CMD LinkADRReq TXPower = Maximum, refer [2] DataRate = Max125kHzDR, refer [2] ChMaskCntl = 0 ChMask - Enable only the default channels, refer [2] NbTrans = 1 Payload = [0x]03XXXXXXXXX |                                         |
| 11   | DUT sends Unconfirmed frame<br>FCntUp = k + 2                                                                                                    | <b>→</b>               | MAC-CMD LinkADRAns Payload = [0x]0307                                                                                                    | DUT reverted to default settings        |

### 2.5.8.b.ii. For Fixed channel plan Devices

This section is applicable for only Fixed channel plan devices.

811

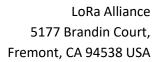

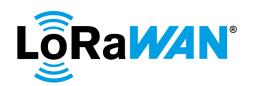

| 813 | 2.5.8.b.ii.1. 125khz Uplink Channel Management                                                          |
|-----|----------------------------------------------------------------------------------------------------|
| 814 | This test validates the <b>DUT</b> 's ability to process commands to operate at Data Rates              |
| 815 | allowed for 125 kHz uplink channels as defined in <a>[2]</a> . It also validates the <b>DUT</b> replies |
| 816 | appropriately to invalid LinkADRReq commands with unsuccessful LinkADRAns.                              |
| 817 | 2.5.8.b.ii.1.1. Valid Command Processing                                                                |
| 818 | The TCL sends LinkADRReq commands to change the DUT's DataRate to each of                               |
| 819 | the allowed Data Rates for 125 kHz uplink channels, refer [2]. The commands use                         |
| 820 | channel mask control 6 and a channel mask value of [0x]00FF.                                            |
| 821 |                                                                                                    |
| 822 | Verify                                                                                                  |
| 823 | <ul> <li>The <b>DUT</b> replies to each valid request with a successful LinkADRAns.</li> </ul>          |
| 824 | <ul> <li>The DataRate of subsequent uplinks is as commanded.</li> </ul>                                 |
| 825 | 2.5.8.b.ii.1.1.1 Test Procedure Frame Sequence Chart                                                    |
| 826 |                                                                                                    |

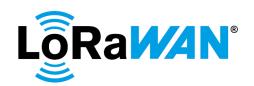

| Step | Procedure                                                                                                    |                                                 | Frame Sequence                                                                                                    | Test Purpose                                  |
|------|----------------------------------------------------------------------------------------------------|-------------------------------------------------|----------------------------------------------------------------------------------------------------|-----------------------------------------------|
|      |                                                                                                    | End<br>Device<br>- TCL                          | Frame                                                                                                    |                                               |
| 1    | DUT sends Unconfirmed frame<br>FCntUp = n                                                                                                    | <b>→</b>                                        |                                                                                                    |                                               |
|      | The TCL sends Unconfirmed frames                                                                                                    | +                                               | CP-CMD RegionalDutyCycleCtrlReq- OFF Payload = [0x]0500 FPort = 224                                                                                                    |                                               |
| 2    | DUT sends Unconfirmed frame<br>FCntUp = n + 1                                                                                                    | $\rightarrow$                                   |                                                                                                    |                                               |
|      | The TCL sends Unconfirmed frame                                                                                                    | <b>←</b>                                        | MAC-CMD LinkADRReq TXPower = Maximum refer [2] DataRate = The first allowed data rates for 125 kHz uplink channels, refer [2] ChMaskCntl = 6 ChMask = [0x]00FF NbTrans = 1 Payload = [0x]03XXXXXXXX                                                                                     |                                               |
| 3    | DUT sends Unconfirmed frame FCntUp >= n + 2  The TCL sends Unconfirmed frame  Repeat the test for all the remaining allowed Data Rates for 125 kHz uplink channels | → R [All DR for 125kHz] ← R [All DR for 125kHz] | MAC-CMD LinkADRAns DataRate = As set in the LinkADRReq Payload = [0x]0307  MAC-CMD LinkADRReq TXPower = Maximum refer [2] DataRate = Each of the other allowed data rates for 125 kHz uplink channels, refer [2] ChMaskCntl = 6 ChMask = [0x]00FF NbTrans = 1 Payload = [0x]03XXXXXXXXX |                                               |
| 4    | DUT sends Unconfirmed frame                                                                                                    | <b>→</b>                                        | MAC-CMD LinkADRAns DataRate = As set in the LinkADRReq Payload = [0x]0307                                                                                                    | All allowed DRs tested                        |
|      | The TCL sends Unconfirmed frame                                                                                                    | +                                               | MAC-CMD LinkADRReq TXPower = Maximum DataRate = [0x]F ChMaskCntl = 6 ChMask - [0x]00FF NbTrans = 1 Payload = [0x]03XXXXXXXX                                                                                                    | Testing for DR<br>= [0x]F                     |
| 5    | DUT sends Unconfirmed frame                                                                                                    | <b>→</b>                                        | MAC-CMD LinkADRAns Payload = [0x]0307                                                                                                    | Request<br>accepted and<br>no change to<br>DR |

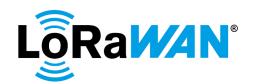

| Step | Procedure                   |               | Frame Sequence            | Test Purpose     |
|------|-----------------------------|---------------|---------------------------|------------------|
|      |                             | End           | Frame                     |                  |
|      |                             | Device        |                           |                  |
|      |                             | - TCL         |                           |                  |
|      | The TCL sends Unconfirmed   | +             | MAC-CMD LinkADRReq        |                  |
|      | frame                       |               | TXPower = Maximum, refer  |                  |
|      |                             |               | [2]                       |                  |
|      |                             |               | DataRate = Max125kHzDR,   |                  |
|      |                             |               | refer [2]                 |                  |
|      |                             |               | ChMaskCntl = 6            |                  |
|      |                             |               | ChMask = [0x]00FF         |                  |
|      |                             |               | NbTrans = 1               |                  |
|      |                             |               | Payload =                 |                  |
|      |                             |               | [0x]03XXXXXXX             |                  |
| 6    | DUT sends Unconfirmed frame | $\rightarrow$ | MAC-CMD LinkADRAns        | DUT reverted to  |
|      |                             |               | Payload = [0x]0307        | default settings |
|      | The TCL sends Unconfirmed   | +             | CP-CMD                    |                  |
|      | frames                      |               | RegionalDutyCycleCtrlReq- |                  |
|      |                             |               | ON                        |                  |
|      |                             |               | FPort = 224               |                  |
|      |                             |               | Payload = [0x]0501        |                  |
| 7    | DUT sends Unconfirmed frame | $\rightarrow$ |                           |                  |

2.5.8.b.ii.1.2. Invalid Command Processing

827

### 828 829

830

831 832

# 834

835 836

## 837 838 839

840 841

842843

844

845

846847

848 849 850

833 834

### Verify

• The **DUT** replies to the first command with a successful LinkADRAns ([0x]0307) and to the second with an unsuccessful LinkADRAns. Acceptable values of the second LinkADRAns include (bad DR) [0x]0305, or (bad ChMask) [0x]0306 or (both bad DR & bad Channel) [0x]0304.

Using separate downlinks, the TCL sends two commands: the first is a valid

command disabling all 500 kHz uplink Channels with mask index 6, channel mask

of [0x]0000 and an allowed Data Rate for 125 kHz uplink channels, refer [2]. The

second is an invalid LinkADRReq command with channel mask control 6, channel

mask of [0x]0000 and an allowed Data Rates for 500 kHz uplink channels, refer [2]

Next, using separate downlinks, the **TCL** sends two commands: the first is a valid command disabling all 125 kHz uplink Channels with mask index 7, channel mask of [0x]00FF and an allowed Data Rate for 500 kHz uplink channels, refer [2]. The second is an invalid command with a mask index 0, channel mask of [0x]0001 and an allowed Data Rate for 125 kHz uplink channels, refer [2].

#### Verify

• The **DUT** replies to the first command with a successful LinkADRAns ([0x]0307) and to the second with an unsuccessful LinkADRAns. Acceptable values of the second LinkADRAns include (bad DR) [0x]0305, or (bad ChMask) [0x]0306 or (both bad DR & bad Channel) [0x]0304.

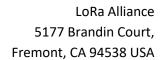

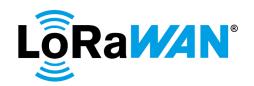

2.5.8.b.ii.1.2.1. Test Procedure Frame Sequence Chart

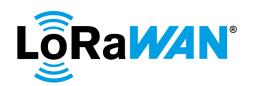

| Step | Procedure                                     |                        | Frame Sequence                                                                                                    | Test Purpose               |
|------|-----------------------------------------------|------------------------|----------------------------------------------------------------------------------------------------|----------------------------|
|      |                                               | End<br>Device<br>- TCL | Frame                                                                                                    |                            |
| 1    | DUT sends Unconfirmed frame                   | →                      |                                                                                                    |                            |
|      | FCntUp = n  The TCL sends Unconfirmed frame   | +                      | MAC-CMD LinkADRReq TXPower = Maximum refer [2] DataRate = An allowed data rate for 125 kHz uplink channels, refer [2] ChMaskCntl = 6 ChMask = [0x]0000 NbTrans = 1 Payload = [0x]03XXXXXXXX   |                            |
| 2    | DUT sends Unconfirmed frame<br>FCntUp = n + 1 | <b>→</b>               | MAC-CMD LinkADRAns DataRate = As set in the LinkADRReq Payload = [0x]0307                                                                                                    | Successful<br>LinkADRAns   |
|      | The TCL sends Unconfirmed frame               | <b>←</b>               | MAC-CMD LinkADRReq TXPower = Maximum refer  [2] DataRate = An allowed data rates for 500 kHz uplink channels, refer [2] ChMaskCntl = 6 ChMask = [0x]0000 NbTrans = 1 Payload = [0x]03XXXXXXXX |                            |
| 3    | DUT sends Unconfirmed frame<br>FCntUp = n + 2 | <del>)</del>           | MAC-CMD LinkADRAns Payload = Any one of these- (bad DR) [0x]0305, or (bad ChMask) [0x]0306 or (both bad DR & bad Channel) [0x]0304.                                                           | Unsuccessful<br>LinkADRAns |
|      | The TCL sends Unconfirmed frame               | +                      | MAC-CMD LinkADRReq TXPower = Maximum refer  [2] DataRate = An allowed data rate for 500 kHz uplink channels, refer [2] ChMaskCntl = 7 ChMask = [0x]00FF NbTrans = 1 Payload = [0x]03XXXXXXXX  |                            |
| 4    | DUT sends Unconfirmed frame<br>FCntUp = n + 3 | <b>→</b>               | MAC-CMD LinkADRAns DataRate = As set in the LinkADRReq Payload = [0x]0307                                                                                                    | Successful<br>LinkADRAns   |

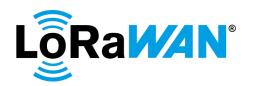

| Step | Procedure                                     |                        | Frame Sequence                                                                                                    | Test Purpose                     |
|------|-----------------------------------------------|------------------------|----------------------------------------------------------------------------------------------------|----------------------------------|
|      |                                               | End<br>Device<br>- TCL | Frame                                                                                                    |                                  |
|      | The TCL sends Unconfirmed frame               | +                      | MAC-CMD LinkADRReq TXPower = Maximum refer [2] DataRate = An allowed data rate for 125 kHz uplink channels, refer [2] ChMaskCntl = 0 ChMask = [0x]0001 NbTrans = 1 Payload = [0x]03XXXXXXXX |                                  |
| 5    | DUT sends Unconfirmed frame<br>FCntUp = n + 4 | <b>→</b>               | MAC-CMD LinkADRAns Payload = Any one of these- (bad DR) [0x]0305, or (bad ChMask) [0x]0306 or (both bad DR & bad Channel) [0x]0304.                                                         | Unsuccessful<br>LinkADRAns       |
|      | The TCL sends Unconfirmed frame               | +                      | MAC-CMD LinkADRReq TXPower = Maximum, refer [2] DataRate = Max125kHzDR, refer [2] ChMaskCntl = 6 ChMask = [0x]00FF NbTrans = 1 Payload = [0x]03XXXXXXXX                                     |                                  |
| 6    | DUT sends Unconfirmed frame                   | <b>→</b>               | MAC-CMD LinkADRAns<br>Payload = [0x]0307                                                                                                    | DUT reverted to default settings |

854 855

856 857 858

859 860

861

#### 2.5.8.b.ii.1.3. Enable All-Channels

The **TCL** then sends a LinkADRReq to enable all channels. In this case the command's channel mask control index is 6 and the DR specified must be appropriate for 125 kHz channels. The channel mask must be applied to the 500 kHz channels. The **DUT** *must* reply with a successful *LinkADRAns*. The TCL verifies that DUT resumes using the full range (64) of 125kHz uplink channels in random sequence at an appropriate DR.

## 2.5.8.b.ii.1.3.1. Test Procedure Frame Sequence Chart

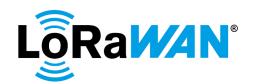

| Step | Procedure                                                            |               | Frame Sequence                                     | Test Purpose     |
|------|----------------------------------------------------------------------|---------------|----------------------------------------------------|------------------|
|      |                                                                      | End           | Frame                                              |                  |
|      |                                                                      | Device -      |                                                    |                  |
|      |                                                                      | TCL           |                                                    |                  |
| 1    | DUT sends Unconfirmed frame                                          | $\rightarrow$ | ]                                                  |                  |
|      | FCntUp = n                                                           |               |                                                    |                  |
|      | The TCL sends Unconfirmed                                            | +             | MAC-CMD LinkADRReq                                 |                  |
|      | frame                                                                |               | TXPower = Maximum refer                            |                  |
|      |                                                                      |               | [2]                                                |                  |
|      |                                                                      |               | DataRate = Max data rate                           |                  |
|      |                                                                      |               | for 125 kHz uplink                                 |                  |
|      |                                                                      |               | channels, refer [2]                                |                  |
|      |                                                                      |               | ChMaskCntl = 6                                     |                  |
|      |                                                                      |               | ChMask = [0x]00FF                                  |                  |
|      |                                                                      |               | NbTrans = 1                                        |                  |
|      |                                                                      |               | Payload =                                          |                  |
|      |                                                                      |               | [0x]03XXXXXXX                                      |                  |
| 2    | DUT sends Unconfirmed frame                                          | $\rightarrow$ | MAC-CMD LinkADRAns                                 |                  |
|      | FCntUp = n + 1                                                       |               | DataRate = As set in the                           |                  |
|      |                                                                      |               | previous step                                      |                  |
|      |                                                                      | , 5           | Payload = [0x]0307                                 | All I            |
| 3    | Wait for a maximum of 2 *                                            | → R           | Official certification: DUT resumes using the full | All channels     |
|      | (number of channels configured)                                      | [2*NbCh]      | range (64) of 125kHz                               | must be used at  |
|      | uplink packets to be sent, i.e. until all channels are used at least | or            | uplink channels in random                          | least once       |
|      |                                                                      | [All Ch       | sequence at the DR set                             |                  |
|      | once.                                                                | used]         | Sequence at the Bit set                            |                  |
|      |                                                                      |               | Pre-testing with 8-channel                         |                  |
|      |                                                                      |               | gateway:                                           |                  |
|      |                                                                      |               | Channels 0-7 and Channel                           |                  |
|      |                                                                      |               | 64 must be used at least                           |                  |
|      |                                                                      |               | once.                                              |                  |
| 4    | DUT sends Unconfirmed frame                                          | <b>→</b>      |                                                    |                  |
|      | The TCL sends Unconfirmed                                            | <b>←</b>      | MAC-CMD LinkADRReq                                 |                  |
|      | frame                                                                |               | TXPower = Maximum, refer                           |                  |
|      |                                                                      |               | [2]<br>Data Data                                   |                  |
|      |                                                                      |               | DataRate =                                         |                  |
|      |                                                                      |               | Max125kHzDR, refer [2]                             |                  |
|      |                                                                      |               | ChMaskCntl = 6                                     |                  |
|      |                                                                      |               | ChMask = [0x]00FF<br>NbTrans = 1                   |                  |
|      |                                                                      |               | Payload =                                          |                  |
|      |                                                                      |               | [0x]03XXXXXXXX                                     |                  |
| 5    | DUT sends Unconfirmed frame                                          | $\rightarrow$ | MAC-CMD LinkADRAns                                 | DUT reverted to  |
| ٥    | Do i serius oriconilimeu name                                        | 7             | Payload = [0x]0307                                 | default settings |
|      |                                                                      | <u> </u>      | r ayluau = [Ux]USU1                                | uciauli sellings |

### 2.5.8.b.ii.2. 500 kHz Uplink Channel Management

This test validates the **DUT**'s ability to process commands to operate at Data Rates allowed for 500 kHz uplink channels as defined in [2]. It also validates the **DUT** replies appropriately to invalid *LinkADRReq* commands with an unsuccessful *LinkADRAns*.

#### 2.5.8.b.ii.2.1. Valid Command Processing

The **TCL** sends *LinkADRReq* commands the **DUT**'s Data Rate to an allowed DataRate for 500 kHz uplink channels, refer [2]. The commands use channel mask control 7 and a channel mask value of [0x]00FF.

862

863

864 865

866

867

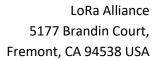

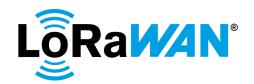

| 870 |                                                                                                  |
|-----|--------------------------------------------------------------------------------------------------|
| 871 | Verify                                                                                           |
| 872 | • The <b>DUT</b> replies to the valid request with a successful LinkADRAns ([0x]0307)            |
| 873 | <ul> <li>The Data Rate of subsequent uplinks is as set by TCL command, and all 500kHz</li> </ul> |
| 874 | uplink channels are used.                                                                        |
| 875 | Next the TCL sends a single LinkADRReq command to the DUT with an allowed                        |
| 876 | DataRate for 500 kHz uplink channels, refer [2], channel mask control 7, and                     |
| 877 | channel mask value of [0x]0001.                                                                  |
| 878 | Verify                                                                                           |
| 879 | • The <b>DUT</b> replies to the valid request with a successful LinkADRAns ([0x]0307)            |
| 880 | <ul> <li>All subsequent uplinks are sent on Channel 64 at the DataRate set by the TCL</li> </ul> |
| 881 | command.                                                                                         |
| 882 | 2.5.8.b.ii.2.1.1. Test Procedure Frame Sequence Chart                                            |
| 883 |                                                                                                  |

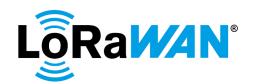

| Step | Procedure                       |                 | Frame Sequence                                     | Test Purpose     |
|------|---------------------------------|-----------------|----------------------------------------------------|------------------|
|      |                                 | End             | Frame                                              |                  |
|      |                                 | Device<br>- TCL |                                                    |                  |
| 1    | DUT sends Unconfirmed frame     | - ICL<br>→      |                                                    |                  |
| '    | FCntUp = n                      |                 |                                                    |                  |
|      | The TCL sends Unconfirmed       | +               | MAC-CMD LinkADRReq                                 |                  |
|      | frame                           |                 | TXPower = Maximum refer                            |                  |
|      |                                 |                 | Data Data Amallawa di data                         |                  |
|      |                                 |                 | DataRate = An allowed data rate for 500 kHz uplink |                  |
|      |                                 |                 | channels, refer [2]                                |                  |
|      |                                 |                 | ChMaskCntl = 7                                     |                  |
|      |                                 |                 | ChMask = [0x]00FF                                  |                  |
|      |                                 |                 | NbTrans = 1                                        |                  |
|      |                                 |                 | Payload =                                          |                  |
| 2    | DUT sends Unconfirmed frame     | <b>→</b>        | [0x]03XXXXXXXX  MAC-CMD LinkADRAns                 | All allowed DRs  |
| _    | FCntUp = n + 1                  | -               | DataRate = As set in the                           | tested           |
|      |                                 |                 | previous step                                      |                  |
|      |                                 |                 | Payload = [0x]0307                                 |                  |
|      | The TCL sends Unconfirmed       | <b>←</b>        | MAC-CMD LinkADRReq TXPower = Maximum, refer        |                  |
|      | frame                           |                 | [2]                                                |                  |
|      |                                 |                 | DataRate = An allowed DR                           |                  |
|      |                                 |                 | for 500 kHz, refer [2]                             |                  |
|      |                                 |                 | ChMaskCntl = 7                                     |                  |
|      |                                 |                 | ChMask = [0x]0001<br>NbTrans = 1                   |                  |
|      |                                 |                 | Payload =                                          |                  |
|      |                                 |                 | [0x]03XXXXXXX                                      |                  |
| 3    | DUT sends Unconfirmed frame     | <b>→</b>        | MAC-CMD LinkADRAns                                 |                  |
|      | FCntUp = n + 2                  |                 | Payload = [0x]0307                                 |                  |
| 4    | DUT sends Unconfirmed frame     | $\rightarrow$   | DUT sends uplinks only on                          | Channel and      |
|      | FCntUp = n + 3                  |                 | Channel 64 at the DataRate set                     | DR tested        |
|      |                                 |                 | 361                                                |                  |
| 5    | DUT sends Unconfirmed frame     | $\rightarrow$   | DUT sends uplinks only on                          |                  |
|      | FCntUp = n + 4                  |                 | Channel 64 at the DataRate                         |                  |
|      | T. TO                           |                 | set                                                |                  |
|      | The TCL sends Unconfirmed frame | +               | MAC-CMD LinkADRReq TXPower = Maximum, refer        |                  |
|      | name                            |                 | [2]                                                |                  |
|      |                                 |                 | DataRate = Max125kHzDR,                            |                  |
|      |                                 |                 | refer [2]                                          |                  |
|      |                                 |                 | ChMaskCntl = 6                                     |                  |
|      |                                 |                 | ChMask = [0x]00FF<br>NbTrans = 1                   |                  |
|      |                                 |                 | Payload =                                          |                  |
|      |                                 |                 | [0x]03XXXXXXX                                      |                  |
| 6    | DUT sends Unconfirmed frame     | <b>→</b>        | MAC-CMD LinkADRAns                                 | DUT reverted to  |
|      | FCntUp = n + 5                  |                 | Payload = [0x]0307                                 | default settings |

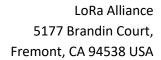

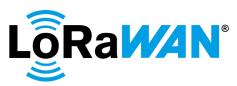

898

899

900

2.5.8.b.ii.2.2. Invalid Command Processing 885 886 Using separate downlinks, the TCL sends two commands: the first is a valid command disabling all 125 kHz uplink channels with mask index 7, channel mask 887 888 of [0x]00FF and an allowed DataRate for 500 kHz uplink channels, refer [2]. The 889 second is an invalid LinkADRReq command with channel mask control 7, channel 890 mask of [0x]0000 (or [0x]FF00) and an allowed DataRate for 125 kHz uplink 891 channels, refer [2]. 892 893 Verify 894 The **DUT** must reply to the first command with a successful LinkADRAns 895 ([0x]0307) and to the second with an unsuccessful LinkADRAns of (bad DR) [0x]0305, or (bad ChMask) [0x]0306 or (both bad DR & bad Channel) [0x]0304. 896

The DataRate of subsequent uplinks is as set by the TCL command.

## 2.5.8.b.ii.2.2.1. Test Procedure Frame Sequence Chart

([0x]0304).

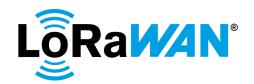

| Step | Procedure                                     |                        | Frame Sequence                                                                                                    | Test Purpose                     |
|------|-----------------------------------------------|------------------------|----------------------------------------------------------------------------------------------------|----------------------------------|
|      |                                               | End<br>Device<br>- TCL | Frame                                                                                                    |                                  |
| 1    | DUT sends Unconfirmed frame<br>FCntUp = n     | >                      |                                                                                                    |                                  |
|      | The TCL sends Unconfirmed frame               | <b>←</b>               | MAC-CMD LinkADRReq TXPower = Maximum refer  [2] DataRate = An allowed data rate for 500 kHz uplink channels, refer [2] ChMaskCntl = 7 ChMask = [0x]00FF NbTrans = 1 Payload = [0x]03XXXXXXXX |                                  |
| 2    | DUT sends Unconfirmed frame<br>FCntUp = n + 1 | <b>→</b>               | MAC-CMD LinkADRAns DataRate = As set in the LinkADRReq Payload = [0x]0307                                                                                                    | Successful<br>LinkADRAns         |
|      | The TCL sends Unconfirmed frame               | +                      | MAC-CMD LinkADRReq TXPower = Maximum refer  [2] DataRate = An allowed data rate for 125 kHz uplink channels, refer [2] ChMaskCntl = 7 ChMask = [0x]0000 NbTrans = 1 Payload = [0x]03XXXXXXXX |                                  |
| 3    | DUT sends Unconfirmed frame<br>FCntUp = n + 2 | <b>→</b>               | MAC-CMD LinkADRAns Payload = Any one of these- (bad DR) [0x]0305, or (bad ChMask) [0x]0306 or (both bad DR & bad Channel) [0x]0304.                                                          | Unsuccessful<br>LinkADRAns       |
|      | The TCL sends Unconfirmed frame               | <b>←</b>               | MAC-CMD LinkADRReq TXPower = Maximum, refer [2] DataRate = Max125kHzDR, refer [2] ChMaskCntl = 6 ChMask = [0x]00FF NbTrans = 1 Payload = [0x]03XXXXXXXX                                      |                                  |
| 4    | DUT sends Unconfirmed frame                   | $\rightarrow$          | MAC-CMD LinkADRAns<br>Payload = [0x]0307                                                                                                    | DUT reverted to default settings |

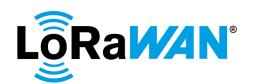

905 906

907

908

909

910

911 912

913

914

915

916

917

918

919

920

921

922 923

924

925

926

2.5.8.b.ii.3. Disable all Channels (125kHz and 500kHz channels)

Lastly, the **TCL** then tries to disable all channels by sending a LinkADRReq command with channel mask control index of 7 and a channel mask of [0x]0000. The **DUT** *must* reply with an unsuccessful *LinkADRAns* of (bad DR) [0x]0305, or (bad ChMask) [0x]0306 or (both bad DR & bad ChMask) [0x]0304.

#### 2.5.8.b.ii.3.1. Test Procedure Frame Sequence Chart

| Step | Procedure                                     |                        | Frame Sequence                                                                                                    | Test Purpose                                                 |
|------|-----------------------------------------------|------------------------|----------------------------------------------------------------------------------------------------|--------------------------------------------------------------|
|      |                                               | End<br>Device<br>- TCL | Frame                                                                                                    |                                                              |
| 1    | DUT sends Unconfirmed frame<br>FCntUp = n     | <b>→</b>               |                                                                                                    |                                                              |
|      | The TCL sends Unconfirmed frame               | <b>←</b>               | MAC-CMD LinkADRReq TXPower = Maximum refer [2] DataRate = An allowed data rate, refer [2] ChMaskCntl = 7 ChMask = [0x]0000 NbTrans = 1 Payload = [0x]03XXXXXXXX        |                                                              |
| 2    | DUT sends Unconfirmed frame<br>FCntUp = n + 1 | <b>→</b>               | MAC-CMD LinkADRAns DataRate = As set in the LinkADRReq Payload = Any one of these- (bad DR) [0x]0305, or (bad ChMask) [0x]0306 or (both bad DR & bad ChMask) [0x]0304. | Unsuccessful<br>LinkADRAns<br>when disabling<br>all channels |

#### 2.5.8.c. **Redundancy**

This test validates the **DUT**'s correct implementation *NbTrans* setting within the *LinkADRReq* command. The **TCL** sends *LinkADRReq* requesting a repetition count of 2.

### Verify

- All subsequent unconfirmed/confirmed uplink frames from the **DUT** are transmitted twice (the same sequence number is received twice by the **TCL**). The number of redundant uplinks verified by the harness is at the discretion of the Test Tool vendor.
- The **DUT** does not repeat the transmission if a downlink is received during the RX1 window.
- The **DUT** does not repeat the transmission if a downlink is received during the RX2 window.
- For Fixed channel plan devices only: The DUT appropriately performs frequency hopping for repeated transmissions.

Once the above criteria are verified for a *NbTrans* setting of 2, the **DUT** is commanded back to the default of 1 by the **TCL** using a *LinkADRReq* command wherein the *NbTrans* value is 0. This default setting is also validated.

The above test is repeated for NbTrans = 3 within the LinkADRReq command.

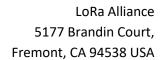

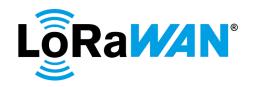

2.5.8.c.i. Test Procedure Frame Sequence Chart

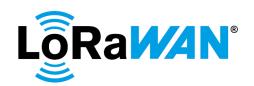

| Step | Procedure                                             |                     | Test<br>Purpose                                                                                                    |                                                     |
|------|-------------------------------------------------------|---------------------|----------------------------------------------------------------------------------------------------|-----------------------------------------------------|
|      |                                                       | End Device<br>- TCL | Frame                                                                                                    |                                                     |
| 1    | DUT sends Unconfirmed frame<br>FCntUp = n             | <b>→</b>            |                                                                                                    |                                                     |
|      | The TCL sends Unconfirmed frames                      | +                   | CP-CMD RxAppCntReq<br>FPort = 224<br>Payload = [0x]09                                                                                                    |                                                     |
| 2    | DUT sends Unconfirmed frame<br>FCntUp = n + 1         | <b>→</b>            | CP-CMD RxAppCntAns<br>FPort = 224<br>Payload = [0x]09XXXX<br>RxAppCnt = x                                                                                                    |                                                     |
| 3    | DUT sends Unconfirmed frame<br>FCntUp = n + 2         | $\rightarrow$       |                                                                                                    |                                                     |
|      | The TCL sends Unconfirmed frame                       | +                   | MAC-CMD LinkADRReq TXPower = Maximum, refer [2] DataRate = Max125kHzDR, refer [2] ChMaskCntl = 0 (for DC) and 6 (for FC) ChMask = Enable only the default channels for DC, refer [2] and [0x]00FF for FC NbTrans = 2 Payload = [0x]03XXXXXXXX |                                                     |
| 4    | DUT sends Unconfirmed frame<br>FCntUp = n + 3         | <b>→</b>            | MAC-CMD LinkADRAns<br>Payload = [0x]0307                                                                                                    |                                                     |
| 5    | DUT sends Unconfirmed frame<br>FCntUp = n + 3         | <b>→</b>            | MAC-CMD LinkADRAns Payload = [0x]0307  FC plan only: The frequency is different from the previous uplink.                                                                                                    | Uplink sent<br>twice                                |
| 6    | DUT sends Unconfirmed frame<br>FCntUp = n + 4         | <b>→</b>            |                                                                                                    |                                                     |
| 7    | DUT sends Unconfirmed frame<br>FCntUp = n + 4         | <b>→</b>            |                                                                                                    |                                                     |
| 8    | DUT sends Unconfirmed frame<br>FCntUp = n + 5         | <b>→</b>            |                                                                                                    |                                                     |
|      | The TCL sends Unconfirmed frames on <b>RX1</b> window | <b>←</b>            | CP-CMD RxAppCntReq<br>FPort = 224<br>Payload = [0x]09                                                                                                    |                                                     |
| 9    | DUT sends Unconfirmed frame<br>FCntUp = n + 6         | <del>)</del>        | CP-CMD RxAppCntAns<br>FPort = 224<br>Payload = [0x]09XXXX<br>RxAppCnt = x + 1                                                                                                    | Transmit not repeated when downlink received on RX1 |

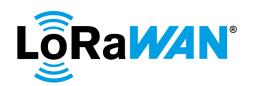

| Step | Procedure                                      |              | Test                                                                                                    |                                                                    |
|------|------------------------------------------------|--------------|----------------------------------------------------------------------------------------------------|--------------------------------------------------------------------|
|      |                                                | End Device   | Frame                                                                                                    | Purpose                                                            |
|      |                                                | - TCL        | Frame                                                                                                    |                                                                    |
| 10   | DUT sends Unconfirmed frame FCntUp = n + 6     | <del>)</del> | CP-CMD RxAppCntAns FPort = 224 Payload = [0x]09XXXX RxAppCnt = x + 1  FC plan only: The frequency is different from the previous uplink.                                                                                                    |                                                                    |
| 11   | DUT sends Unconfirmed frame<br>FCntUp = n + 7  | <b>→</b>     |                                                                                                    |                                                                    |
|      | The TCL sends Unconfirmed frame on RX2 window  | +            | CP-CMD RxAppCntReq<br>FPort = 224<br>Payload = [0x]09                                                                                                    |                                                                    |
| 12   | DUT sends Unconfirmed frame<br>FCntUp = n + 8  | <del>)</del> | CP-CMD RxAppCntAns<br>FPort = 224<br>Payload = [0x]09XXXX<br>RxAppCnt = x + 2                                                                                                    | Transmit not<br>repeated<br>when<br>downlink<br>received on<br>RX2 |
|      | The TCL sends Unconfirmed frame                | +            | MAC-CMD LinkADRReq TXPower = Maximum, refer [2] DataRate = Max125kHzDR, refer [2] ChMaskCntl = 0 (for DC) and 6 (for FC) ChMask = Enable only the default channels for DC, refer [2] and [0x]00FF for FC NbTrans = 1 Payload = [0x]03XXXXXXXXX |                                                                    |
| 13   | DUT sends Unconfirmed frame<br>FCntUp = n + 9  | <b>→</b>     | MAC-CMD LinkADRAns<br>Payload = [0x]0307                                                                                                    | Uplink sent once                                                   |
| 14   | DUT sends Unconfirmed frame<br>FCntUp = n + 10 | <b>→</b>     |                                                                                                    |                                                                    |
|      | The TCL sends Unconfirmed frame                | +            | CP-CMD TxFramesCtrlReq<br>FPort = 224<br>Frame type = Confirmed<br>Payload = [0x]0702                                                                                                    | Switch to<br>Confirmed<br>frames                                   |
| 15   | DUT sends Confirmed frame<br>FCntUp = n + 11   | <b>→</b>     |                                                                                                    |                                                                    |

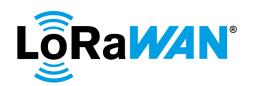

| Step | Procedure                                           | Frame Sequence      |                                                                                                    | Test<br>Purpose                              |
|------|-----------------------------------------------------|---------------------|----------------------------------------------------------------------------------------------------|----------------------------------------------|
|      |                                                     | End Device<br>- TCL | Frame                                                                                                    | •                                            |
|      | The TCL sends Unconfirmed frame                     | +                   | Acknowledge                                                                                                    |                                              |
|      |                                                     |                     | MAC-CMD LinkADRReq TXPower = Maximum, refer [2] DataRate = Max125kHzDR, refer [2] ChMaskCntl = 0 (for DC) and 6 (for FC) ChMask = Enable only the default channels for DC, refer [2] and [0x]00FF for FC NbTrans = 3 |                                              |
| 10   | DUT sends <b>Confirmed</b> frame                    | <b>→</b>            | Payload = [0x]03XXXXXXXX  MAC-CMD LinkADRAns                                                                                                    |                                              |
| 16   | FCntUp = n + 12                                     | 7                   | Payload = [0x]0307                                                                                                    |                                              |
| 17   | DUT sends <b>Confirmed</b> frame                    | $\rightarrow$       | MAC-CMD LinkADRAns                                                                                                    |                                              |
|      | FCntUp = n + 12                                     |                     | Payload = [0x]0307                                                                                                    |                                              |
|      |                                                     |                     | FC plan only: The frequency is different from the previous uplink.                                                                                                    |                                              |
| 18   | DUT sends <b>Confirmed</b> frame<br>FCntUp = n + 12 | <b>→</b>            | MAC-CMD LinkADRAns Payload = [0x]0307  FC plan only: The frequency is different from the previous 2 uplinks.                                                                                                    | Uplink sent<br>thrice                        |
| 19   | DUT sends Confirmed frame<br>FCntUp = n + 13        | <b>→</b>            |                                                                                                    |                                              |
|      | The TCL sends Unconfirmed frame                     | +                   | Acknowledge  CP-CMD TxFramesCtrlReq FPort = 224 Frame type = Unconfirmed Payload = [0x]0701                                                                                                    | Revert to<br>Unconfirmed<br>frames           |
| 20   | DUT sends Unconfirmed frame<br>FCntUp = n + 14      | <b>→</b>            |                                                                                                    |                                              |
|      | The TCL sends Unconfirmed frame                     | +                   | CP-CMD RxAppCntReq<br>FPort = 224<br>Payload = [0x]09                                                                                                    |                                              |
| 21   | DUT sends Unconfirmed frame<br>FCntUp = n + 15      | <del>)</del>        | CP-CMD RxAppCntAns<br>FPort = 224<br>Payload = [0x]09XXXX<br>RxAppCnt = x + 6                                                                                                    | Transmit not repeated when downlink received |

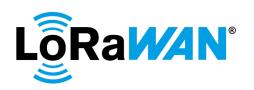

| Step | Procedure                                      |                     | Frame Sequence                                                                                                    | Test                                      |
|------|------------------------------------------------|---------------------|----------------------------------------------------------------------------------------------------|-------------------------------------------|
|      |                                                |                     | 1 =                                                                                                    | Purpose                                   |
|      |                                                | End Device<br>- TCL | Frame                                                                                                    |                                           |
| 22   | DUT sends Unconfirmed frame<br>FCntUp = n + 15 | <del>)</del>        | CP-CMD RxAppCntAns FPort = 224 Payload = [0x]09XXXX RxAppCnt = x + 6  FC plan only: The frequency is different from the previous                                                                                                    |                                           |
| 23   | DUT sends Unconfirmed frame<br>FCntUp = n + 15 | <b>→</b>            | uplink.  CP-CMD RxAppCntAns FPort = 224 Payload = [0x]09XXXX RxAppCnt = x + 6  FC plan only: The frequency is different from the previous                                                                                                    |                                           |
|      | The TCL sends Unconfirmed frame                | <b>←</b>            | 2 uplinks.  MAC-CMD LinkADRReq TXPower = Maximum, refer [2] DataRate = Max125kHzDR, refer [2] ChMaskCntl = 0 (for DC) and 6 (for FC) ChMask = Enable only the default channels for DC, refer [2] and [0x]00FF for FC NbTrans = 0 Payload = [0x]03XXXXXXXX |                                           |
| 24   | DUT sends Unconfirmed frame<br>FCntUp = n + 16 | <b>→</b>            | MAC-CMD LinkADRAns<br>Payload = [0x]0307                                                                                                    | Uplink sent once                          |
| 25   | DUT sends Unconfirmed frame<br>FCntUp = n + 17 | <b>→</b>            |                                                                                                    |                                           |
|      | The TCL sends Unconfirmed frame                | +                   | MAC-CMD LinkADRReq TXPower = Maximum, refer [2] DataRate = Max125kHzDR, refer [2] ChMaskCntl = 0 (for DC) and 6 (for FC) ChMask = Enable only the default channels for DC, refer [2] and [0x]00FF for FC NbTrans = 1 Payload = [0x]03XXXXXXXX             |                                           |
| 26   | DUT sends Unconfirmed frame<br>FCntUp = n + 18 | <b>→</b>            | MAC-CMD LinkADRAns Payload = [0x]0307                                                                                                    | DUT<br>reverted to<br>default<br>settings |

2.5.8.d. **Data Rate Decay** 

929

930 **2.5.8.d.i. DR** Decay test for all devices

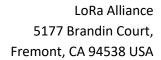

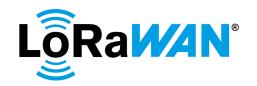

| 931  | This test validates the <b>DUT</b> 's implementation of the <i>ADR_ACK_LIMIT</i> ,                           |
|------|----------------------------------------------------------------------------------------------------|
| 932  | ADR_ACK_DELAY, and use of the ADRACKReq bit in its uplinks' frame header. A                                  |
| 933  | tolerance of +/- 2 uplinks is allowed for the DUT's implementation of both the                               |
| 934  | ADR_ACK_LIMIT and ADR_ACK_DELAY parameters.                                                                  |
| 935  |                                                                                                    |
| 936  | The <b>TCL</b> adds a new channel.                                                                           |
| 937  | The <b>TCL</b> sends <i>LinkADRReq</i> to configure the <b>DUT</b> to use                                    |
| 938  | <ul> <li>the Max125kHzDR data rate for DC and 500kHz for FC,</li> </ul>                                      |
| 939  | - TXPower Index = 1,                                                                                         |
| 940  | - For DC devices: Disable all default channels and enable only the newly added                               |
| 941  | channel,                                                                                                    |
| 942  | - For FC devices: Enable channel 0, 1 and 64,                                                                |
| 943  | - NbTrans set to 2.                                                                                          |
| 944  |                                                                                                    |
| 945  | It then stops sending downlinks until the DUT decays to the minimum default data                             |
| 946  | rate, refer [2] .                                                                                            |
| 947  |                                                                                                    |
| 948  | Verify                                                                                                    |
| 949  | <ul> <li>After sending ADR_ACK_LIMIT (64) uplinks the DUT must - in a sustained</li> </ul>                   |
| 950  | absence of downlinks - set the ADRACKReq bit in the next ADR_ACK_DELAY                                       |
| 951  | (32) uplinks' frame headers.                                                                                 |
| 952  | <ul> <li>As of its 96<sup>th</sup> consecutive uplink in the continued absence of downlinks, the</li> </ul>  |
| 953  | <b>DUT</b> must change the TXPower Index to 0 and leave the ADRACKReq bit set.                               |
| 954  | <ul> <li>As of its 128<sup>th</sup> consecutive uplink in the continued absence of downlinks, the</li> </ul> |
| 955  | <b>DUT</b> must lower its data rate to Default, leave the TXPower Index set to 0 and                         |
| 956  | ADRACKReq bit set.                                                                                           |
| 957  | <ul> <li>The <b>DUT</b> further lowers its data rate by 1 each time another ADR_ACK_DELAY</li> </ul>         |
| 958  | cycle occurs (32) uplinks are sent in the sustained absence of downlinks.                                    |
| 959  | <ul> <li>For FC plan devices, when the DR is decayed from a 500kHz DR to a 125KHz</li> </ul>                 |
| 960  | DR, Channel 64 must be discontinued and Channels 0 and 1 must be used.                                       |
| 961  | <ul> <li>After the DR reaches MinDR, in the continued absence of downlinks, the DUT</li> </ul>               |
| 962  | must re-enable all default uplink frequency channels for DC plan devices, re-                                |
| 963  | enable all channels for FC plan devices, reset <i>NbTrans</i> to 1, retain the                               |
| 964  | TXPower at Default, retain the DataRate at Default and the ADRACKReq bit is                                  |
| 965  | kept set in subsequent uplinks.                                                                              |
| 966  | <ul> <li>After receiving a downlink, the <b>DUT</b> unsets the ADRACKReq bit.</li> </ul>                     |
| 967  | , , , , , , , , , , , , , , , , , , , ,                                                                      |
| 968  |                                                                                                    |
| 969  | 2.5.8.d.i.1. Test Procedure Frame Sequence Chart                                                             |
| 970  | 2.3.0.u.i.1. rest rioceunie rianie sequence chait                                                            |
| J, U |                                                                                                    |

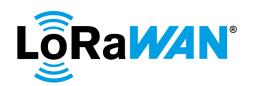

| Step | Procedure                                                                                                |                     | Frame Sequence                                                                                                    | Test<br>Purpose                                                            |
|------|----------------------------------------------------------------------------------------------------|---------------------|----------------------------------------------------------------------------------------------------|----------------------------------------------------------------------------|
|      |                                                                                                    | End Device<br>- TCL | Frame                                                                                                    | розг                                                                       |
| 1    | DUT sends Unconfirmed frame                                                                              | $\rightarrow$       |                                                                                                    |                                                                            |
|      | The TCL sends Unconfirmed frames                                                                         | <b>←</b>            | CP-CMD RegionalDutyCycleCtrlReq- OFF FPort = 224 Payload = [0x]0500                                                                                                    |                                                                            |
| 2    | DUT sends Unconfirmed frame                                                                              | $\rightarrow$       | ,                                                                                                    |                                                                            |
|      | The TCL sends Unconfirmed frame  Note: This step is required for only regions with Dwell Time limitation | +                   | MAC-CMD TXParamSetupReq UplinkDwellTime = 0 Payload = [0x]09XX                                                                                                    | Set<br>TXParamSet<br>upReq for<br>regions with<br>Dwell time<br>limitation |
| 3    | DUT sends Unconfirmed frame                                                                              | <b>→</b>            | For regions with Dwell time limitation only  MAC-CMD  TXParamSetupAns  Payload = [0x]09                                                                                                    |                                                                            |
|      | The TCL sends Unconfirmed frame  Note: This step must be performed for DC plan devices only              | +                   | MAC-CMD NewChannelReq ChIndex = The first non- default channel, refer [2] Freq = Any allowed frequency for the channel, refer [2] DRRange = 0-5, refer [2] Payload = [0x]07XXXXXXXXXXX                                                       | Create a<br>new channel                                                    |
| 4    | DUT sends Unconfirmed frame  Note: This step must be performed for DC plan devices only                  | <b>→</b>            | MAC-CMD NewChannelAns Payload = [0x]0703                                                                                                    |                                                                            |
|      | The TCL sends Unconfirmed frame  Note: This step must be performed for DC plan devices only              | <b>←</b>            | MAC-CMD LinkADRReq TXPower Index = 1, refer [2] DataRate = X (where X = Max125kHzDR), refer [2] ChMaskCntl = 0 ChMask = Disable all default channels and enable only the newly added channel, refer [2] NbTrans = 2 Payload = [0x]03XXXXXXXX |                                                                            |
| 5    | DUT sends Unconfirmed frame                                                                              | <del>)</del>        | If the LinkADRReq was sent in the previous step,  MAC-CMD LinkADRAns Payload = [0x]0307 NbTrans = 2                                                                                                    |                                                                            |

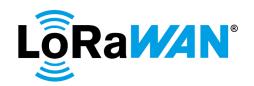

| Step | Procedure                                       |               | Frame Sequence               | Test        |
|------|-------------------------------------------------|---------------|------------------------------|-------------|
|      |                                                 | End Device    | Frame                        | Purpose     |
|      |                                                 | - TCL         |                              |             |
|      | The TCL sends Unconfirmed frame                 | <b>←</b>      | MAC-CMD LinkADRReq           |             |
|      |                                                 |               | TXPower Index = 1, refer [2] |             |
|      | Note: This step must be performed               |               | DataRate = Max500kHzDR,      |             |
|      | for FC plan devices only                        |               | refer [2]                    |             |
|      |                                                 |               | ChMaskCntl = 7               |             |
|      |                                                 |               | ChMask = [0x]0001            |             |
|      |                                                 |               | NbTrans = 2                  |             |
|      |                                                 |               | MAC-CMD LinkADRReq           |             |
|      |                                                 |               | TXPower Index = 1, refer [2] |             |
|      |                                                 |               | DataRate = X (where X =      |             |
|      |                                                 |               | Max500kHzDR), refer [2]      |             |
|      |                                                 |               | ChMaskCntl = 0               |             |
|      |                                                 |               | ChMask = [0x]0003            |             |
|      |                                                 |               | NbTrans = 2                  |             |
|      |                                                 |               | Payload =                    |             |
|      |                                                 |               | [0x]03XXXXXXXX[0x]03XXX      |             |
|      |                                                 |               | XXXXX                        |             |
| 6    | DUT sends Unconfirmed frame                     | $\rightarrow$ | MAC-CMD LinkADRAns           |             |
|      |                                                 |               | MAC-CMD LinkADRAns           |             |
|      | Note: This step must be performed               |               | NbTrans = 2                  |             |
|      | for FC plan devices only                        |               | Payload = [0x]0307[0x]0307   |             |
|      | This is a repeated frame                        | 1             | MAC-CMD LinkADRAns           | Repeat as   |
|      |                                                 |               | MAC-CMD LinkADRAns           | NbTrans = 2 |
|      | DUT sends Unconfirmed frame                     |               | NbTrans = 2                  |             |
|      |                                                 |               | Payload = $[0x]0307[0x]0307$ |             |
|      | Note: This step must be performed               |               |                              |             |
|      | for FC plan devices only                        |               |                              |             |
| 7    | DUT sends Unconfirmed frame                     | → R [63]      | FCtrl ADRAckReq = False      |             |
|      | FCntUp = n                                      |               | DataRate = X                 |             |
|      | D 100 11 11 1 1 1                               |               | NbTrans = 2                  |             |
|      | Repeat 63 times without receiving any downlinks |               | TXPower Index = 1            |             |
|      | ary downlinks                                   |               | Only the channels enabled    |             |
|      |                                                 |               | must be used                 |             |
|      | This is a repeated frame                        | 1             | FCtrl ADRAckReq = False      | Repeat as   |
|      |                                                 |               | DataRate = X                 | NbTrans = 2 |
|      | DUT sends Unconfirmed frame                     |               | NbTrans = 2                  |             |
|      | FCntUp = n                                      |               | TXPower Index = 1            |             |
|      | Repeat 63 times without receiving               |               | Only the channels enabled    |             |
|      | any downlinks                                   |               | must be used                 |             |
| 8    | DUT sends Unconfirmed frame                     | → R [32]      | FCtrl ADRAckReq = True       |             |
|      | FCntUp = n + 63                                 | , [02]        | DataRate = X                 |             |
|      |                                                 |               | NbTrans = 2                  |             |
|      | Repeat 32 times without receiving               |               | TXPower Index = 1            |             |
|      | any downlinks (starting with n + 63)            |               |                              |             |
|      |                                                 |               | Only the channels enabled    |             |
|      |                                                 |               | must be used                 |             |

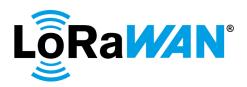

| Step | Procedure                                                              |                     | Frame Sequence                      | Test<br>Purpose |
|------|------------------------------------------------------------------------|---------------------|-------------------------------------|-----------------|
|      |                                                                        | End Device<br>- TCL | Frame                               |                 |
|      | This is a repeated frame                                               |                     | FCtrl ADRAckReq = True              | Repeat as       |
|      |                                                                        |                     | DataRate = X                        | NbTrans = 2     |
|      | DUT sends Unconfirmed frame                                            |                     | NbTrans = 2                         |                 |
|      | FCntUp = n + 63                                                        |                     | TXPower Index = 1                   |                 |
|      | Repeat 32 times without receiving                                      |                     | Only the channels enabled           |                 |
|      | any downlinks (starting with n + 63)                                   |                     | must be used                        |                 |
| 9    | DUT sends Unconfirmed frame<br>FCntUp = n + 95                         | → R [32]            | FCtrl ADRAckReq = True DataRate = X |                 |
|      |                                                                        |                     | NbTrans = 2                         |                 |
|      | Repeat 32 times without receiving any downlinks (starting with n + 95) |                     | TXPower Index = 0                   |                 |
|      | , (commig                                                              |                     | Only the channels enabled           |                 |
|      |                                                                        |                     | must be used                        |                 |
|      | This is a repeated frame                                               |                     | FCtrl ADRAckReq = True              | Repeat as       |
|      | This is a repeated frame                                               |                     | DataRate = X                        | NbTrans = 2     |
|      | DUT sends Unconfirmed frame                                            |                     | NbTrans = 2                         |                 |
|      | FCntUp = $n + 95$                                                      |                     | TXPower Index = 0                   |                 |
|      | Repeat 32 times without receiving                                      |                     | Only the channels enabled           |                 |
|      | any downlinks (starting with n + 95)                                   |                     | must be used                        |                 |
| 10   | DUT sends Unconfirmed frame                                            | → R [32]            | FCtrl ADRAckReq = True              | DUT             |
|      | FCntUp = FCntUp (previous) + 32                                        | until minDR         | DataRate = Next lower DR,           | switches to     |
|      |                                                                        |                     | refer [2], until it reaches the     | next lower      |
|      | Repeat 32 times without receiving                                      |                     | minimum DR                          | DR, until it    |
|      | any downlinks                                                          |                     | NbTrans = 2                         | decays to       |
|      | Note: Repeat this step until the                                       |                     | TXPower Index = 0                   | the minimun     |
|      | DUT decays to the minimum DR                                           |                     | Only the channels enabled           |                 |
|      | for the region, refer [2]. The test is repeated even when DR = minDR   |                     | must be used                        |                 |
|      | repeated even when bit = inilibit                                      |                     | For FC only: If DataRate            |                 |
|      |                                                                        |                     | decays from 500kHz DR to            |                 |
|      |                                                                        |                     | 125kHz DR, DUT must                 |                 |
|      |                                                                        |                     | discontinue usage of Channel        |                 |
|      |                                                                        |                     | 64, and instead use Channel         |                 |
|      |                                                                        |                     | 0 and 1                             |                 |
|      | This is a repeated frame                                               |                     | FCtrl ADRAckReg = True              | DUT             |
|      | The io a repeated frame                                                |                     | DataRate = Next lower DR,           | switches to     |
|      | DUT sends Unconfirmed frame                                            |                     | refer [2], until it reaches the     | next lower      |
|      | FCntUp = FCntUp (previous) + 32                                        |                     | minimum DR                          | DR, until it    |
|      | Sinop = 1 Sinop (provious) 1 02                                        |                     | NbTrans = 2                         | decays to       |
|      | Repeat 32 times without receiving                                      |                     | TXPower Index = 0                   | the minimum     |
|      | any downlinks                                                          |                     |                                     | DR              |
|      |                                                                        |                     | Only the channels enabled           |                 |
|      | Note: Repeat this step until the                                       |                     | must be used                        |                 |
|      | DUT decays to the minimum DR                                           |                     | F F0 / W5 / 5 /                     |                 |
|      | for the region, refer [2]. The test is                                 |                     | For FC only: If DataRate            |                 |
|      | repeated even when DR = minDR                                          |                     | decays from 500kHz DR to            |                 |
|      |                                                                        |                     | 125kHz DR, DUT must                 |                 |
|      |                                                                        |                     | discontinue usage of Channel        |                 |
|      |                                                                        |                     | 64, and instead use Channel         |                 |
|      |                                                                        |                     | 0 and 1                             |                 |

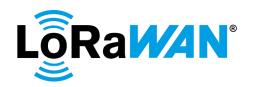

| Step | Procedure                                                                                                    |                                             | Frame Sequence                                                                                                    | Test                                                                     |
|------|----------------------------------------------------------------------------------------------------|---------------------------------------------|----------------------------------------------------------------------------------------------------|--------------------------------------------------------------------------|
|      |                                                                                                    |                                             |                                                                                                    | Purpose                                                                  |
|      |                                                                                                    | End Device<br>- TCL                         | Frame                                                                                                    |                                                                          |
| 11   | DUT sends Unconfirmed frame                                                                                                    | <del>)</del>                                | FCtrl ADRAckReq = True<br>NbTrans = 1<br>DataRate = MinDR, refer [2]<br>TXPower = 0                                                                                                    | DUT<br>switches to<br>default<br>settings for<br>Nbtrans and<br>channels |
| 12   | Wait for a <u>Dynamic channel</u> : maximum of 5 * (number of channels configured) <u>Fixed channel</u> : maximum of 2 * (number of channels configured) uplink packets to be sent, i.e. until all channels are used at least once. | → R [5*NChDC] or [2*NbChFC] or [AllCh used] | Official certification (DC plan and FC plan): All channels configured must be used at least once  Pre-testing for DC Plan: All default channels must be used at least once.  Pre-testing for FC plan with 8-channel gateway: Channels 0-7 must be used at least once. | All channels<br>must be<br>used at least<br>once                         |
| 13   | DUT sends Unconfirmed frame The TCL sends Unconfirmed frame                                                                                                    | <del>→</del>                                | MAC-CMD LinkADRReq TXPower = Maximum, refer [2] DataRate = Max125kHzDR, refer [2] ChMaskCntl = 0 (for DC) and 6 (for FC) ChMask = Enable only the default channels for DC, refer [2] and [0x]00FF for FC NbTrans = 1 Payload = [0x]03XXXXXXXXX                        |                                                                          |
| 14   | DUT sends Unconfirmed frame  The TCL sends Unconfirmed frame                                                                                                    | <b>→</b>                                    | FCtrl ADRAckReq = False  MAC-CMD LinkADRAns Payload = [0x]0307  CP-CMD RegionalDutyCycleCtrlReq-ON FPort = 224 Payload = [0x]0501                                                                                                    | DUT<br>reverted to<br>default<br>settings                                |
| 15   | DUT sends Unconfirmed frame                                                                                                    | <b>→</b>                                    |                                                                                                    |                                                                          |
|      | The TCL sends Unconfirmed frame  Note: This step must be performed only for DC plan devices                                                                                                    | <del>\</del>                                | MAC-CMD NewChannelReq ChIndex = The non-default channel added in Step 2 of this table. Freq = 0 MHz Payload = [0x]07XXXXXXXXXX                                                                                                    | Remove<br>additional<br>channel<br>added                                 |

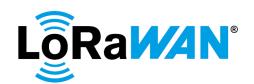

| Step | Procedure                                                                                                |                     | Frame Sequence                                                                                | Test<br>Purpose                           |
|------|----------------------------------------------------------------------------------------------------|---------------------|-----------------------------------------------------------------------------------------------|-------------------------------------------|
|      |                                                                                                    | End Device<br>- TCL | Frame                                                                                         |                                           |
| 16   | DUT sends Unconfirmed frame                                                                              | <b>→</b>            | If the NewChannelReq was sent in the previous step,  MAC-CMD NewChannelAns Payload = [0x]0703 |                                           |
|      | The TCL sends Unconfirmed frame  Note: This step is required for only regions with Dwell Time limitation | ←                   | MAC-CMD TXParamSetupReq UplinkDwellTime = default, refer [2] Payload = [0x]09XX               | Reset Dwell<br>time setting<br>to default |
| 17   | DUT sends Unconfirmed frame                                                                              | <b>→</b>            | For regions with Dwell time limitation only  MAC-CMD  TXParamSetupAns  Payload = [0x]09       |                                           |

# 2.5.8.d.ii. Additional DR Decay test for only DC plan devices which support the optional data rates

This test validates that the **DUT** re-enables all the default channels when it decays from the Maximum optional Data Rate to Max125kHzDR.

The **TCL** adds a new channel for each optional data rate supported.

The TCL sends LinkADRReq to configure the DUT to use

- the Maximum data rate,
- TXPower Index = 1,
- Disable all default channels and enable only the newly added channel(s),
- NbTrans set to 2.

It then stops sending downlinks until the **DUT** decays from maximum optional data rate to Max125kHzDR, refer [2].

## Verify

971

972

973974

975976

977

978

979

980

981

982

983 984

985 986

987

988 989

990

991

992

993 994

995

- After sending ADR\_ACK\_LIMIT (64) uplinks the **DUT** must in a sustained absence of downlinks set the ADRACKReq bit in the next ADR\_ACK\_DELAY (32) uplinks' frame headers.
- As of its 96<sup>th</sup> consecutive uplink in the continued absence of downlinks, the
   DUT must change the TXPower Index to 0 and leave the ADRACKReq bit set.
- As of its 128<sup>th</sup> consecutive uplink in the continued absence of downlinks, the
   **DUT** must lower its data rate to Default, leave the TXPower Power set to 0
   and ADRACKReq bit set.
- The **DUT** further lowers its data rate by 1 each time another *ADR\_ACK\_DELAY* cycle occurs (32) uplinks are sent in the sustained absence of downlinks.

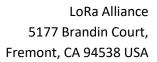

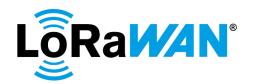

| 997  | After the Di  | R reaches decays from an optional DataRate to a Max125kHzDR,  |
|------|---------------|---------------------------------------------------------------|
| 998  | in the conti  | nued absence of downlinks, the DUT must re-enable all default |
| 999  | uplink frequ  | uency channels.                                               |
| 1000 |               |                                                               |
|      | 0 = 0 1 !! 4  |                                                               |
| 1001 | 2.5.8.d.ii.1. | Test Procedure Frame Sequence Chart                           |
| 1002 |               |                                                               |

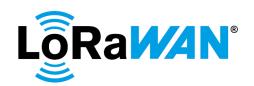

| Step | Procedure                                                                                                   |                     | Frame Sequence                                                                                                    | Test<br>Purpose                                                            |
|------|----------------------------------------------------------------------------------------------------|---------------------|----------------------------------------------------------------------------------------------------|----------------------------------------------------------------------------|
|      |                                                                                                    | End Device<br>- TCL | Frame                                                                                                    | T di posc                                                                  |
| 1    | DUT sends Unconfirmed frame                                                                                 | <b>→</b>            |                                                                                                    |                                                                            |
|      | The TCL sends Unconfirmed frames                                                                            | +                   | CP-CMD RegionalDutyCycleCtrlReq- OFF FPort = 224 Payload = [0x]0500                                                                                                    |                                                                            |
| 2    | DUT sends Unconfirmed frame                                                                                 | <b>→</b>            |                                                                                                    |                                                                            |
|      | The TCL sends Unconfirmed frame  Note: This step is required for only regions with Dwell Time limitation    | +                   | MAC-CMD TXParamSetupReq UplinkDwellTime = 0 Payload = [0x]09XX                                                                                                    | Set<br>TXParamSet<br>upReq for<br>regions with<br>Dwell time<br>limitation |
| 3    | DUT sends Unconfirmed frame                                                                                 | <b>→</b>            | For regions with Dwell time limitation only  MAC-CMD  TXParamSetupAns  Payload = [0x]09                                                                                                    |                                                                            |
|      | The TCL sends Unconfirmed frame  Note: This step must be performed only if the DUT supports 250kHz channels | +                   | MAC-CMD NewChannelReq ChIndex = An unused non- default channel, refer [2] Freq = Any allowed freq for a 250kHz channel, refer [2] DRRange = BW250OptionalDR- BW250OptionalDR, refer [2] Payload = [0x]07XXXXXXXXXXX    | Create a<br>new channel<br>for 250kHz<br>channel                           |
| 4    | DUT sends Unconfirmed frame                                                                                 | <b>→</b>            | If the NewChannelReq was sent in the previous step,  MAC-CMD NewChannelAns Payload = [0x]0703                                                                                                    |                                                                            |
|      | The TCL sends Unconfirmed frame  Note: This step must be performed only if the DUT supports FSK channels    | +                   | MAC-CMD NewChannelReq ChIndex = An unused non- default channel, refer [2] Freq = Any allowed frequency for an FSK channel, refer [2] DRRange = FSK50OptionalDR- FSK50OptionalDR, refer [2] Payload = [0x]07XXXXXXXXXXX | Create a<br>new channel<br>for FSK<br>channel if<br>supported              |
| 5    | DUT sends Unconfirmed frame                                                                                 | <b>→</b>            | If the NewChannelReq was sent in the previous step,  MAC-CMD NewChannelAns Payload = [0x]0703                                                                                                    |                                                                            |

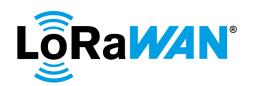

| Step | Procedure                                                                                                    |                                                 | Frame Sequence                                                                                                    | Test<br>Purpose                                               |
|------|----------------------------------------------------------------------------------------------------|-------------------------------------------------|----------------------------------------------------------------------------------------------------|---------------------------------------------------------------|
|      |                                                                                                    | End Device<br>- TCL                             | Frame                                                                                                    | -                                                             |
|      | The TCL sends Unconfirmed frame                                                                                      | <b>*</b>                                        | MAC-CMD LinkADRReq TXPower Index = 1, refer [2] DataRate = X (where X = Maximum Supported Data Rate), refer [2] ChMaskCntl = 0 ChMask = Disable all default channels and enable only the newly added channel(s), refer [2] NbTrans = 1 |                                                               |
| 6    | DUT sends Unconfirmed frame                                                                                          | <b>→</b>                                        | Payload = [0x]03XXXXXXXX  MAC-CMD LinkADRAns  Payload = [0x]0307                                                                                                    |                                                               |
| 7    | DUT sends Unconfirmed frame FCntUp = n  Repeat 63 times without receiving any downlinks                              | → R [63]                                        | FCtrl ADRAckReq = False DataRate = X TXPower Index = 1 Only the channels enabled                                                                                                    |                                                               |
| 8    | DUT sends Unconfirmed frame<br>FCntUp = n + 63                                                                       | → R [32]                                        | must be used  FCtrl ADRAckReq = True  DataRate = X  TXPower Index = 1                                                                                                    |                                                               |
|      | Repeat 32 times without receiving any downlinks (starting with n + 63)                                               |                                                 | Only the channels enabled must be used                                                                                                    |                                                               |
| 9    | DUT sends Unconfirmed frame FCntUp = n + 95  Repeat 32 times without receiving                                       | → R [32]                                        | FCtrl ADRAckReq = True<br>DataRate = X<br>TXPower Index = 0                                                                                                    |                                                               |
|      | any downlinks (starting with n + 95)                                                                                 |                                                 | Only the channels enabled must be used                                                                                                    |                                                               |
| 10   | DUT sends Unconfirmed frame<br>FCntUp = FCntUp (previous) + 32<br>Repeat 32 times without receiving<br>any downlinks | → R [32] Until DUT switches from the OptionalDR | FCtrl ADRAckReq = True DataRate = Next lower DR, refer [2], until it reaches Max125kHzDR, refer [2] TXPower Index = 0                                                                                                    | DUT<br>switches to<br>next lower<br>DR, until it<br>decays to |
|      | Note: Repeat this step until the DUT decays to the Max125kHzDR, refer [2]. When DR = Max125kHzDR, skip to the next   | to<br>Max125kHz<br>DR                           | Only the channels enabled must be used                                                                                                    | the<br>Max125kHz<br>DR                                        |
| 11   | DUT sends Unconfirmed frame                                                                                          | <b>→</b>                                        | FCtrl ADRAckReq = True DataRate = Max125kHzDR, refer [2] TXPower Index = 0  All default channels are enabled                                                                                                    | DUT<br>reenables all<br>default<br>channels                   |

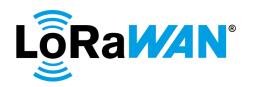

| Step | Procedure                            |                     | Frame Sequence               | Test          |
|------|--------------------------------------|---------------------|------------------------------|---------------|
|      |                                      |                     | T                            | Purpose       |
|      |                                      | End Device<br>- TCL | Frame                        |               |
| 12   | Wait for a maximum of 5 * (number    | → R                 | All default channels must be | All default   |
| 12   | of channels configured) uplink       | [5*NChDC]           | used at least once           | channels      |
|      | packets to be sent, i.e. until all   | or                  | used at least office         | must be       |
|      | channels are used at least once.     |                     |                              | used at least |
|      | channels are used at least once.     | [AllDefCh           |                              |               |
| 40   | DUT and the confinered forces        | used]               |                              | once          |
| 13   | DUT sends Unconfirmed frame          | <b>→</b>            | 1440 049 1: 14999            |               |
|      | The TCL sends Unconfirmed frame      | +                   | MAC-CMD LinkADRReq           |               |
|      |                                      |                     | TXPower = Maximum, refer     |               |
|      |                                      |                     | [2]                          |               |
|      |                                      |                     | DataRate = Max125kHzDR,      |               |
|      |                                      |                     | refer [2]                    |               |
|      |                                      |                     | ChMaskCntl = 0               |               |
|      |                                      |                     | ChMask = Enable only the     |               |
|      |                                      |                     | default channels, refer [2]  |               |
|      |                                      |                     | NbTrans = 1                  |               |
|      |                                      |                     | Payload = [0x]03XXXXXXXX     |               |
| 14   | DUT sends Unconfirmed frame          | $\rightarrow$       | FCtrl ADRAckReq = False      | DUT           |
|      |                                      |                     |                              | reverted to   |
|      |                                      |                     | MAC-CMD LinkADRAns           | default       |
|      |                                      |                     | Payload = [0x]0307           | settings      |
|      | The TCL sends Unconfirmed frame      | <b>←</b>            | CP-CMD                       |               |
|      |                                      |                     | RegionalDutyCycleCtrlReq-    |               |
|      |                                      |                     | ON                           |               |
|      |                                      |                     | FPort = 224                  |               |
|      |                                      |                     | Payload = [0x]0501           |               |
| 15   | DUT sends Unconfirmed frame          | $\rightarrow$       |                              |               |
|      |                                      |                     |                              |               |
|      | The TCL sends Unconfirmed frame      | <b>←</b>            | MAC-CMD                      | Reset Dwell   |
|      |                                      |                     | TXParamSetupReq              | time to       |
|      | Note: This step is required for only |                     | UplinkDwellTime = default,   | default       |
|      | regions with Dwell Time limitation   |                     | refer [2]                    |               |
|      |                                      |                     | Payload = [0x]09XX           |               |
| 16   | DUT sends Unconfirmed frame          | <b>→</b>            | For regions with Dwell time  |               |
|      |                                      |                     | limitation only              |               |
|      |                                      |                     |                              |               |
|      |                                      |                     | MAC-CMD                      |               |
|      |                                      |                     | TXParamSetupAns              |               |
|      |                                      | _                   | Payload = [0x]09             |               |
|      | The TCL sends Unconfirmed frame      | <b>←</b>            | MAC-CMD NewChannelReq        | Removes       |
|      |                                      |                     | ChIndex = The channel used   | the 250kHz    |
|      | Note: This step must be performed    |                     | in Step3                     | channel       |
|      | only if the DUT supports 250kHz      |                     | Freq = 0                     |               |
|      | channels                             |                     | DRRange =                    |               |
|      |                                      |                     | BW250OptionalDR-             |               |
|      |                                      |                     | BW250OptionalDR, refer [2]   |               |
|      |                                      |                     | Payload =                    |               |
|      |                                      |                     | [0x]07XXXXXXXXX              |               |
| 17   | DUT sends Unconfirmed frame          | $\rightarrow$       | If the NewChannelReq was     |               |
|      |                                      |                     | sent in the previous step,   |               |
|      |                                      |                     |                              |               |
|      |                                      |                     | MAC-CMD NewChannelAns        |               |
|      |                                      |                     | Payload = [0x]0703           |               |

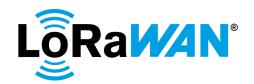

| Step | Procedure                         |               | Frame Sequence             | Test    |
|------|-----------------------------------|---------------|----------------------------|---------|
|      |                                   |               | T <b>=</b>                 | Purpose |
|      |                                   | End Device    | Frame                      |         |
|      |                                   | - TCL         |                            |         |
|      | The TCL sends Unconfirmed frame   | <b>←</b>      | MAC-CMD NewChannelReq      | Removes |
|      |                                   |               | ChIndex = The channel used | the FSK |
|      | Note: This step must be performed |               | in Step4                   | channel |
|      | only if the DUT supports FSK      |               | Freq = 0                   |         |
|      | channels                          |               | DRRange =                  |         |
|      |                                   |               | FSK50OptionalDR-           |         |
|      |                                   |               | FSK50OptionalDR, refer [2] |         |
|      |                                   |               | Payload =                  |         |
|      |                                   |               | [0x]07XXXXXXXXX            |         |
| 18   | DUT sends Unconfirmed frame       | $\rightarrow$ | If the NewChannelReq was   |         |
|      |                                   |               | sent in the previous step, |         |
|      |                                   |               |                            |         |
|      |                                   |               | MAC-CMD NewChannelAns      |         |
|      |                                   |               | Payload = [0x]0703         |         |

1004

1005

1006 1007

1008

1009 1010

1011

1012

1013

10141015

1016

1017

1018 1019

## 2.5.8.e. Command Block Channel Management

This test validates the **DUT** correctly processes blocks of multiple *LinkADRReq* commands included in the same downlink. The **DUT** is expected to service each of these MAC commands in the same sequence as it is ordered in the FOpts or FRMPayload field.

## 2.5.8.e.i. Dynamic channel plan devices

## 2.5.8.e.i.1.Successful LinkADRReq block

The TCL sends multiple *LinkADRReq* commands in a single downlink as shownError! Reference source not found.Error! Reference source not found. in Table 1: Successful LinkADRReq blockError! Reference source not found.Error! Reference source not found.Error! Reference source not found. The first command tries to disable all channels. The channel mask the second command enables is *channel 0*, and any default DR except the minimum DR, is appropriate for this channel. The last command enables all defined channels using the channel mask control 6 and configures any other default data rate except the ones used earlier for this test. The **DUT** is expected to respond with *LinkADRAns* [0x]0307 for all *LinkADRReq* commands.

| LinkADRReq | DR            | TXPower     | Channel  | MaskCntl | NbTrans |
|------------|---------------|-------------|----------|----------|---------|
| CMD Index  |               |             | Mask     |          |         |
| 1          | Minimum       | Any allowed | [0x]0000 | 0        | 0       |
|            |               | TXPower     |          |          |         |
| 2          | Any default   | Any allowed | [0x]0001 | 0        | 0       |
|            | DR except the | TXPower,    |          |          |         |
|            | one set above | other than  |          |          |         |
|            |               | the one set |          |          |         |
|            |               | above       |          |          |         |

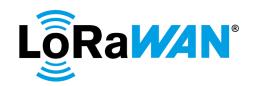

| 3 | Any default   | Any other | [0x]0000 | 6 | 1 |
|---|---------------|-----------|----------|---|---|
|   | DR except the | allowed   |          |   |   |
|   | ones set      | TXPower   |          |   |   |
|   | above         |           |          |   |   |

| Table 1: | Successful | LINKADKK | led plock | ( |
|----------|------------|----------|-----------|---|
|----------|------------|----------|-----------|---|

#### Note:

1021 1022

10231024

1025

1026

1027

1028

1029

1030

1031

1032

1033

1034

1035

1036

1037

1038

- The DR, TX Power, and NbTrans values of only the last command are implemented by the **DUT**. Values for these parameters in any preceding command must be ignored.
- After processing the command block shown above, the **DUT** is expected to be configured as follows:

Channel Plan: Default channels only

Data Rate: As set in Step 3 in Table 1: Successful LinkADRReq block

TXPower: As set in Step 3 in Error! Reference source not found. Table 1:

Successful LinkADRReq block

## Verify

- The **DUT** replies with an uplink containing a successful *LinkADRAns* for each command in the block.
- The uplink containing the answers and all subsequent transmissions are sent using the default channels at the commanded DR.

## 2.5.8.e.i.1.1. Test Procedure Frame Sequence Chart

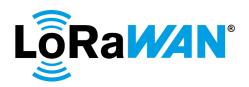

| Step | Procedure                          | i                   | Frame Sequence                   | Test<br>Purpose |
|------|------------------------------------|---------------------|----------------------------------|-----------------|
|      |                                    | End Device<br>- TCL | Frame                            | - supres        |
| 1    | DUT sends Unconfirmed frame        | <b>→</b>            |                                  |                 |
|      | FCntUp = n                         |                     |                                  |                 |
|      | The TCL sends Unconfirmed frame    | +                   | MAC-CMD1 LinkADRReq              |                 |
|      |                                    |                     | TXPower = Any allowed            |                 |
|      |                                    |                     | TXPower, refer [2]               |                 |
|      |                                    |                     | DataRate = MinDR, refer [2]      |                 |
|      |                                    |                     | ChMaskCntl = 0                   |                 |
|      |                                    |                     | ChMask = [0x]0000                |                 |
|      |                                    |                     | NbTrans = 0                      |                 |
|      |                                    |                     | MAC-CMD2 LinkADRReq              |                 |
|      |                                    |                     | TXPower = Any other              |                 |
|      |                                    |                     | allowed TXPower, refer [2]       |                 |
|      |                                    |                     | DataRate = Any default DR,       |                 |
|      |                                    |                     | except the one set above in      |                 |
|      |                                    |                     | this step, refer [2]             |                 |
|      |                                    |                     | ChMaskCntl = 0                   |                 |
|      |                                    |                     | ChMask = [0x]0001<br>NbTrans = 0 |                 |
|      |                                    |                     | Notialis = 0                     |                 |
|      |                                    |                     | MAC-CMD3 LinkADRReq              |                 |
|      |                                    |                     | TXPower = Any other              |                 |
|      |                                    |                     | TXPower, refer [2]               |                 |
|      |                                    |                     | DataRate = Any default DR,       |                 |
|      |                                    |                     | except the ones set above in     |                 |
|      |                                    |                     | this step, refer [2]             |                 |
|      |                                    |                     | ChMaskCntl = 6                   |                 |
|      |                                    |                     | ChMask = [0x]0000<br>NbTrans = 1 |                 |
|      |                                    |                     | INDITIALIS = 1                   |                 |
|      |                                    |                     | Payload =                        |                 |
|      |                                    |                     | [0x]03XXXXXXX[0x]03XXX           |                 |
|      |                                    |                     | XXXXX[0x]03XXXXXXX               |                 |
| 2    | DUT sends Unconfirmed frame        | <b>→</b>            | DataRate = same as set in        | Uplinks as      |
|      | FCntUp = n + 1                     |                     | CMD3 above                       | configured      |
|      |                                    |                     | MAC-CMD1 LinkADRAns              |                 |
|      |                                    |                     | MAC-CMD2 LinkADRAns              |                 |
|      |                                    |                     | MAC-CMD3 LinkADRAns              |                 |
|      |                                    |                     | Payload =                        |                 |
|      |                                    |                     | [0x]0307[0x]0307[0x]0307         |                 |
| 3    | Wait for a maximum of 5 * (number  | → R                 | All default channels must be     | All default     |
|      | of channels configured) = uplink   | [5*NbCh] or         | used at least once               | channels        |
|      | packets to be sent, i.e. until all | [All Ch used]       |                                  | must be         |
|      | default channels are used at least |                     |                                  | used at least   |
| 1    | once.  DUT sends Unconfirmed frame | <b>→</b>            |                                  | once            |
| 4    | Do i serius unconfirmed frame      | フ                   |                                  | Ì               |

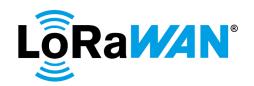

| Step | Procedure                       | F                   | Frame Sequence                                                                                                    | Test<br>Purpos                         | se . |
|------|---------------------------------|---------------------|----------------------------------------------------------------------------------------------------|----------------------------------------|------|
|      |                                 | End Device<br>- TCL | Frame                                                                                                    |                                        |      |
|      | The TCL sends Unconfirmed frame | +                   | MAC-CMD LinkADRReq TXPower = Maximum, refer [2] DataRate = Max125kHzDR, refer [2] ChMaskCntl = 0 ChMask = Enable only the default channels, refer [2] NbTrans = 1 Payload = [0x]03XXXXXXXX |                                        |      |
| 5    | DUT sends Unconfirmed frame     | <b>→</b>            | MAC-CMD LinkADRAns Payload = [0x]0307                                                                                                    | DUT<br>reverted<br>default<br>settings | to   |

1040 1041

1042

1043

1044

## 2.5.8.e.i.2. Unsuccessful LinkADRReq block

The **TCL** sends several *LinkADRReq* commands in a single downlink as shown in Table 2: Unsuccessful LinkADRReq block. **Error! Reference source not found.**In this case the last command requires all channels to be disabled, all commands must be rejected.

| LinkADRReq<br>CMD Index | DR            | TXPow<br>er | Channel<br>Mask | MaskCntl | NbTrans |
|-------------------------|---------------|-------------|-----------------|----------|---------|
| 1                       | Any mandatory | Any         | [0x]0001        | 0        | 0       |
|                         | DR, except    |             |                 |          |         |
|                         | Max125kHzDR   |             |                 |          |         |
| 2                       | Any other     | Any         | [0x]0000        | 6        | 1       |
|                         | mandatory DR, |             |                 |          |         |
|                         | except        |             |                 |          |         |
|                         | Max125kHzDR   |             |                 |          |         |
| 3                       | Max125kHzDR   | Any         | [0x]0000        | 0        | 1       |

Table 2: Unsuccessful LinkADRReq block

1045

1046 Verify

1047

1048 1049

1050

1051 1052  The **DUT** replies with an uplink containing an unsuccessful LinkADRAns for each command in the block.

 The uplink data rate does not change and the **DUT** continues using the default channels at the previously configured data rate.

## 2.5.8.e.i.2.1. Test Procedure Frame Sequence Chart

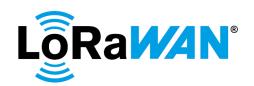

| Step | Procedure                                  |                        | Test                                                                                                    |                                                                                    |
|------|--------------------------------------------|------------------------|----------------------------------------------------------------------------------------------------|------------------------------------------------------------------------------------|
|      |                                            |                        | Purpose                                                                                                    |                                                                                    |
|      |                                            | End<br>Device -<br>TCL | Frame                                                                                                    |                                                                                    |
| 1    | DUT sends Unconfirmed frame FCntUp = n     | <b>→</b>               |                                                                                                    |                                                                                    |
|      | The TCL sends Unconfirmed frame            | <b>\</b>               | MAC-CMD1 LinkADRReq TXPower = Any allowed value, refer [2] DataRate = X (where X = any mandatory DR, except Max125kHzDR, refer [2]) ChMaskCntl = 0 ChMask = [0x]0001 NbTrans = 0  MAC-CMD2 LinkADRReq TXPower = Any allowed value, refer [2] DataRate = Any other mandatory DR, except Max125kHzDR, refer [2] ChMaskCntl = 6 ChMask = [0x]0000 NbTrans = 1  MAC-CMD3 LinkADRReq TXPower = Any allowed value, refer [2] DataRate = Max125kHzDR, refer [2] DataRate = Max125kHzDR, refer [2] ChMaskCntl = 0 |                                                                                    |
|      |                                            |                        | ChMask = [0x]0000  NbTrans = 1  Payload = [0x]03XXXXXXXXX[0x]03XXXXXXXX[0x]03XXXXXXXXX                                                                                                    |                                                                                    |
| 2    | DUT sends Unconfirmed frame FCntUp = n + 1 | <b>→</b>               | MAC-CMD1 LinkADRAns  MAC-CMD2 LinkADRAns  MAC-CMD3 LinkADRAns  Payload = [0x]030X[0x]030X[0x]030X  (where X is NOT = 7)                                                                                                    | All commands are rejected as the last command requires all channels to be disabled |

2.5.8.e.ii. Fixed channel plan devices

## 2.5.8.e.ii.1. 125kHz Sub-Band Channel Plan

The **TCL** sends two *LinkADRReq* commands in a single downlink as shown in Table 3: 125kHz Sub-Band Channel Plan Command Block. The first command disables all 125 kHz channels and simultaneously enables the *channel 64* (500 kHz channel). The DataRate of the first command is any data rate allowed for uplinking on 500 kHz enabled channels. The channel mask control of the second command enables *channel 0 – 7*. The DataRate must be an allowed data rate allowed for 125 kHz

1053

1054

10551056

1057

1058

1059

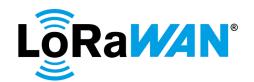

uplink channels, refer [2]. The **DUT** is expected to respond with *LinkADRAns* [0x]0307 for both *LinkADRReq* commands.

| LinkADRReq | DR             | TXPower     | Channel  | Mask  | NbTrans |
|------------|----------------|-------------|----------|-------|---------|
| CMD Index  |                |             | Mask     | Index |         |
| 1          | Any DR         | Maximum     | [0x]0001 | 7     | 1       |
|            | allowed for    |             |          |       |         |
|            | 500 kHz uplink |             |          |       |         |
|            | channels       |             |          |       |         |
| 2          | Any DR         | Any allowed | [0x]00FF | 0     | 1       |
|            | allowed for    | TXPower     |          |       |         |
|            | 125 kHz uplink | other than  |          |       |         |
|            | channels       | max         |          |       |         |
|            |                | TXPower     |          |       |         |

Table 3: 125kHz Sub-Band Channel Plan Command Block

1063 1064

1065

106610671068

1069

10701071

1072

1073

10741075

10761077

10781079

1080

Note:

- The DR, TX Power, and NbTrans values of only the last command are implemented by the **DUT**. Values for these parameters in any preceding command must be ignored.
- After processing the command block shown above, the **DUT** is expected to be configured as follows:

**Channel Plan**: Channels 0-7

**Data Rate**: DataRate set in the second command above **TXPower**: TXPower set in the second command above

## Verify

- The **DUT** replies with an uplink containing a successful *LinkADRAns* for each command in the block.
- The uplink containing the answers and all subsequent transmissions are sent only on the enabled 125kHz channel plan at the commanded DR.

## 2.5.8.e.ii.1.1. Test Procedure Frame Sequence Chart

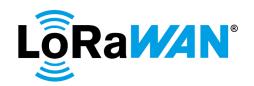

| Step | Procedure                                     | Frame Sequence      |                                                                                                    | Test                                      |
|------|-----------------------------------------------|---------------------|----------------------------------------------------------------------------------------------------|-------------------------------------------|
|      |                                               | End Device<br>- TCL | Frame                                                                                                    | Purpose                                   |
| 1    | DUT sends Unconfirmed frame<br>FCntUp = n     | <b>→</b>            |                                                                                                    |                                           |
|      | The TCL sends Unconfirmed frame               | ←                   | MAC-CMD1 LinkADRReq TXPower = Maximum, refer [2] DataRate = Any DR allowed for 500 kHz uplink channels, refer [2] ChMaskCntl = 7 ChMask = [0x]0001 NbTrans = 1  MAC-CMD2 LinkADRReq TXPower = Any allowed TXPower other than max TXPower, refer [2] DataRate = Any DR allowed for 125 kHz uplink channels, refer [2] ChMaskCntl = 0 ChMask = [0x]00FF NbTrans = 1  Payload = |                                           |
|      | DUT and Union from all forms                  |                     | [0x]03XXXXXXXX[0x]03XXX<br>XXXXX                                                                                                    | Hallaha                                   |
| 2    | DUT sends Unconfirmed frame<br>FCntUp = n + 1 | <b>→</b>            | DataRate and TXPower = same as set in CMD2 above Channel Plan = Channel 0-7  MAC-CMD1 LinkADRAns  MAC-CMD2 LinkADRAns  Payload = [0x]0307[0x]0307                                                                                                    | Uplinks as configured                     |
|      | The TCL sends Unconfirmed frame               | <b>←</b>            | MAC-CMD LinkADRReq TXPower = Maximum, refer [2] DataRate = Max125kHzDR, refer [2] ChMaskCntl = 6 ChMask = [0x]00FF NbTrans = 1 Payload = [0x]03XXXXXXXX                                                                                                    |                                           |
| 3    | DUT sends Unconfirmed frame<br>FCntUp = n + 2 | <b>→</b>            | MAC-CMD LinkADRAns Payload = [0x]0307                                                                                                    | DUT<br>reverted to<br>default<br>settings |

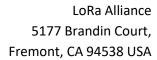

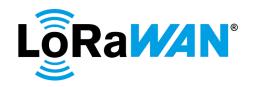

| 1083                                         |                                                                                                    |
|----------------------------------------------|----------------------------------------------------------------------------------------------------|
| 1084                                         | 2.5.9.DutyCycleReq                                                                                                    |
| 1085<br>1086<br>1087                         | The test validates that the <b>DUT</b> correctly updates its Duty Cycle – maximum aggregated transmit duty time.                                                                                                    |
| 1088<br>1089<br>1090<br>1091<br>1092<br>1093 | TCL must then set the DUT to the maximum DataRate, refer [2].  DUT sends uplink frames and TCL stores the time of arrival of 2 consecutive uplink frames.  TCL sends DutyCycleReq MAC command with a MaxDutyCycle value of 7 (Duty Cycle is smaller than 1% duty-cycle used for default channels)  DUT again sends uplink frames and TCL stores the time of arrival of the next 2 consecutive uplink frames. |
| 1094                                         | Verify                                                                                                    |
| 1095<br>1096                                 | • <b>DUT</b> responds with a <i>DutyCycleAns</i> command, adjusts its duty cycle as requested by the <b>TCL</b> and transmits the uplink frames less frequently after the <i>DutyCycleReq</i> is sent.                                                                                                    |
| 1097                                         |                                                                                                    |

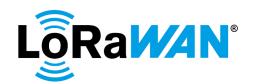

| Step | Procedure                       |                     | Frame Sequence                                                                    | Test                                                                                   |
|------|---------------------------------|---------------------|-----------------------------------------------------------------------------------|----------------------------------------------------------------------------------------|
|      |                                 |                     |                                                                                   | Purpose                                                                                |
|      |                                 | End Device<br>– TCL | Frame                                                                             |                                                                                        |
| 1    | DUT sends Unconfirmed frame     | <b>→</b>            |                                                                                   |                                                                                        |
|      | The TCL sends Unconfirmed frame | +                   | MAC-CMD LinkADRReq DataRate = Max125KHzDR, refer [2] Payload = [0x]03XXXXXXXX     | Set DataRate<br>to<br>Max125kHzD<br>R                                                  |
|      |                                 |                     | ChMaskCntl:<br>DC = 0,<br>FC = 6                                                  |                                                                                        |
|      |                                 |                     | ChMask: DC - Enable only default channels FC = [0x]00FF                           |                                                                                        |
| 2    | DUT sends Unconfirmed frame     | <b>→</b>            | MAC-CMD LinkADRAns Payload = [0x]0307 Time of Arrival = A                         |                                                                                        |
| 3    | DUT sends Unconfirmed frame     | <b>→</b>            | Time of Arrival = B                                                               |                                                                                        |
|      | The TCL sends Unconfirmed frame | +                   | MAC-CMD DutyCycleReq<br>Payload = [0x]0407                                        |                                                                                        |
| 4    | DUT sends Unconfirmed frame     | <del>)</del>        | MAC-CMD DutyCycleAns Payload = [0x]04                                             | Max Duty<br>Cycle set to 7                                                             |
| 5    | DUT sends Unconfirmed frame     | <b>→</b>            | Time of Arrival = C  Time of Arrival = D  Verify that ((B - A) + 5 sec) < (D - C) | Uplink frames<br>are sent less<br>frequently<br>after the duty<br>cycle is<br>changed. |
| 6    | DUT sends Unconfirmed frame     | <b>→</b>            |                                                                                   |                                                                                        |
|      | The TCL sends Unconfirmed frame | +                   | MAC-CMD DutyCycleReq<br>Payload = [0x]0400                                        |                                                                                        |
| 7    | DUT sends Unconfirmed frame     | <b>→</b>            | MAC-CMD DutyCycleAns<br>Payload = [0x]04                                          | Revert to<br>default Duty<br>cycle                                                     |

## 2.5.10. DeviceTimeReq

- The **DUT** is triggered to request the **TCL** for the current network time and the **TCL** must correctly send the network time for the **DUT** to synchronize its time.
- TCL must trigger the **DUT** to send a *DeviceTimeReq* to the TCL. The TCL must reply with the *DeviceTimeAns* providing the current network time to the **DUT**. The **DUT** must return the value received on *DeviceTimeAns* in the Payload of the next uplink.
- 1106 Verify

- **DUT** sends a *DeviceTimeReq* to the **TCL**.
- **DUT** resumes normal operation after **TCL** sends *DeviceTimeAns*.

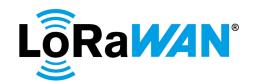

1110

1111

1112

1113

1114

1115

1116

1117

1118

1119

1120

1121

1122

1123

1124

1125

1126

1127

1128

1129

1130

11311132

1133

11341135

## 2.5.10.a. Test Procedure Frame Sequence Chart

| Step | Procedure                       |                     | Test<br>Purpose                                         |                        |
|------|---------------------------------|---------------------|---------------------------------------------------------|------------------------|
|      |                                 | End Device<br>- TCL | Frame                                                   |                        |
| 1    | DUT sends Unconfirmed frame     | $\rightarrow$       |                                                         |                        |
| 2    | TCL sends Unconfirmed frame     | +                   | CP-CMD DeviceTimeReq<br>FPort = 224<br>Payload = [0x]21 |                        |
| 3    | DUT sends Unconfirmed frame     | <b>→</b>            | MAC-CMD DeviceTimeReq Payload = [0x]0D                  |                        |
| 4    | The TCL sends Unconfirmed frame | +                   | MAC-CMD DeviceTimeAns Payload = [0x]0DXXXXXXXXX         | DeviceTimeA<br>ns sent |
| 5    | DUT sends Unconfirmed frame     | $\rightarrow$       |                                                         |                        |

## 2.5.11. RX Window test

## 2.5.11.a. RX1 Receive Window Test

This test validates the **DUT**'s capability to receive data on RX1 for data rates as specified in RX1DRoffset table in [2].

For each combination of Operating Uplink DR to RX1 offset:

- The TCL commands the DUT to implement the target configuration and subsequently validates corresponding LinkADRAns and RXParamSetupAns from the DUT indicating it has implemented the target configuration.
- The TCL then sends 5 consecutive downlinks to the DUT on the RX1 window where:
  - At least one of the frames is the maximum allowed payload for the current RX1
     DR (with respect to the current offset).
  - At least one of the frames is confirmed, requiring the **DUT** to set the ACK bit in the subsequent uplink.
- The **TCL** validates reception by verifying for each downlink that the subsequent uplink contains a payload indicating the **DUT**'s downlink counter has incremented by one. The uplink following the confirmed downlink must have its ACK bit set to true as well.

For the given RX1DRoffset, the **TCL** then transitions the **DUT** through the remaining Uplink DR settings, verifying the respective *LinkADRAns* and repeating the above procedure for each.

Once the combinations for the current RX1DRoffset are exhausted, the **TCL** commands the **DUT** to the next RX1DRoffset, verifies the *RXParamSetupAns* and repeats the same series of downlink tests. The **TCL** proceeds in this fashion exhausting all combinations.

For each unique RX1 DR in the RX1DRoffset table, the **TCL** will perform the Sufficient Reception test. For these tests RX1DRoffset will be set to default. The **TCL** sends 60 downlink packets in the RX1 window and verifies that at least 57 frames were received by the **DUT**.

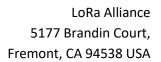

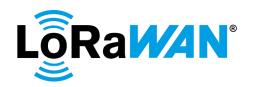

1136 **2.5.11.a.i.** Test Procedure Frame Sequence Chart

LoRaWAN 1.0.4 End Device Certification Page 130 of 162
Requirements for All Regions Version 1.0
Copyright © 2020 LoRa Alliance, Inc. All rights reserved.

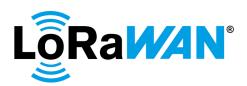

| Step | Procedure                                                                                       |                              | Frame Sequence                                                                                                    | Test<br>Purpose                                    |
|------|-------------------------------------------------------------------------------------------------|------------------------------|----------------------------------------------------------------------------------------------------|----------------------------------------------------|
|      |                                                                                                 | End Device<br>- TCL          | Frame                                                                                                    | i uiposo                                           |
| 1    | DUT sends Unconfirmed frame                                                                     | $\rightarrow$                |                                                                                                    |                                                    |
|      | For DC only –  If the DUT supports optional data rate(s), then  The TCL sends Unconfirmed frame | <b>←</b>                     | CMD NewChannelReq ChannelIndex = any unused optional channel Frequency = any allowed frequency for the channel, refer [2] Payload =                                                                                      |                                                    |
| 2    | If the NewChannelReq was sent by                                                                | <b>→</b>                     | Ox07XXXXXXXXXX  Note: If the DUT supports more than one optional data rate, a NewChannelReq must be sent for each of them.  CMD NewChannelAns                                                                            | Added new                                          |
| _    | the TCL, then  DUT sends Unconfirmed frame                                                      |                              | Payload = [0x]0703[Repeat for all channel added]                                                                                                    | channel(s) for the optional data rate(s) supported |
|      | For each RX1DRoffset combination                                                                | R                            |                                                                                                    |                                                    |
|      | in the RX1DRoffset table in [2], the                                                            | Steps 3-9 for                |                                                                                                    |                                                    |
|      | TCL transitions the DUT to each                                                                 | [All RX1DR                   |                                                                                                    |                                                    |
|      | Uplink Data Rate by repeating below Steps 3-9.                                                  | in<br>RX1DRoffse<br>t table] |                                                                                                    |                                                    |
| 3    | DUT sends Unconfirmed frame                                                                     | → →                          |                                                                                                    |                                                    |
| J    | The TCL sends Unconfirmed frame                                                                 | <b>*</b>                     | MAC-CMD LinkADRReq DataRate = X (where X = DR as defined in the RX1DRoffset table in [2], if DR is supported) ChMaskCntl: DC = 0, FC = 6 ChMask: DC - Enable only default channels FC = [0x]00FF                         |                                                    |
|      |                                                                                                 |                              | MAC-CMD RxParamSetupReq RX1DRoffset = Offset value as defined in the RX1DRoffset table in [2] RX2DataRate = default DR, refer [2] RX2Frequency = default frequency, refer [2] Payload = [0x]03XXXXXXXXXXX[0x]05XXX XXXXX |                                                    |

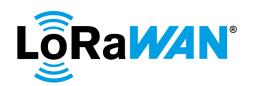

| Step | Procedure                                                |                     | Frame Sequence                               | Test<br>Purpose |
|------|----------------------------------------------------------|---------------------|----------------------------------------------|-----------------|
|      |                                                          | End Device<br>- TCL | Frame                                        | •               |
| 4    | DUT sends Unconfirmed frame                              | $\rightarrow$       | MAC-CMD LinkADRAns                           |                 |
|      |                                                          |                     | 1440 0140                                    |                 |
|      |                                                          |                     | MAC-CMD<br>RxParamSetupAns                   |                 |
|      |                                                          |                     | TXI aramoetupAns                             |                 |
|      |                                                          |                     | Payload = [0x]0307[0x]0507                   |                 |
|      | The TCL sends Unconfirmed frames                         | <b>←</b>            | CP-CMD RxAppCntReq                           |                 |
|      |                                                          |                     | FPort = 224                                  |                 |
|      |                                                          | _                   | Payload = [0x]09                             |                 |
| 5    | DUT sends Unconfirmed frame                              | $\rightarrow$       | CP-CMD RxAppCntAns                           |                 |
|      |                                                          |                     | FPort = 224<br>Payload = [0x]09XXXX          |                 |
|      |                                                          |                     | RxAppCnt = x                                 |                 |
|      | The TCL sends Unconfirmed frames                         | +                   | CP-CMD                                       |                 |
|      |                                                          |                     | RegionalDutyCycleCtrlReq-                    |                 |
|      |                                                          |                     | OFF                                          |                 |
|      |                                                          |                     | FPort = 224<br>Payload = [0x]0500            |                 |
| 6    | DUT sends Unconfirmed frame                              | → R [4]             | Fayload = [0x]0500                           |                 |
|      | De l'editae ellectimine manie                            | ) IV[1]             |                                              |                 |
|      | Repeat 4 times                                           |                     |                                              |                 |
|      | The TCL sends Unconfirmed frames                         | ← R [4]             | CP-CMD TxFramesCtrlReq                       |                 |
|      | on RX1 window                                            |                     | FPort = 224                                  |                 |
|      | Repeat 4 times                                           |                     | Frame type = No change<br>Payload = [0x]0700 |                 |
|      | Nepeat 4 times                                           |                     |                                              |                 |
|      |                                                          | _                   |                                              |                 |
| 7    | DUT sends Unconfirmed frame                              | →<br>←              |                                              |                 |
|      | The TCL sends a <b>Confirmed</b> frame on RX1 window     | _                   | Payload = Max allowed payload as defined in  |                 |
|      | OITTOXT WINGOW                                           |                     | Maximum Payload size table                   |                 |
|      |                                                          |                     | in [2]                                       |                 |
| 8    | DUT sends Unconfirmed frame                              | $\rightarrow$       | ACK Bit = True                               |                 |
|      | The TCL sends Unconfirmed frames                         | +                   | CP-CMD RxAppCntReq                           |                 |
|      |                                                          |                     | FPort = 224                                  |                 |
| 9    | DUT sends Unconfirmed frame                              | <b>→</b>            | Payload = [0x]09  CP-CMD RxAppCntAns         |                 |
| 3    | 201 301103 Officerimined frame                           | <b>_</b>            | FPort = 224                                  |                 |
|      |                                                          |                     | Payload = [0x]09XXXX                         |                 |
|      |                                                          |                     | RxAppCnt >= x + 4                            |                 |
|      | Repeat steps 3-9 for each                                |                     |                                              |                 |
|      | RX1DRoffset combination in the RX1DRoffset table in [2]. |                     |                                              |                 |
|      | TOTALISE LADIE III [2].                                  | R                   |                                              |                 |
|      |                                                          | Steps 10-15         |                                              |                 |
|      | For each unique RX1 Data Rate in                         | for                 |                                              |                 |
|      | the RX1DRoffset table in [2], the                        | [All RX1DR          |                                              |                 |
|      | TCL will perform the Sufficient                          | in<br>RX1DRoffse    |                                              |                 |
|      | Reception test by repeating Steps 10-15.                 | t table]            |                                              |                 |
| 10   | DUT sends Unconfirmed frame                              | → ·                 |                                              |                 |
|      |                                                          | l                   | 1                                            |                 |

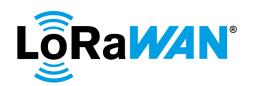

| Step | Procedure                                                                       |                     | Frame Sequence                                                                                                    | Test<br>Purpose                   |
|------|---------------------------------------------------------------------------------|---------------------|----------------------------------------------------------------------------------------------------|-----------------------------------|
|      |                                                                                 | End Device<br>- TCL | Frame                                                                                                    |                                   |
|      | The TCL sends Unconfirmed frame                                                 | <u>+</u>            | MAC-CMD LinkADRReq DataRate = X (where X = DR as defined in the RX1DRoffset table in [2], if DR is supported) ChMaskCntl: DC = 0, FC = 6 ChMask: DC - Enable only default channels FC = [0x]00FF  MAC-CMD RxParamSetupReq RX1DRoffset = 0  Payload = |                                   |
| 11   | DUT sends Unconfirmed frame                                                     | <b>→</b>            | [0x]03XXXXXXXX[0x]05XXX<br>XXXXX<br>MAC-CMD LinkADRAns                                                                                                    |                                   |
|      |                                                                                 |                     | MAC-CMD<br>RxParamSetupAns<br>Payload = [0x]0307[0x]0507                                                                                                    |                                   |
|      | The TCL sends Unconfirmed frames                                                | +                   | CP-CMD RxAppCntReq<br>FPort = 224<br>Payload = [0x]09                                                                                                    |                                   |
| 12   | DUT sends Unconfirmed frame                                                     | <b>→</b>            | CP-CMD RxAppCntAns FPort = 224 Payload = [0x]09XXXX RxAppCnt = y                                                                                                    |                                   |
| 13   | DUT sends Unconfirmed frame                                                     | → R [60]            |                                                                                                    |                                   |
|      | Repeat 60 times  The TCL sends Unconfirmed frame on RX1 window  Repeat 60 times | ← R [60]            | CP-CMD TxFramesCtrlReq DataRate = X FPort = 224 Frame type = No change Payload = [0x]0700 (MaxLen for RX1 DR)                                                                                                    |                                   |
| 14   | DUT sends Unconfirmed frame The TCL sends Unconfirmed frames                    | <i>→</i> ←          | CP-CMD RxAppCntReq<br>FPort = 224<br>Payload = [0x]09                                                                                                    |                                   |
| 15   | DUT sends Unconfirmed frame                                                     | <del>)</del>        | CP-CMD RxAppCntAns FPort = 224 Payload = [0x]09XXXX RxAppCnt <= y + 60 + 1 RxAppCnt >= y + 57 + 1                                                                                                    | Reception<br>failure rate<br><=5% |

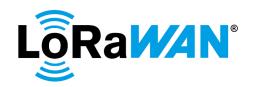

| Step | Procedure                                                                                       |                     | Frame Sequence                                                                                                    | Test<br>Purpose                    |
|------|-------------------------------------------------------------------------------------------------|---------------------|----------------------------------------------------------------------------------------------------|------------------------------------|
|      |                                                                                                 | End Device<br>- TCL | Frame                                                                                                    |                                    |
|      | Repeat steps 10-15 for each unique RX1 Data Rate in the RX1DRoffset table in [2]                |                     |                                                                                                    |                                    |
| 16   | DUT sends Unconfirmed frame                                                                     | $\rightarrow$       |                                                                                                    |                                    |
|      | The TCL sends Unconfirmed frame                                                                 | <b>←</b>            | MAC-CMD LinkADRReq DataRate = Max125kHzDR, refer [2] ChMaskCntl:     DC = 0,     FC = 6 ChMask:     DC - Enable only default channels     FC = [0x]00FF  MAC-CMD |                                    |
|      |                                                                                                 |                     | RxParamSetupReq RX1DRoffset = 0 RX2DataRate = default DR, refer [2] Freq = default frequency, refer [2] Payload = [0x]03XXXXXXXX                                 |                                    |
| 17   | DUT sends Unconfirmed frame                                                                     | <b>→</b>            | [0x]05XXXXXXXX  MAC-CMD LinkADRAns                                                                                                    | DUT                                |
| "    | DOT Serius Officoniimieu frame                                                                  |                     | MAC-CMD RxParamSetupAns  Payload = [0x]0307[0x]0507                                                                                                    | reverted to<br>default<br>settings |
|      | The TCL sends Unconfirmed frames                                                                | <b>←</b>            | CP-CMD RegionalDutyCycleCtrlReq- ON FPort = 224 Payload = [0x]0501                                                                                               |                                    |
| 18   | DUT sends Unconfirmed frame                                                                     | $\rightarrow$       |                                                                                                    |                                    |
|      | For DC only –  If the DUT supports optional data rate(s), then  The TCL sends Unconfirmed frame | <b>←</b>            | CMD NewChannelReq ChannelIndex = as added in Step 1 Frequency = 0 Payload = 0x07XXXXXXXXX  Repeat the command for all channels added in Step 1 of this table     |                                    |
| 19   | If the NewChannelReq was sent by the TCL, then DUT sends Unconfirmed frame                      | <b>→</b>            | CMD NewChannelAns Payload = 0x0703[Repeat for all optional channels added]                                                                                       | Removed channel(s) added           |

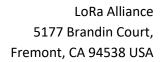

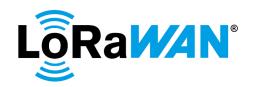

| 1139 | 2.5.11.b. <b>RX2</b> | Receive Window Test                                                                    |
|------|----------------------|----------------------------------------------------------------------------------------|
| 1140 | This test valid      | ates the <b>DUT</b> 's capability to receive data on RX2 for all data rates.           |
| 1141 | For each uniq        | ue RX2DataRate, the <b>TCL</b> will perform the Sufficient Reception. For these tests  |
| 1142 | RX1DROffset v        | will be set to default. The <b>TCL</b> sends 60 downlink packets in the RX2 window and |
| 1143 | verifies that at     | t least 57 messages were received by the <b>DUT</b> .                                  |
| 1144 | 2.5.11.b.i.          | Test Procedure Message Sequence Chart                                                  |
| 1145 |                      |                                                                                        |

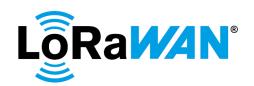

| Step     | Procedure                                    | Me            | essage Sequence                           | Test<br>Purpose |
|----------|----------------------------------------------|---------------|-------------------------------------------|-----------------|
|          |                                              | End Device    | Message                                   | T di poco       |
|          |                                              | - TCL         |                                           |                 |
| 1        | DUT sends Unconfirmed frame                  | <b>→</b>      |                                           |                 |
|          | For each RX2DataRate supported               | R             |                                           |                 |
|          | by the DUT, the <b>TCL</b> will perform the  | Steps 2-7 for |                                           |                 |
|          | Sufficient Reception test by                 | [All RX2DR]   |                                           |                 |
|          | repeating Steps 2-7.                         | ,             |                                           |                 |
| 2        | DUT sends Unconfirmed frame                  | →<br>←        | MAG OMB                                   |                 |
|          | The TCL sends Unconfirmed frame              | _             | MAC-CMD                                   |                 |
|          |                                              |               | RxParamSetupReq<br>RX1DROffset = default, |                 |
|          |                                              |               | refer [2]                                 |                 |
|          |                                              |               | RX2DataRate = X (where X                  |                 |
|          |                                              |               | = each supported data rate                |                 |
|          |                                              |               | for RX2)                                  |                 |
|          |                                              |               | RX2 Frequency = default,                  |                 |
|          |                                              |               | refer [2]                                 |                 |
|          |                                              |               | Payload =                                 |                 |
|          |                                              |               | [0x]05XXXXXXX                             |                 |
| 3        | DUT sends Unconfirmed frame                  | $\rightarrow$ | MAC-CMD                                   |                 |
|          |                                              |               | RxParamSetupAns                           |                 |
|          |                                              |               | Payload = [0x]0507                        |                 |
|          |                                              |               |                                           |                 |
|          | The TCL sends Unconfirmed frames             | +             | CP-CMD RxAppCntReq                        |                 |
|          |                                              |               | FPort = 224                               |                 |
|          |                                              |               | Payload = [0x]09                          |                 |
| 4        | DUT sends Unconfirmed frame                  | $\rightarrow$ | CP-CMD RxAppCntAns                        |                 |
|          |                                              |               | FPort = 224                               |                 |
|          |                                              |               | Payload = [0x]09XXXX                      |                 |
| -        | BUT III ( II                                 | ) D (00)      | RxAppCnt = y                              |                 |
| 5        | DUT sends Unconfirmed frame                  | → R [60]      |                                           |                 |
|          | The TCL sends Unconfirmed frame              | ← R [60]      | CP-CMD TxFramesCtrlReq                    |                 |
|          | on RX2 window                                |               | FrameType = No change                     |                 |
|          |                                              |               | DataRate = X                              |                 |
|          | Repeat 60 times                              |               | FPort = 224                               |                 |
|          |                                              |               | Payload = [0x]0700 (MaxLen                |                 |
|          | For each unique RX2 Data Rate, the           |               | for RX2 DR)                               |                 |
|          | TCL will perform the Sufficient              |               |                                           |                 |
| 6        | Reception test.  DUT sends Unconfirmed frame | -2            |                                           |                 |
| U        | The TCL sends Unconfirmed frames             | →<br>←        | CP-CMD RxAppCntReq                        |                 |
|          | The TOE senus oncommitted harnes             |               | FPort = 224                               |                 |
|          |                                              |               | Payload = [0x]09                          |                 |
| 7        | DUT sends Unconfirmed frame                  | <b>→</b>      | CP-CMD RxAppCntAns                        | Reception       |
| <b>'</b> | 20. conde oncommina name                     |               | FPort = 224                               | failure rate    |
|          |                                              |               | Payload = [0x]09XXXX                      | <=5%            |
|          |                                              |               | RxAppCnt $\leq$ y + 60 +1                 |                 |
|          |                                              |               | RxAppCnt $>= y + 57 + 1$                  |                 |
|          | Repeat above steps 2-7 until all RX2         |               | ,                                         |                 |
|          | DataRates are tested                         |               |                                           |                 |
| 8        | DUT sends Unconfirmed frame                  | $\rightarrow$ |                                           |                 |
|          |                                              |               |                                           |                 |

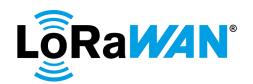

| Step | Procedure                       | Me            | Message Sequence         |         | t   |
|------|---------------------------------|---------------|--------------------------|---------|-----|
|      |                                 |               |                          | Purpo   | se  |
|      |                                 | End Device    | Message                  |         |     |
|      |                                 | - TCL         |                          |         |     |
|      | The TCL sends Unconfirmed frame | <b>←</b>      | MAC-CMD                  | Revert  | to  |
|      |                                 |               | RxParamSetupReq          | default | RX2 |
|      |                                 |               | RX1DROffset = default,   | DR      |     |
|      |                                 |               | refer [2]                |         |     |
|      |                                 |               | RX2DataRate = default,   |         |     |
|      |                                 |               | refer [2]                |         |     |
|      |                                 |               | RX2 Frequency = default, |         |     |
|      |                                 |               | refer [2]                |         |     |
|      |                                 |               | Payload =                |         |     |
|      |                                 |               | [0x]05XXXXXXX            |         |     |
| 9    | DUT sends Unconfirmed frame     | $\rightarrow$ | MAC-CMD                  |         |     |
|      |                                 |               | RxParamSetupAns          |         |     |
|      |                                 |               | Payload = [0x]0507       |         |     |

1147

11481149

## 2.5.11.c. RX1 and RX2 simultaneous frames

This test validates that when **TCL** sends frames on both RX1 and RX2 windows simultaneously, **DUT** responds to the frame on the RX1 window and rejects the frame on the RX2 window.

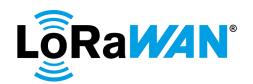

1152

11531154

1155

1156

1157

1158

11591160

1161 1162

## 2.5.11.c.i. Test Procedure Message Sequence Chart

| Step | Procedure                                     | M                   | essage Sequence                                                                      | Test<br>Purpose                                                     |
|------|-----------------------------------------------|---------------------|--------------------------------------------------------------------------------------|---------------------------------------------------------------------|
|      |                                               | End Device<br>- TCL | Message                                                                              | 1 0.000                                                             |
| 1    | DUT sends Unconfirmed frame                   | $\rightarrow$       |                                                                                      |                                                                     |
|      | The TCL sends Unconfirmed frame               | +                   | CP-CMD RxAppCntReq<br>FPort = 224<br>Payload = [0x]09                                |                                                                     |
| 2    | DUT sends Unconfirmed frame                   | <del>)</del>        | CP-CMD RxAppCntAns<br>FPort = 224<br>Payload = [0x]09XXXX<br>RxAppCnt = x            |                                                                     |
|      | The TCL sends Unconfirmed frame on RX1 window | +                   | CP-CMD TxFramesCtrlReq<br>FrameType = No change<br>FPort = 224<br>Payload = [0x]0700 |                                                                     |
|      | The TCL sends Unconfirmed frame on RX2 window | +                   | CP-CMD TxFramesCtrlReq<br>FrameType = No change<br>FPort = 224<br>Payload = [0x]0700 |                                                                     |
| 3    | DUT sends Unconfirmed frame                   | $\rightarrow$       |                                                                                      |                                                                     |
|      | The TCL sends Unconfirmed frame               | +                   | CP-CMD RxAppCntReq<br>FPort = 224<br>Payload = [0x]09                                |                                                                     |
| 4    | DUT sends Unconfirmed frame                   | <del>)</del>        | CP-CMD RxAppCntAns<br>FPort = 224<br>Payload = [0x]09XXXX<br>RxAppCnt = x + 2        | RX2 frame is<br>ignored if<br>DUT<br>received<br>downlink in<br>RX1 |

## 1151 2.5.11.d. **RX Oversized Payload**

A follow-up negative test must be performed for each oversized scenario. The Max Payload size for each region is defined in [2]. After commanding the **DUT** such that the target RX DR is achieved, the TCL sends a downlink whose payload is one byte greater than the scenario's maximum. Note the payload content is random (i.e. not the echo command).

The TCL must use both confirmed and unconfirmed oversized frames; as well as target both receive windows.

Verify

 The **DUT** continues normal operation in the presence of oversized downlinks. DUT must silently discard the oversized downlinks.

## 2.5.11.d.i. Test Procedure Frame Sequence Chart

LoRaWAN 1.0.4 End Device Certification Page 138 of 162 Requirements for All Regions Version 1.0 Copyright © 2020 LoRa Alliance, Inc. All rights reserved.

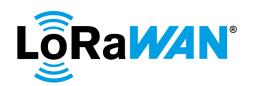

| Step | Procedure                                                             | ı                                                    | Test<br>Purpose                                                                                                    |  |
|------|-----------------------------------------------------------------------|------------------------------------------------------|----------------------------------------------------------------------------------------------------|--|
|      |                                                                       | End Device<br>- TCL                                  | Frame                                                                                                    |  |
| 1    | DUT sends Unconfirmed frame                                           | $\rightarrow$                                        |                                                                                                    |  |
|      | The TCL sends Unconfirmed frames                                      | +                                                    | CP-CMD RegionalDutyCycleCtrlReq- OFF FPort = 224 Payload = [0x]0500                                                                                                    |  |
|      | Repeat Steps 2-7 'i' times, where i =                                 | R                                                    |                                                                                                    |  |
|      | all possible combinations in the<br>Maximum Payload size table in [2] | Steps 2-7 for<br>[All DR in<br>Max Payload<br>table] |                                                                                                    |  |
| 2    | DUT sends Unconfirmed frame                                           | $\rightarrow$                                        |                                                                                                    |  |
|      | The TCL sends Unconfirmed frame                                       | <b>←</b>                                             | MAC-CMD LinkADRReq DataRate = X (where X = Each DR as defined in the Maximum Payload size table in [2]) ChMaskCntl: DC = 0, FC = 6 ChMask: DC - Enable only default channels FC = [0x]00FF  MAC-CMD RxParamSetupReq RX1DRoffset = 0 RX2DataRate = Y (where Y = Each RX2DataRate as defined in the Maximum Payload size table in [2]) Freq = default frequency [2]  Payload = [0x]03XXXXXXXXXX[0x]05XXX |  |
| 3    | DUT sends Unconfirmed frame                                           | <b>→</b>                                             | XXXXX  MAC-CMD LinkADRAns  MAC-CMD  RxParamSetupAns  Payload = [0x]0307[0x]0507                                                                                                    |  |
|      | The TCL sends Unconfirmed frame on RX1 window                         | +                                                    | CP-CMD TxFramesCtrlReq FPort = 224 FrameType = Confirmed Payload (i) = [0x]0702(MaxLen + 1 for UL DR-X)                                                                                                    |  |

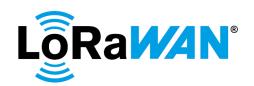

| Step | Procedure                                                                             | [                   | Frame Sequence                                                                                                    | Test                                                         |
|------|---------------------------------------------------------------------------------------|---------------------|----------------------------------------------------------------------------------------------------|--------------------------------------------------------------|
|      |                                                                                       |                     |                                                                                                    | Purpose                                                      |
|      |                                                                                       | End Device<br>- TCL | Frame                                                                                                    |                                                              |
| 4    | DUT sends Unconfirmed frame                                                           | <b>→</b>            |                                                                                                    | DUT discards the oversized frame and sends Unconfirmed frame |
|      | The TCL sends Unconfirmed frame on RX2 window                                         | +                   | CP-CMD TxFramesCtrlReq<br>FPort = 224<br>FrameType = No change<br>Payload (i) = [0x]0700<br>(MaxLen + 1 for UL DR-Y) |                                                              |
| 5    | DUT sends Unconfirmed frame                                                           | <b>→</b>            |                                                                                                    | DUT<br>continues<br>normal<br>operation                      |
|      | The TCL sends <b>Confirmed</b> frame on RX1 window                                    | <b>←</b>            | CP-CMD TxFramesCtrlReq<br>FPort = 224<br>FrameType = No change<br>Payload (i) = [0x]0700<br>(MaxLen + 1 for UL DR-X) |                                                              |
| 6    | DUT sends Unconfirmed frame                                                           | <b>→</b>            | No ACK                                                                                                    | DUT<br>continues<br>normal<br>operation<br>(RX1)             |
|      | The TCL sends <b>Confirmed</b> frame on RX2 window                                    | +                   | CP-CMD TxFramesCtrlReq<br>FPort = 224<br>FrameType = No change<br>Payload (i) = [0x]0700<br>(MaxLen + 1 for UL DR-Y) |                                                              |
| 7    | DUT sends Unconfirmed frame                                                           | <b>→</b>            | No ACK                                                                                                    | DUT<br>continues<br>normal<br>operation<br>(RX2)             |
|      | Repeat above steps 2-7 until all Data<br>Rates in the Max Payload table are<br>tested |                     |                                                                                                    |                                                              |
| 8    | DUT sends Unconfirmed frame                                                           | $\rightarrow$       |                                                                                                    |                                                              |

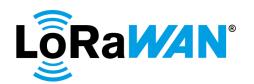

| Step | Procedure                        | Frame Sequence |                              | Test        |
|------|----------------------------------|----------------|------------------------------|-------------|
|      |                                  |                |                              | Purpose     |
|      |                                  | End Device     | Frame                        |             |
|      |                                  | - TCL          |                              |             |
|      | The TCL sends Unconfirmed frame  | <b>←</b>       | MAC-CMD LinkADRReq           |             |
|      |                                  |                | DataRate = Max125kHzDR,      |             |
|      |                                  |                | refer [2]                    |             |
|      |                                  |                | ChMaskCntl:                  |             |
|      |                                  |                | DC = 0,                      |             |
|      |                                  |                | FC = 6                       |             |
|      |                                  |                | ChMask:                      |             |
|      |                                  |                | DC - Enable only default     |             |
|      |                                  |                | channels                     |             |
|      |                                  |                | FC = [0x]00FF                |             |
|      |                                  |                | MAC-CMD                      |             |
|      |                                  |                | RxParamSetupReq              |             |
|      |                                  |                | RX1DRoffset = 0              |             |
|      |                                  |                | RX2DataRate = default, refer |             |
|      |                                  |                | [2]                          |             |
|      |                                  |                | Freq = default frequency,    |             |
|      |                                  |                | refer [2]                    |             |
|      |                                  |                | Payload =                    |             |
|      |                                  |                | [0x]03XXXXXXXX[0x]05XXX      |             |
|      |                                  |                | XXXXX                        |             |
| 9    | DUT sends Unconfirmed frame      | $\rightarrow$  | MAC-CMD LinkADRAns           | DUT         |
|      |                                  |                | MAC-CMD                      | reverted to |
|      |                                  |                | RxParamSetupAns              | default     |
|      |                                  |                | Payload = $[0x]0307[0x]0507$ | settings    |
|      | The TCL sends Unconfirmed frames | <b>←</b>       | CP-CMD                       |             |
|      |                                  |                | RegionalDutyCycleCtrlReq-    |             |
|      |                                  |                | ON                           |             |
|      |                                  |                | FPort = 224                  |             |
|      |                                  |                | Payload = [0x]0501           |             |
| 10   | DUT sends Unconfirmed frame      | $\rightarrow$  |                              |             |

1164

1165

1166

11671168

1169

1170

1171

1172

1173

1174

## 2.5.11.e. **Maximum Allowed Payload**

The purpose of this test is to validate the maximum allowable payload sizes in uplink transmissions. The test depends on properly functioning *LinkADRReq* and *RXParamSetupReq* MAC command control. The first part validates the maximum uplink payload for each of the five uplink data rates against both receive windows, testing both positive and negative scenarios. The second part validates the maximum downlink payload for the various RX1DR offsets as well as various RX2 data rates.

The **TCL** commands the **DUT** with some combination of the following settings and validates the device successfully implements them before proceeding to test max payload handling:

- RX1DRoffset = 0
- RX2DataRate = Maximum default Data Rate, refer [2]
- 1175 The Maximum Payload size for each region is defined in [2].

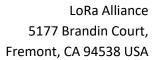

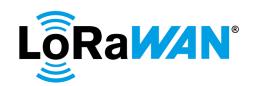

| 1176 | 2.5.11.e.i. Max Payload via Echo                                                             |
|------|----------------------------------------------------------------------------------------------|
| 1177 | These tests are performed on both RX1 and RX2 Windows. For each 'Uplink DR',                 |
| 1178 | the TCL first commands the DUT to use the target 'Uplink DR' and verifies the                |
| 1179 | configuration. It then sends an echo command ([0x]08) whose payload size is the              |
| 1180 | current maximum allowed for the uplink DR as defined in [2].                                 |
| 1181 |                                                                                              |
| 1182 | Verify                                                                                       |
| 1183 | <ul> <li>The <b>DUT</b> responds to each echo command with an echo answer.</li> </ul>        |
| 1184 | <ul> <li>The payload size is in fact the maximum for the DUT's current DR and its</li> </ul> |
| 1185 | content is correct.                                                                          |
| 1186 | 2.5.11.e.i.1. Test Procedure Frame Sequence Chart                                            |
| 1187 |                                                                                              |

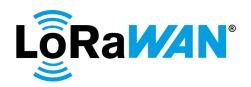

| Step | Procedure                                                          | Frame Sequence                                       |                                                                                                    | Test<br>Purpose                                            |
|------|--------------------------------------------------------------------|------------------------------------------------------|----------------------------------------------------------------------------------------------------|------------------------------------------------------------|
|      |                                                                    | End Device<br>- TCL                                  | Frame                                                                                                    | , angest                                                   |
| 1    | DUT sends Unconfirmed frame                                        | $\rightarrow$                                        |                                                                                                    |                                                            |
| ·    | The TCL sends Unconfirmed frames                                   | <del>*</del>                                         | CP-CMD RegionalDutyCycleCtrlReq- OFF FPort = 224 Payload = [0x]0500                                                                                                    |                                                            |
|      | Repeat Steps 2-5 'i' times, where i =                              | R                                                    | r dylodd - [exjeddo                                                                                                    |                                                            |
|      | all possible combinations in the Maximum Payload size table in [2] | Steps 2-5 for<br>[All DR in<br>Max payload<br>table] |                                                                                                    |                                                            |
| 2    | DUT sends Unconfirmed frame                                        | →                                                    |                                                                                                    |                                                            |
|      | The TCL sends Unconfirmed frame                                    | +                                                    | MAC-CMD LinkADRReq DataRate = X (where X = Each DR as defined in the Maximum Payload size table in [2]) ChMaskCntl: DC = 0, FC = 6 ChMask: DC - Enable only default channels FC = [0x]00FF  MAC-CMD RxParamSetupReq RX1DRoffset = 0 RX2DataRate = Maximum default DR, refer [2] Freq = default frequency [2]  Payload = [0x]03XXXXXXXXXXX[0x]05XXX XXXXX |                                                            |
| 3    | DUT sends Unconfirmed frame                                        | <b>→</b>                                             | MAC-CMD LinkADRAns  MAC-CMD RxParamSetupAns  Payload = [0x]0307[0x]0507  DataRate = X                                                                                                    |                                                            |
|      | The TCL sends Unconfirmed frame on RX1 window                      | +                                                    | CP-CMD EchoPayloadReq<br>FPort = 224<br>Payload (i) = [0x]08XX<br>(MaxLen for UL DR-X)                                                                                                    |                                                            |
| 4    | DUT sends Unconfirmed frame                                        | <del>&gt;</del>                                      | DataRate = X  CP-CMD EchoPayloadAns FPort = 224 Payload (i)' = [0x]08XX (MaxLen for DR-X)                                                                                                    | DUT echos<br>MaxLen<br>PDU for<br>each Uplink<br>DR on RX1 |

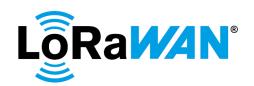

| Step | Procedure                                                        | Frame Sequence      |                                                                                                    | Test<br>Purpose                                            |
|------|------------------------------------------------------------------|---------------------|----------------------------------------------------------------------------------------------------|------------------------------------------------------------|
|      |                                                                  | End Device<br>- TCL | Frame                                                                                                    |                                                            |
|      | The TCL sends Unconfirmed frame on RX2 window                    | +                   | CP-CMD EchoPayloadReq<br>FPort = 224<br>Payload (i) = [0x]08XX<br>(MaxLen for UL DR-X)                                                                                                    |                                                            |
| 5    | DUT sends Unconfirmed frame                                      | <del>)</del>        | DataRate = X  CP-CMD EchoPayloadAns FPort = 224 Payload (i)' = [0x]08XX (MaxLen for DR-X)                                                                                                    | DUT echos<br>MaxLen<br>PDU for<br>each Uplink<br>DR on RX2 |
|      | Repeat above Steps 2-5 for all DR in<br>Max payload size table   |                     |                                                                                                    |                                                            |
| 6    | The TCL sends Unconfirmed frame  The TCL sends Unconfirmed frame | <b>→</b>            | MAC-CMD LinkADRReq DataRate = Max125kHzDR, refer [2] ChMaskCntl:     DC = 0,     FC = 6 ChMask:     DC - Enable only default channels     FC = [0x]00FF  MAC-CMD RxParamSetupReq RX1DRoffset = 0 RX2DataRate = default DR, refer [2] Freq = default frequency, refer [2] Payload = [0x]03XXXXXXXXXX[0x]05XXX XXXXX |                                                            |
| 7    | DUT sends Unconfirmed frame                                      | <b>→</b>            | MAC-CMD LinkADRAns  MAC-CMD  RxParamSetupAns  Payload = [0x]0307[0x]0507                                                                                                    | DUT<br>reverted to<br>default<br>settings                  |
|      | The TCL sends Unconfirmed frames                                 | <b>←</b>            | CP-CMD RegionalDutyCycleCtrlReq- ON FPort = 224 Payload = [0x]0501                                                                                                    |                                                            |
| 8    | DUT sends Unconfirmed frame                                      | $\rightarrow$       |                                                                                                    |                                                            |

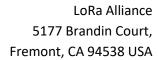

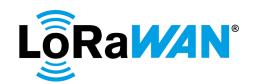

| 1190 | 2.5.11.e.ii. Oversized Payload via Echo                                                          |
|------|--------------------------------------------------------------------------------------------------|
| 1191 | These tests are performed on RX2 Window only. For each 'Uplink DR', the TCL first                |
| 1192 | commands the <b>DUT</b> to use the target 'Uplink DR' and verifies the configuration. It         |
| 1193 | then sends an echo command ([0x]08) whose payload size is one byte greater than                  |
| 1194 | the current maximum allowed for the uplink DR. The Maximum Payload size for                      |
| 1195 | each region is defined in [2].                                                                   |
| 1196 | Verify                                                                                           |
| 1197 | <ul> <li>The <b>DUT</b> does not uplink an echo response for any of the echo commands</li> </ul> |
| 1198 | due to uplink size limitation. It may either respond with an uplink that                         |
| 1199 | has no payload, or silently discard the echo-command.                                            |
| 1200 | <ul> <li>Subsequent to the first uplink sent after receiving the command, uplinks</li> </ul>     |
| 1201 | must resume containing only the default payload (downlink counter).                              |
| 1202 | 2.5.11.e.ii.1. Test Procedure Frame Sequence Chart                                               |
| 1203 |                                                                                                  |
| 1204 |                                                                                                  |
|      |                                                                                                  |

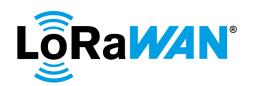

| Step | Procedure                                                             | F                                                | Test<br>Purpose                                                                                                    |   |
|------|-----------------------------------------------------------------------|--------------------------------------------------|----------------------------------------------------------------------------------------------------|---|
|      |                                                                       | End Device<br>- TCL                              | Frame                                                                                                    | • |
| 1    | DUT sends Unconfirmed frame                                           | $\rightarrow$                                    |                                                                                                    |   |
|      | The TCL sends Unconfirmed frames                                      | +                                                | CP-CMD RegionalDutyCycleCtrlReq- OFF FPort = 224 Payload = [0x]0500                                                                                                    |   |
|      | Repeat Steps 2-4 'i' times, where i =                                 | R                                                |                                                                                                    |   |
|      | all possible combinations in the<br>Maximum Payload size table in [2] | Steps 4-6<br>[All DR in<br>Max Payload<br>table] |                                                                                                    |   |
| 2    | DUT sends Unconfirmed frame                                           | $\rightarrow$                                    |                                                                                                    |   |
|      | The TCL sends Unconfirmed frame                                       | <b>←</b>                                         | MAC-CMD LinkADRReq DataRate = X (where X = Each DR as defined in the Maximum Payload size table in [2]) ChMaskCntl: DC = 0, FC = 6 ChMask: DC - Enable only default channels FC = [0x]00FF  MAC-CMD RxParamSetupReq RX1DRoffset = 0 RX2DataRate = Maximum default DR, refer [2] Freq = default frequency, refer [2]  Payload = [0x]03XXXXXXXXXX[0x]05XX XXXXX |   |
| 3    | DUT sends Unconfirmed frame                                           | <del>)</del>                                     | MAC-CMD LinkADRAns  MAC-CMD RxParamSetupAns  Payload = [0x]0307[0x]0507  DataRate = X                                                                                                    |   |
|      | The TCL sends Unconfirmed frame on RX2 window                         | +                                                | CP-CMD EchoPayloadReq<br>FPort = 224<br>Payload (i) = [0x]08XX<br>(MaxLen + 1 for UL DR-X)                                                                                                    |   |

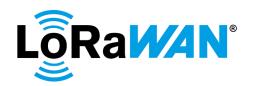

| Step | Procedure                                                      | F                   | Test                                                                                                    |                                                                                                   |
|------|----------------------------------------------------------------|---------------------|----------------------------------------------------------------------------------------------------|---------------------------------------------------------------------------------------------------|
|      |                                                                |                     |                                                                                                    | Purpose                                                                                           |
|      |                                                                | End Device<br>- TCL | Frame                                                                                                    |                                                                                                   |
| 4    | DUT sends Unconfirmed frame                                    | <del>)</del>        | Payload does not exceed limits                                                                                                    | DUT continues normal operation in the presence of oversized downlinks after each Uplink DR on RX2 |
|      | Repeat above Steps 2-4 for all DR in<br>Max payload size table |                     |                                                                                                    |                                                                                                   |
| 5    | DUT sends Unconfirmed frame                                    | $\rightarrow$       |                                                                                                    |                                                                                                   |
|      | The TCL sends Unconfirmed frame                                | <b>←</b>            | MAC-CMD LinkADRReq DataRate = Max125kHzDR, refer [2] ChMaskCntl:     DC = 0; FC = 6 ChMask:     DC - Enable only default channels     FC = [0x]00FF  MAC-CMD RxParamSetupReq RX1DRoffset = 0 RX2DataRate = default DR, refer [2] Freq = default frequency, refer [2] Payload = [0x]03XXXXXXXXXX[0x]05XX XXXXXX |                                                                                                   |
| 6    | DUT sends Unconfirmed frame                                    | <b>→</b>            | MAC-CMD LinkADRAns  MAC-CMD  RxParamSetupAns  Payload = [0x]0307[0x]0507                                                                                                    | DUT<br>reverted to<br>default<br>settings                                                         |
|      | The TCL sends Unconfirmed frames                               | +                   | CP-CMD RegionalDutyCycleCtrlReq- ON FPort = 224 Payload = [0x]0501                                                                                                    |                                                                                                   |
| 7    | DUT sends Unconfirmed frame                                    | $\rightarrow$       |                                                                                                    |                                                                                                   |

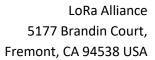

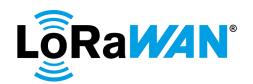

## 1207 2.5.12. MAC Command(s) in App-Payload and/or Frame Options

These tests ensure a **DUT** appropriately accepts and processes or discards a downlink whose contents include one or more MAC commands in the App-Payload (i.e. FRMPayload) and/or the Frame options (FOpts) portion of the frame.

#### 2.5.12.a. App-Payload Only (FPort = 0)

Perform the test listed below such that all MAC commands are sent to the **DUT** within the App-Payload portion of a single downlink. Successful completion of each test indicates the MAC Command payload is properly decrypted using the Network Session Key and processed by the **DUT**. It is up to the **DUT** to choose how it answers: it can choose either the FOpts field or the FRMPayload. Some devices for example may use the FRMPayload when the MAC command answers are larger than the 15 bytes limit of the FOpts field.

- DevStatusReq
- RxParamSetupReq
- RxTimingSetupReq
- 1221 LinkADRReq

1211

12121213

1214

1215

1216 1217

1218

1219

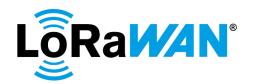

### 1222 2.5.12.a.i. Test Procedure Frame Sequence Chart

| Step | Procedure                                     |                     | Frame Sequence                                                                                                    |                                                |  |
|------|-----------------------------------------------|---------------------|----------------------------------------------------------------------------------------------------|------------------------------------------------|--|
|      |                                               | End Device<br>- TCL | Frame                                                                                                    | Purpose                                        |  |
| 1    | DUT sends Unconfirmed frame<br>FCntUp = n     | <b>→</b>            |                                                                                                    |                                                |  |
|      | The TCL sends Unconfirmed frame               | <b>←</b>            | App-Payload MAC-CMD1 DevStatusReq MAC-CMD2 RxParamSetupReq MAC-CMD3 RxTimingSetupReq MAC-CMD4 LinkADRReq  Payload = [0x]06[0x]05XXXXXXXXX[0x]0 8XX[0x]03XXXXXXXX |                                                |  |
|      |                                               |                     | FPort = 0                                                                                                    |                                                |  |
| 2    | DUT sends Unconfirmed frame<br>FCntUp = n + 1 | <b>→</b>            | MAC-CMD1 DevStatusAns MAC-CMD2 RxParamSetupAns MAC-CMD3 RxTimingSetupAns MAC-CMD4 LinkADRAns  Payload = [0x]06XXXX[0x]0507[0x]08[0 x]0307                        | Successful<br>completion<br>of each<br>command |  |
| 3    | The TCL sends Unconfirmed frame               | +                   | CP-CMD TxFramesCtrlReq<br>FrameType = No change<br>FPort = 224<br>Payload = [0x]0700                                                                             |                                                |  |
|      | DUT sends Unconfirmed frame<br>FCntUp = n + 2 | <b>→</b>            |                                                                                                    |                                                |  |

1223

1224

12251226

1227

1228

1229

1230

1231

1232

1233

### 2.5.12.b. Frame Options Only (FPort NOT = 0)

Perform the test listed below such that all MAC commands are sent to the **DUT** within the Frame Options field (i.e. FOpts) portion of a single downlink. Successful completion of each test indicates the MAC Command payload is properly decrypted using the Application Session Key and processed by the **DUT**. It is up to the **DUT** to choose how it answers: it can choose either the FOpts field or the FRMPayload. Some devices for example may use the FRMPayload when the MAC command answers are larger than the 15 bytes limit of the FOpts field.

- DevStatusReq
- RxParamSetupReq
- RxTimingSetupReq
- 1234 LinkADRReq

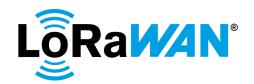

1235 **2.5.12.b.i. Test Procedure Frame Sequence Chart** 

| Step | Procedure Frame Sequence                      |                     |                                                                                                    | Test                             |
|------|-----------------------------------------------|---------------------|----------------------------------------------------------------------------------------------------|----------------------------------|
|      |                                               | End Device<br>- TCL | Frame                                                                                                    | Purpose                          |
| 1    | DUT sends Unconfirmed frame<br>FCntUp = n     | <b>→</b>            |                                                                                                    |                                  |
|      | The TCL sends Unconfirmed frame               | <b>+</b>            | Frame Options MAC-CMD1 DevStatusReq MAC-CMD2 RxParamSetupReq MAC-CMD3 RxTimingSetupReq MAC-CMD4 LinkADRReq  Payload = [0x]06[0x]05XXXXXXXXX[0x]0 8XX[0x]03XXXXXXXX |                                  |
| 2    | DUT sends Unconfirmed frame                   |                     | FPort NOT = 0  MAC-CMD1 DevStatusAns                                                                                                    | Successful                       |
| 2    | FCntUp = n + 1                                | <b>→</b>            | MAC-CMD1 DevStatusAns MAC-CMD2 RxParamSetupAns MAC-CMD3 RxTimingSetupAns MAC-CMD4 LinkADRAns  Payload = [0x]06XXXX[0x]0507[0x]08[0 x]0307                          | completion<br>of each<br>command |
| 3    | The TCL sends Unconfirmed frame               | <b>←</b>            | CP-CMD TxFramesCtrlReq<br>FrameType = No change<br>FPort = 224<br>Payload = [0x]0700                                                                               |                                  |
|      | DUT sends Unconfirmed frame<br>FCntUp = n + 2 | <b>→</b>            |                                                                                                    |                                  |

2.5.12.c. App-Payload and Frame Options
 Verify the DUT ignores a downlink when MAC commands are simultaneously present in the App Payload and Frame options (FOpts) fields.

1240 **2.5.12.c.i. Test Procedure Frame Sequence Chart** 1241

1239

LoRaWAN 1.0.4 End Device Certification Page 150 of 162 Requirements for All Regions Version 1.0 Copyright © 2020 LoRa Alliance, Inc. All rights reserved.

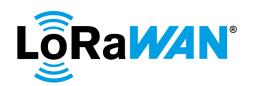

| Step | Procedure                                     |                     | Frame Sequence                                                                                                    | Test<br>Purpose                                                                                |
|------|-----------------------------------------------|---------------------|----------------------------------------------------------------------------------------------------|------------------------------------------------------------------------------------------------|
|      |                                               | End Device<br>- TCL | Frame                                                                                                    |                                                                                                |
| 1    | DUT sends Unconfirmed frame<br>FCntUp = n     | <b>→</b>            |                                                                                                    |                                                                                                |
|      | The TCL sends Unconfirmed frames              | +                   | CP-CMD RxAppCntReq<br>FPort = 224<br>Payload = [0x]09                                                                                                    |                                                                                                |
| 2    | DUT sends Unconfirmed frame<br>FCntUp = n + 1 | <del>)</del>        | CP-CMD RxAppCntAns<br>FPort = 224<br>Payload = [0x]09XXXX<br>RxAppCnt = x                                                                                                    |                                                                                                |
|      | The TCL sends Unconfirmed frame               | +                   | Frame Options  MAC-CMD1 LinkADRReq  MAC-CMD2 LinkADRReq  MAC-CMD3  RxParamSetupReq  Payload =  [0x]03XXXXXXXXXXX  App-Payload  MAC-CMD1' LinkADRReq  MAC-CMD2'  RxTimingSetupReq  MAC-CMD3' DevStatusReq  Payload =  [0x]03XXXXXXXXXX  [0x]08XX[0x]08XX[0x]08XX[0x]06 |                                                                                                |
| 3    | DUT sends Unconfirmed frame<br>FCntUp = n + 2 | <b>→</b>            |                                                                                                    | Downlink ignored when MAC commands are present simultaneou sly in App- Payload and FOpts field |
|      | The TCL sends <b>Confirmed</b> frame          | +                   | Frame Options MAC-CMD1 LinkADRReq MAC-CMD2 LinkADRReq MAC-CMD3 RxParamSetupReq Payload = [0x]03XXXXXXXXX[0x]03XXX XXXXX[0x]05XXXXXXX  App-Payload MAC-CMD1' LinkADRReq MAC-CMD2' RxTimingSetupReq MAC-CMD3' DevStatusReq Payload = [0x]03XXXXXXXXXX[0x]08XX[0 x]06    |                                                                                                |

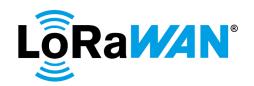

| 4 | DUT sends Unconfirmed frame      | $\rightarrow$ |                      | Downlink     |
|---|----------------------------------|---------------|----------------------|--------------|
|   | FCntUp = n + 3                   |               |                      | ignored      |
|   |                                  |               |                      | when MAC     |
|   |                                  |               |                      | commands     |
|   |                                  |               |                      | are present  |
|   |                                  |               |                      | simulaneousl |
|   |                                  |               |                      | y in App-    |
|   |                                  |               |                      | Payload and  |
|   |                                  |               |                      | FOpts field  |
|   | The TCL sends Unconfirmed frames | <b>←</b>      | CP-CMD RxAppCntReq   |              |
|   |                                  |               | FPort = 224          |              |
|   |                                  |               | Payload = [0x]09     |              |
| 5 | DUT sends Unconfirmed frame      | $\rightarrow$ | CP-CMD RxAppCntAns   | Downlink     |
|   | FCntUp = n + 4                   |               | FPort = 224          | counter not  |
|   |                                  |               | Payload = [0x]09XXXX | incremented  |
|   |                                  |               | RxAppCnt = x + 1     | with ignored |
|   |                                  |               |                      | downlinks    |

1243

#### 2.5.13. Incorrect MAC Commands

- 1244 These tests ensure that a **DUT** behaves normally after it receives incorrect MAC commands from the
- 1245 **TCL.**
- 1246 The invalid commands are:
- LinkADRReq with value out of spec Payload: [0x]0380000000
- Incomplete MAC command Payload: [0x]03010000
- Post Unknown MAC command ID Payload: [0x]7F
- Valid MAC command followed by invalid MAC commands Payload: [0x]0603010000
- 1251 Verify:
- The **DUT** continues normal operation after receiving the invalid commands

1253

1254 2.5.13.a. **Test Procedure Frame Sequence Chart** 

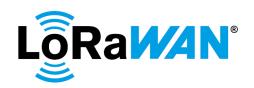

| Step | Procedure                                                                                                    |                                                | Frame Sequence                                                                                                    | Test Purpose                                                                                                    |
|------|----------------------------------------------------------------------------------------------------|------------------------------------------------|----------------------------------------------------------------------------------------------------|----------------------------------------------------------------------------------------------------|
|      |                                                                                                    | End<br>Device -<br>TCL                         | Frame                                                                                                    |                                                                                                    |
| 1    | DUT sends Unconfirmed frame                                                                                                    | $\rightarrow$                                  |                                                                                                    |                                                                                                    |
|      | The TCL sends Unconfirmed frame                                                                                                    | +                                              | MAC-CMD LinkADRReq<br>Payload = [0x]0380000000<br>FPort = 0                                                                                                    |                                                                                                    |
| 2    | DUT sends Unconfirmed frame                                                                                                    | <b>→</b>                                       | LinkADRAns NOT = OK                                                                                                    | DUT continues normal operation after receiving LinkADRReq with 'out of spec' Payload                                   |
|      | The TCL sends Unconfirmed frame                                                                                                    | <b>←</b>                                       | MAC-CMD LinkADRReq<br>Payload = [0x]03010000<br>FPort = 0                                                                                                    |                                                                                                    |
| 3    | DUT sends Unconfirmed frame                                                                                                    | <b>→</b>                                       | No response                                                                                                    | DUT continues normal operation after incomplete MAC command Payload                                                    |
|      | The TCL sends Unconfirmed frame                                                                                                    | <b>←</b>                                       | MAC-CMD Payload = [0x]7F FPort = 0                                                                                                    |                                                                                                    |
| 4    | DUT sends Unconfirmed frame                                                                                                    | <b>→</b>                                       | No response                                                                                                    | DUT continues normal operation after unknown MAC command Payload                                                       |
|      | The TCL sends Unconfirmed frame                                                                                                    | <b>←</b>                                       | MAC-CMD1 DevStatusReq<br>MAC-CMD2 incomplete<br>LinkADRReq                                                                                                    |                                                                                                    |
|      |                                                                                                    |                                                | Payload = [0x]0603010000<br>FPort = 0                                                                                                    |                                                                                                    |
| 5    | DUT sends Unconfirmed frame                                                                                                    | <b>→</b>                                       | MAC-CMD1 DevStatusAns Payload = [0x]06XXXX                                                                                                    | DUT continues normal operation after incomplete MAC command Payload                                                    |
|      | The TCL sends Unconfirmed frame                                                                                                    | +                                              | MAC-CMD1 LinkADRReq                                                                                                    |                                                                                                    |
|      |                                                                                                    |                                                | MAC-CMD2 [0x]7F                                                                                                    |                                                                                                    |
|      |                                                                                                    |                                                | CMD3 DevStatusReq                                                                                                    |                                                                                                    |
|      |                                                                                                    |                                                | FPort = 0                                                                                                    |                                                                                                    |
| 6    | DUT sends Unconfirmed frame                                                                                                    | <b>→</b>                                       | MAC-CMD1 LinkADRAns Payload = [0x]03XXXXXXXX                                                                                                    | DUT answers only the<br>first MAC command and<br>continues normal<br>operation if the second<br>MAC command is invalid |
| 7    | Wait for a <u>Dynamic channel</u> : maximum of 5 *  (number of channels configured) <u>Fixed channel</u> : maximum of 2 *  (number of channels configured)  uplink packets to be sent. | → R [5*NbCh DC] or [2*NbChF C] or [AllCh used] | For DC plan devices: Only default channels must be used. The additional channel must not be added.  For FC plan devices: The DUT must send an uplink on any of the channels enabled. |                                                                                                    |

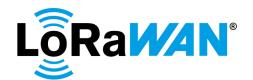

## 1257 **2.5.14.** Multiple MAC commands prioritization

This test verifies that when a combination of application payload and MAC answers, or new MAC commands are sent by the DUT, the priority for including information in the frame is as shown below.

| Priority Level | Information type    |
|----------------|---------------------|
| Highest        | MAC answers         |
|                | New MAC commands    |
| Lowest         | Application payload |

1261 Table 4: Transmit data insertion prioritization1262

1263 1264

1260

Additionally, if the commands cannot fit in the same frame due to size restrictions, the message must be truncated.

12651266

1267 Verification summary:

- Within a single frame, the DUT must send all higher-priority information before sending any
   lower- priority information.
- If the MAC command buffer is too large to fit in the frame, the DUT must truncate the buffer at the end of the last MAC command that is able to fit within the frame.
  - The DUT must execute the full list of MAC commands even if the buffer containing the MAC answers is truncated
- 1274 2.5.14.a. **Test Procedure Frame Sequence Chart**

1275

1272

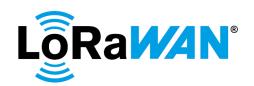

| Step | Procedure                                                                                                |          | Frame Sequence                                                                                  |                                                                          |  |
|------|----------------------------------------------------------------------------------------------------|----------|-------------------------------------------------------------------------------------------------|--------------------------------------------------------------------------|--|
|      |                                                                                                    |          |                                                                                                 | Purpose                                                                  |  |
|      |                                                                                                    |          | End Device - TCL                                                                                | Frame                                                                    |  |
| 1    | DUT sends Unconfirmed frame                                                                              | <b>→</b> |                                                                                                 |                                                                          |  |
|      | The TCL sends Unconfirmed frame                                                                          | +        | FPort = 224<br>CP-CMD LinkCheckReq                                                              |                                                                          |  |
|      |                                                                                                    |          | MAC-CMD DevStatusReq                                                                            |                                                                          |  |
|      |                                                                                                    |          | MAC-CMD LinkADRReq<br>DataRate = Max125kHzDR                                                    |                                                                          |  |
|      |                                                                                                    |          | Payload = [0x]20<br>FOpts =<br>[0x]06[0x]03XXXXXXX                                              |                                                                          |  |
| 2    | DUT sends Unconfirmed frame                                                                              | <b>→</b> | MAC-CMD DevStatusAns MAC-CMD LinkADRAns MAC-CMD LinkCheckReq Payload = [0x]06XXXX[0x]0307[0x]02 | DUT prioritises MAC answers ove new MAC commands and application payload |  |
|      | The TCL sends Unconfirmed frame                                                                          | +        | MAC-CMD LinkCheckAns                                                                            |                                                                          |  |
|      |                                                                                                    |          | Payload = [0x]02XXXX                                                                            |                                                                          |  |
| 3    | DUT sends Unconfirmed frame                                                                              | <b>→</b> |                                                                                                 |                                                                          |  |
|      | The TCL sends Unconfirmed frame  Note: This step is required for only regions with Dwell Time limitation | +        | MAC-CMD TXParamSetupReq UplinkDwellTime = 0 Payload = [0x]09XX                                  | Set TXParamSet upReq for regions with Dwell time limitation              |  |
| 4    | DUT sends Unconfirmed frame                                                                              | <b>→</b> | For regions with Dwell time limitation only                                                     |                                                                          |  |
|      |                                                                                                    |          | MAC-CMD<br>TXParamSetupAns<br>Payload = [0x]09                                                  |                                                                          |  |
|      |                                                                                                    |          | DataRate = Max125kHzDR                                                                          |                                                                          |  |

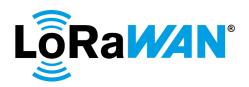

|   | TOL also condo libraritimas diferent |               | MAC CMD4 Day Otativa Da                            |               |
|---|--------------------------------------|---------------|----------------------------------------------------|---------------|
|   | TCL also sends Unconfirmed frame     | <b>←</b>      | MAC-CMD1 DevStatusReq                              |               |
|   |                                      |               | MAC-CMD2                                           |               |
|   |                                      |               | RxParamSetupReq                                    |               |
|   |                                      |               |                                                    |               |
|   |                                      |               | Repeat the MAC-CMD                                 |               |
|   |                                      |               | DevStatusReq until the MAC                         |               |
|   |                                      |               | command uplink response                            |               |
|   |                                      |               | buffer would be full for                           |               |
|   |                                      |               | MinDR, refer [2]                                   |               |
|   |                                      |               |                                                    |               |
|   |                                      |               | MAC-CMDX LinkADRReq                                |               |
|   |                                      |               | (with DataRate = MinDR)                            |               |
|   |                                      |               | F , F 54000                                        |               |
|   |                                      |               | For example: For EU863-                            |               |
|   |                                      |               | 870, the Max payload size is                       |               |
|   |                                      |               | 51 bytes for MinDR. Hence                          |               |
|   |                                      |               | repeat the DevStatusReq command 15 times to ensure |               |
|   |                                      |               | the MAC command response                           |               |
|   |                                      |               | buffer is greater than 51                          |               |
|   |                                      |               | bytes.                                             |               |
|   |                                      |               | Payload =                                          |               |
|   |                                      |               | [0x]06[0x]05XXXXXXXX[0x]0                          |               |
|   |                                      |               | 6[Repeat as                                        |               |
|   |                                      |               | required][0x]03XXXXXXXX                            |               |
| 5 | DUT sends Unconfirmed frame          | $\rightarrow$ | DataRate = MinDR                                   | Successful    |
|   |                                      |               |                                                    | completion of |
|   |                                      |               | MAC-CMD1 DevStatusAns                              | all MAC       |
|   |                                      |               | MAC-CMD2                                           | commands in   |
|   |                                      |               | RxParamSetupAns                                    | the correct   |
|   |                                      |               | MAC-CMD3 DevStatusAns                              | sequence.     |
|   |                                      |               |                                                    | Message       |
|   |                                      |               | MAC-CMDX DevStatusAns                              | truncated.    |
|   |                                      |               | Doylood -                                          |               |
|   |                                      |               | Payload = [0x]06XXXX[0x]0507[0x]06X                |               |
|   |                                      |               | XXX[0x]06XXXX                                      |               |
|   |                                      |               | 700[0],0070000                                     |               |
|   |                                      |               | DUT truncates the MAC                              |               |
|   |                                      |               | command when max                                   |               |
|   |                                      |               | payload size is exceeded.                          |               |
|   |                                      |               |                                                    |               |
|   |                                      |               | The sequence of the                                |               |
|   |                                      |               | response must be exactly                           |               |
|   |                                      |               | the same as described.                             |               |
|   |                                      |               | T                                                  |               |
|   |                                      |               | The LinkADRAns is not sent                         |               |
|   |                                      |               | in the response as it must be                      |               |
|   |                                      |               | truncated due to payload                           |               |
|   |                                      |               | size restrictions. However,                        |               |
| • |                                      |               | the DR must be set to                              |               |
|   |                                      |               | the DR must be set to MinDR.                       |               |

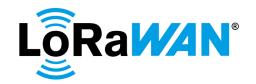

|   | TCL also sends Unconfirmed frame | <b>←</b> | MAC-CMD1 DevStatusReq                                                                                                    |                                                                                 |
|---|----------------------------------|----------|----------------------------------------------------------------------------------------------------|---------------------------------------------------------------------------------|
|   |                                  |          | MAC-CMD2                                                                                                    |                                                                                 |
|   |                                  |          | RxParamSetupReq                                                                                                    |                                                                                 |
|   |                                  |          | Repeat the MAC-CMD DevStatusReq until the MAC command uplink response buffer would be full for MinDR, refer [2] (i.e. same number of DevStatusReq commands sent in the previous step)               |                                                                                 |
|   |                                  |          | MAC-CMDX LinkADRReq<br>(with DataRate =<br>Max125kHzDR)                                                                                                    |                                                                                 |
|   |                                  |          | Payload = [0x]06[0x]05XXXXXXXX[0x]0 6[Repeat as required][0x]03XXXXXXXX                                                                                                    |                                                                                 |
| 6 | DUT sends Unconfirmed frame      | <b>→</b> | DataRate = Max125kHzDR  MAC-CMD1 DevStatusAns MAC-CMD2 RxParamSetupAns MAC-CMD3 DevStatusAns MAC-CMDX DevStatusAns MAC-CMDX+1 LinkADRAns  Payload = [0x]06XXXX[0x]0507[0x]06X XXX[0x]06XXXX[0x]0307 | Successful<br>completion of<br>all<br>commands.<br>Message is<br>not truncated. |
|   |                                  |          | DUT must not truncate the frame.                                                                                                    |                                                                                 |

## 3. FPort 224 Deactivation

This test must be performed as the last step ever to be performed on the device. The test lab must ensure that all other tests are completed on the device before performing this test. When the FPort 224 is disabled, it cannot be re-enabled on the device again.

The **TCL** will send a downlink payload message of [0x]07E (*DutFPort224DisableReq*) over port 224, thus disabling FPort 224 for the DUT.

## 3.1. Test Procedure Message Sequence Chart

1285 1286

1284

1276

1277

12781279

1280 1281

1282 1283

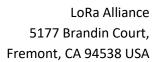

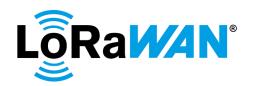

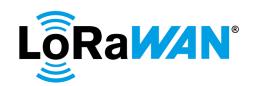

| Step | Procedure                                                                                                    | Message Sequence       |                                                                                                    | Test<br>Purpose                                                                     |
|------|----------------------------------------------------------------------------------------------------|------------------------|----------------------------------------------------------------------------------------------------|-------------------------------------------------------------------------------------|
|      |                                                                                                    | End<br>Device<br>- TCL | Message                                                                                              |                                                                                     |
| 1    | DUT sends Unconfirmed frame                                                                                                    | $\rightarrow$          |                                                                                                    |                                                                                     |
|      | The TCL sends Unconfirmed frame                                                                                                    | <b>←</b>               | CP-CMD  DutFPort224DisableReq  FPort = 224  Payload = [0x]07E                                        | Disable the<br>FPort 224 for<br>the DUT as<br>the last step<br>of the Test<br>cycle |
| 2    | If the device is an OTAA device, DUT sends Join-Request frame                                                                                                    | <b>→</b>               |                                                                                                    |                                                                                     |
|      | Else, skip to the next step                                                                                                    |                        |                                                                                                    |                                                                                     |
|      | If the device is an OTAA device, TCL sends Join-Accept response                                                                                                    | <b>+</b>               |                                                                                                    | Join<br>accepted for<br>OTAA<br>device                                              |
| 3    | DUT sends Unconfirmed or Confirmed frame                                                                                                    | $\rightarrow$          | FPort = any allowed port except 224                                                                  |                                                                                     |
|      | The TCL sends Unconfirmed frame                                                                                                    | +                      | CP-CMD TxPeriodicityChangeReq FPort = 224 Periodicity = 5 sec Payload = [0x]0601                     | Try to set<br>Uplink<br>Periodicity                                                 |
|      |                                                                                                    |                        | If DUT sent Confirmed uplink frame, TCL must Acknowledge                                             |                                                                                     |
| 4    | DUT sends Unconfirmed or Confirmed frame                                                                                                    | <b>→</b>               |                                                                                                    |                                                                                     |
|      | If this uplink is not received within 2 minutes, then the test can be ended, and the next steps can be skipped.                                                        |                        |                                                                                                    |                                                                                     |
|      | The TCL sends Unconfirmed frame                                                                                                    | +                      | CP-CMD EchoPayloadReq FPort 224 Payload = [0x]08010203  If DUT sent Confirmed uplink frame, TCL must |                                                                                     |
|      |                                                                                                    |                        | Acknowledge                                                                                          |                                                                                     |
| 5    | Wait for a maximum of 3 minutes for the DUT to send an Unconfirmed or Confirmed frame  If no uplink is sent, the test can be ended, and the next steps can be skipped. | <b>→</b>               | No EchoPayloadAns response received                                                                  | FPort 224<br>downlinks<br>are not<br>accepted.                                      |
|      | The TCL sends Unconfirmed frame                                                                                                    | +                      | CP-CMD EchoPayloadReq FPort 224 Payload = [0x]08010203  If DUT sent Confirmed uplink                 | Repeat the<br>EchoPayloa<br>dReq                                                    |
|      |                                                                                                    |                        | frame, TCL must Acknowledge                                                                          |                                                                                     |

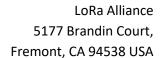

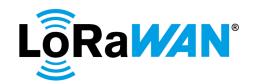

| 6 | Wait for a maximum of 3 minutes. | $\rightarrow$ | No EchoPayloadAns | FPort 224 |
|---|----------------------------------|---------------|-------------------|-----------|
|   |                                  |               | response received | downlinks |
|   |                                  |               |                   | are not   |
|   |                                  |               |                   | accepted. |

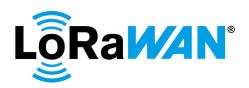

# 4. Test Case Mapping with LoRaWAN Specification [1]

The following table provides the section mapping between the LoRaWAN Specification [1] and this Certification Specification document

| LoRaWAN Spec [1] section | This document section | Description                   |
|--------------------------|-----------------------|-------------------------------|
| 3.3                      | 2.5.11                | Receive Windows               |
| 4                        | 0 2.4.1 and 2.4.2     | MAC Packet Formats            |
| 5.1                      | 2.5.7                 | LinkCheck                     |
| 5.2                      | 2.5.8                 | LinkADR                       |
| 5.3                      | 0                     | DutyCycle                     |
| 5.4                      | 2.5.4                 | RXParamSetup                  |
| 5.5                      | 2.5.1                 | DevStatus                     |
| 5.6                      | 2.5.2 and 2.5.3       | NewChannel and DIChannel      |
| 5.7                      | 2.5.5                 | RXTimingSetup                 |
| 5.8                      | 2.5.6                 | TXParamSetup                  |
| 5.9                      | 2.5.10                | DeviceTime                    |
| 6.2                      | 2.2                   | Over the air Activation       |
| 6.3                      | 2.3                   | Activation by Personalization |

**Table 5 LoRaWAN Spec vs Certification Spec mapping** 

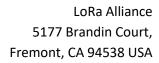

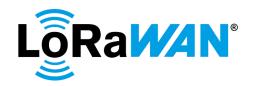

## 5. Notice of Use and Disclosure

Copyright © LoRa Alliance, Inc. (2020). All Rights Reserved.

- The information within this document is the property of the LoRa Alliance (The Alliance) and its use
- and disclosure are subject to LoRa Alliance Corporate Bylaws, Intellectual Property Rights (IPR) Policy
- 1329 and Membership Agreements.
- 1330 Elements of LoRa Alliance specifications may be subject to third party intellectual property rights,
- including without limitation, patent, copyright, or trademark rights (such a third party may or may not
- 1332 be a member of LoRa Alliance). The Alliance is not responsible and shall not be held responsible in any
- manner for identifying or failing to identify any or all such third-party intellectual property rights.
- 1334 This document and the information contained herein are provided on an AS IS basis and THE ALLIANCE
- 1335 DISCLAIMS ALL WARRANTIES EXPRESS OR IMPLIED, INCLUDING BUT NOTLIMITED TO (A) ANY
- 1336 WARRANTY THAT THE USE OF THE INFORMATION HEREINWILL NOT INFRINGE ANY RIGHTS OF THIRD
- 1337 PARTIES (INCLUDING WITHOUT LIMITATION ANY INTELLECTUAL PROPERTY RIGHTS INCLUDING
- 1338 PATENT, COPYRIGHT OR TRADEMARK RIGHTS) OR (B) ANY IMPLIED WARRANTIES OF
- 1339 MERCHANTABILITY, FITNESS FOR A PARTICULAR PURPOSE, TITLE OR NONINFRINGEMENT.
- 1340 IN NO EVENT WILL THE ALLIANCE BE LIABLE FOR ANY LOSS OF PROFITS, LOSS OF BUSINESS, LOSS OF
- 1341 USE OF DATA, INTERRUPTION OF BUSINESS, OR FOR ANY OTHER DIRECT, INDIRECT, SPECIAL OR
- 1342 EXEMPLARY, INCIDENTIAL, PUNITIVE OR CONSEQUENTIAL DAMAGES OF ANY KIND, IN CONTRACT OR
- 1343 IN TORT, IN CONNECTION WITH THIS DOCUMENT OR THE INFORMATION CONTAINED HEREIN, EVEN
- 1344 IF ADVISED OF THE POSSIBILITY OF SUCH LOSS OR DAMAGE.
- The above notice and this paragraph must be included on all copies of this document that are made.
- 1346 LoRa Alliance, Inc.
- 1347 5177 Brandin Court,
- 1348 Fremont, CA 94538 USA
- 1349

1325

- Note: All Company, brand and product names may be trademarks that are the sole property of their
- 1351 respective owners.
- 1352
- 1353